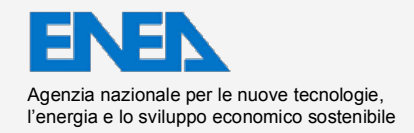

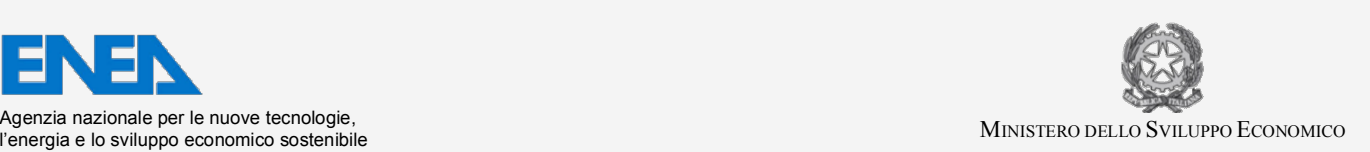

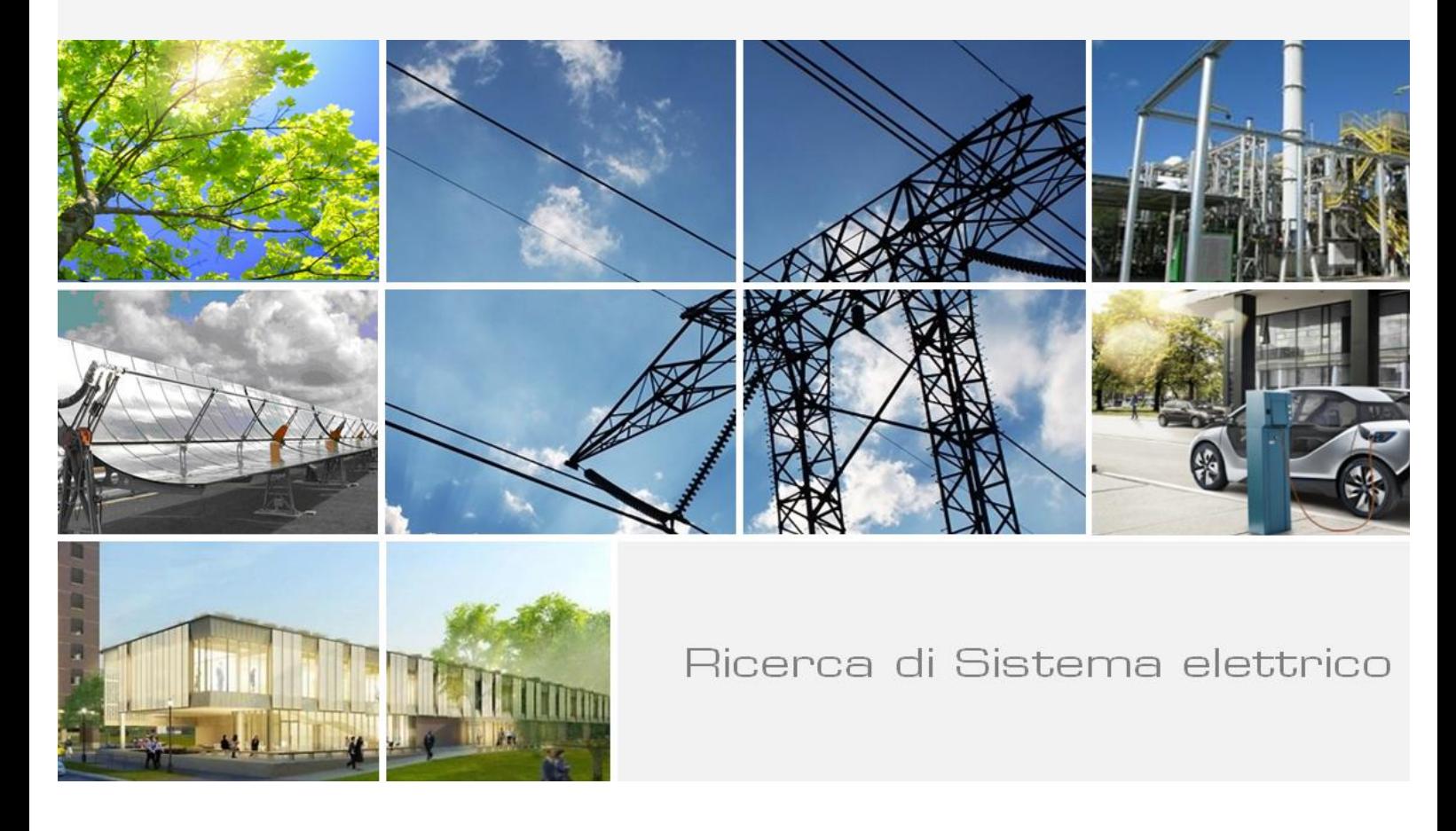

# Realizzazione di un data base esperto a supporto della gestione di una situazione di crisi

*Fabio Bertozzi*

Report RdS/2013/065

#### REALIZZAZIONE DI UN DATA BASE ESPERTO A SUPPORTO DELLA GESTIONE DI UNA SITUAZIONE DI CRISI

Fabio Bertozzi (ENEA)

Settembre 2013

Report Ricerca di Sistema Elettrico

Accordo di Programma Ministero dello Sviluppo Economico - ENEA Piano Annuale di Realizzazione 2012 Area: Produzione di energia elettrica e protezione dell'ambiente Progetto: Sviluppo competenze scientifiche nel campo della sicurezza nucleare e collaborazione ai programmi internazionali per il nucleare di IV Generazione Obiettivo: Sviluppo competenze scientifiche nel campo della sicurezza nucleare Responsabile del Progetto: Felice De Rosa, ENEA

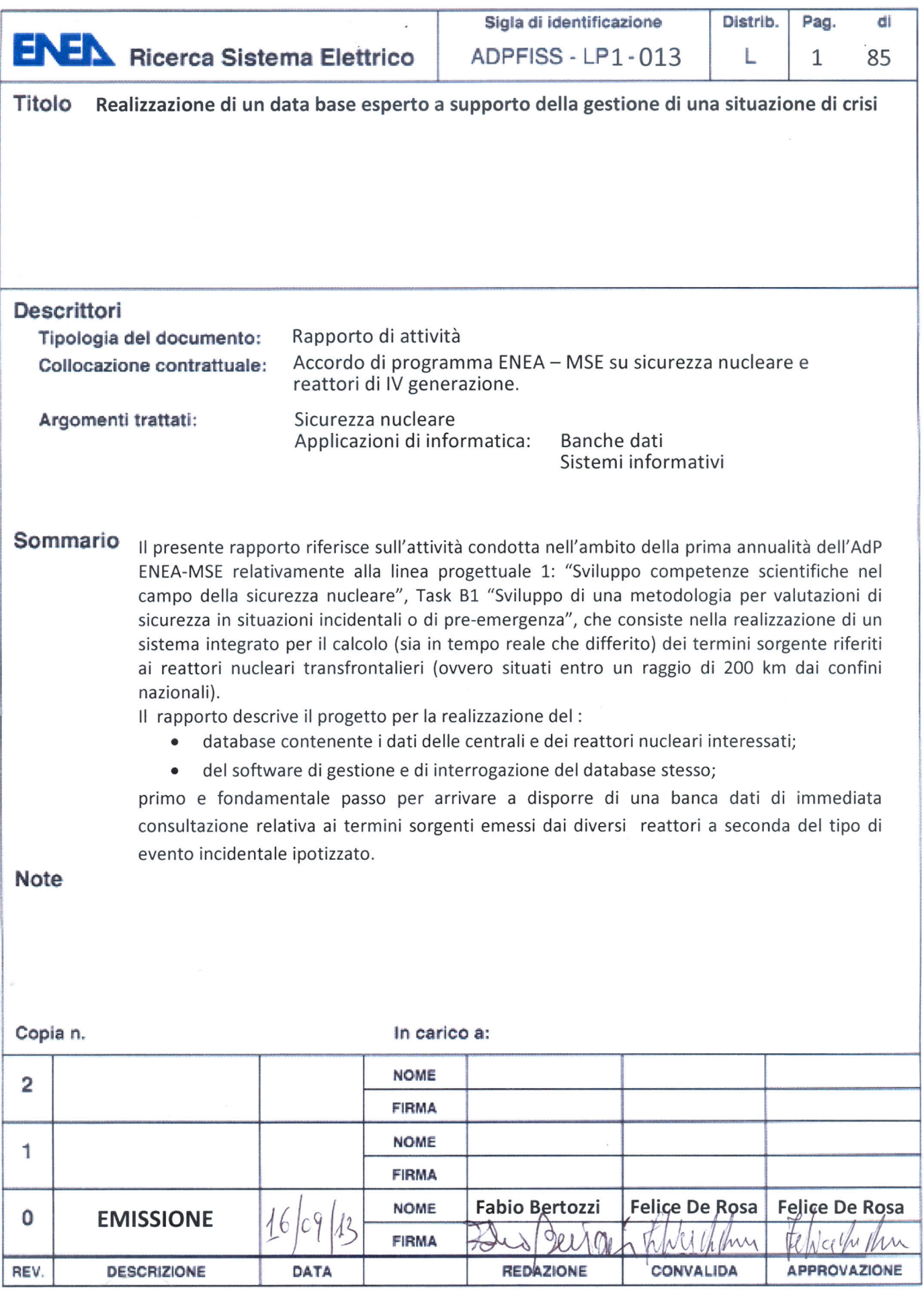

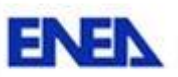

# **INDICE**

## <span id="page-3-0"></span>INDICE 2

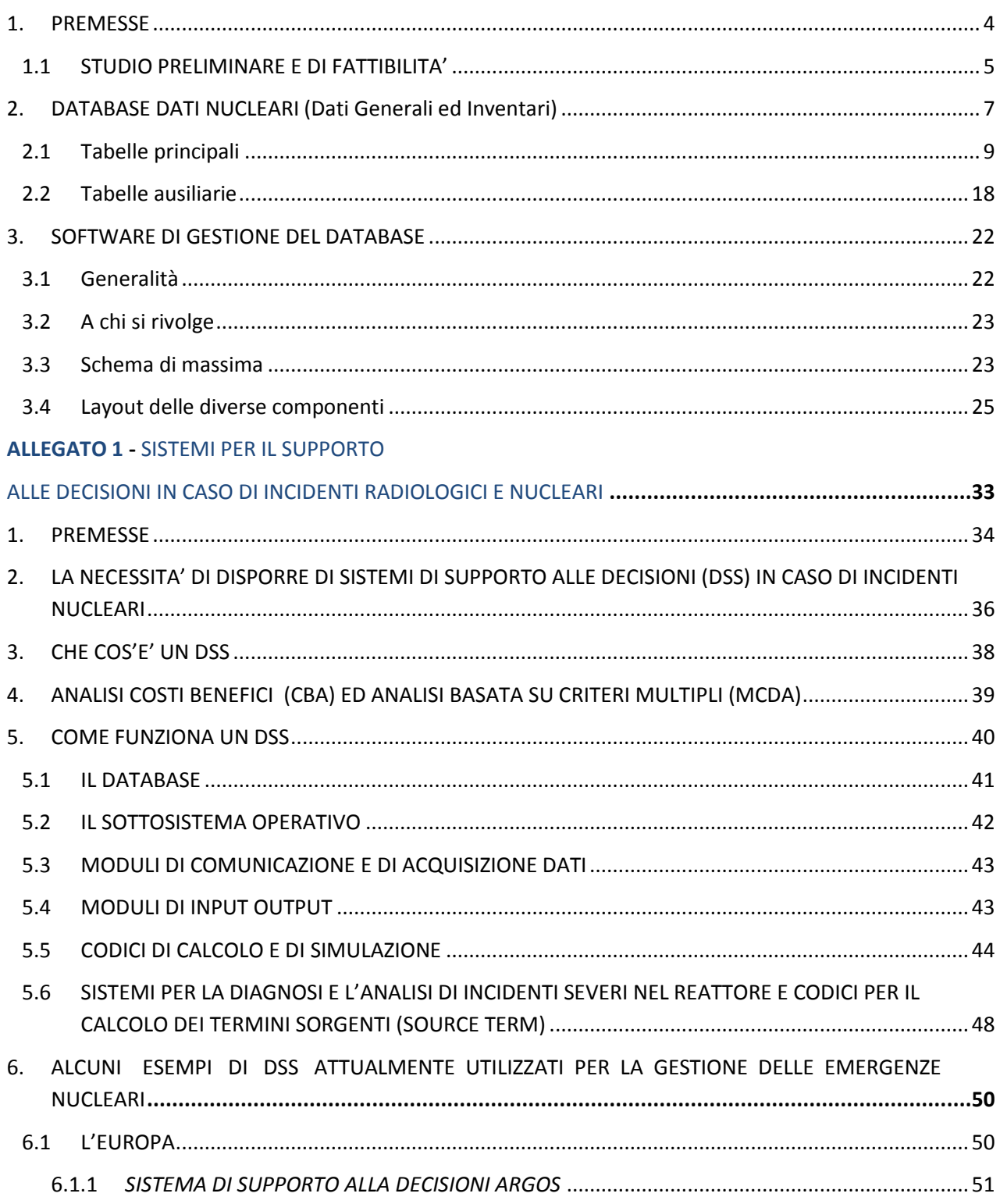

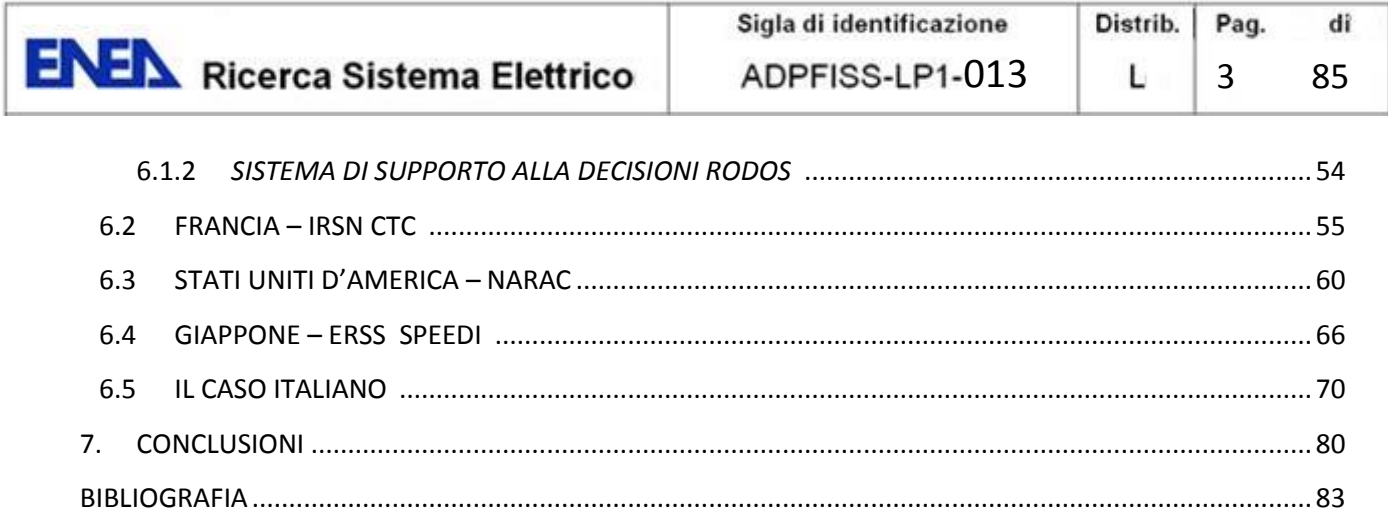

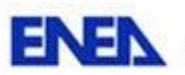

### **DATABASE DEGLI INVENTARI E DEL RELATIVO SOFTWARE DI INTERROGAZIONE**

# <span id="page-5-0"></span>**1. PREMESSE**

La revisione critica della sicurezza degli impianti nucleari dettata dalle conseguenze dell'evento di Fukushima ed operata in diverse nazioni del mondo sui vari tipi d'impianto (Stress Tests), ha evidenziato la necessità di munirsi di tutta una serie di dati, informazioni di sistema, strumenti di calcolo integrale e meccanicistico, in modo da essere preparati, nel più breve tempo possibile dal verificarsi dell'incidente, ad operare valutazioni utili per la stima dell'entità del danno immediato e del rischio associato al personale di centrale ed alla popolazione.

In questo contesto, nell'ambito del task B.1 dell'obiettivo B del PAR2012, si è convenuto di realizzare, a cura di UTFISSM, un sistema integrato per il calcolo (sia in tempo reale che differito) e la conseguente messa a disposizione al personale interessato, dei termini sorgente riferiti ai reattori appartenenti alle centrali elettronucleari transfrontaliere (ovvero situate entro un raggio di 200 km dai confini nazionali) ed esercite da paesi e società estere.

I termini sorgente, calcolati per mezzo di appositi software a partire dai dati di inventario riferiti ai vari reattori transfrontalieri ed ai diversi scenari accidentali ipotizzabili, saranno poi resi disponibili, nei formati più opportuni, in modo da poter essere utilizzati quali dati di input nei codici di trasporto e per il calcolo delle dosi a carico della popolazione.

In questo contesto, compito del laboratorio METINF è quello di:

- a) progettare, realizzare e popolare, a partire dai dati forniti dal laboratorio PRONOC, un database finalizzato a contenere i dati relativi agli inventari dei reattori transfrontalieri, così come ogni altra informazione riferita ai siti nucleari considerati ed utile al calcolo dei termini sorgenti dei reattori stessi;
- b) progettare e realizzare un apposito software di gestione del database di cui al precedente punto che, per mezzo di appropriati strumenti web, consenta l'aggiornamento del database nonché la visualizzazione e l'esportazione dei dati di inventario, strutturati secondo criteri e formati opportuni, in esso contenuti;
- c) la progettazione e la realizzazione di un'apposita interfaccia che consenta, in maniera trasparente all'utente, di trasferire i dati di inventario contenuti nel database agli appositi codici per il calcolo dei termini sorgente, di mandare in esecuzione i codici stessi (con o senza l'intervento dell'utente) e di memorizzare i dati relativi ai termini sorgente così calcolati;
- d) progettare e realizzare un'integrazione del database di cui al precedente punto a) per consentire l'opportuna memorizzazione dei termini sorgenti calcolati e relativi ai reattori transfrontalieri considerati;
- e) integrare il software di gestione di cui al precedente punto b), in modo da poter selezionare, visualizzare, esportare e/o rendere disponibili ad altri codici (tipicamente i codici di trasporto e per il calcolo delle dosi) o per altri scopi i dati, opportunamente codificati, e relativi ai termini sorgenti precedentemente memorizzati.

Per una questione di prontezza operativa, è prassi consolidata che i termini sorgente relativi alla varie situazioni incidentali vengano calcolati preventivamente, in modo da essere già disponibili al momento del

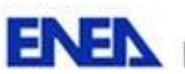

**ENEX** Ricerca Sistema Elettrico

bisogno. Ciò non toglie che, una volta individuati e resi disponibili da parte delle Unità competenti i codici da utilizzarsi per detto calcolo, il software di cui al precedente punto b) debba permettere di estrarre in tempo reale i dati necessari, nonché consentire l'attivazione dei codici utili ad ottenere al momento il termine sorgente relativo ad una determinata situazione eventualmente non considerata all'origine.

Poiché al momento, né i codici per il calcolo dei termini sorgente, né i formati richiesti per l'esportazione/messa a disposizione degli stessi sono disponibili, questo documento farà riferimento unicamente alla attività di cui ai precedenti punti a) e b).

Ad integrazione di quanto scritto sopra, su eventuale richiesta di - ed in collaborazione con - UTFISMM-PRONOC, è possibile, realizzare un'interfaccia che consenta la memorizzazione nel database dei dati di inventario direttamente a partire dai files di dati (risultati) ottenuti per mezzo dei codici utilizzati.

# <span id="page-6-0"></span>**1.1 STUDIO PRELIMINARE E DI FATTIBILITA'**

Poiché la scheda B.1 prevede che:

*"al fine di rendere possibile una tale valutazione per i reattori europei ed in particolare per quelli siti in prossimità dei nostri confini* (stima dell'entità del danno immediato e del rischio associato al personale di centrale ed alla popolazione), *si condurrà un'attività di acquisizione ed elaborazione dei dati e degli strumenti di calcolo per la realizzazione di un data base esperto e di una piattaforma di simulazione focalizzata sugli eventi incidentali, per l'analisi e la previsione del rischio a supporto dei processi decisionali in una eventuale situazione incidentale e di pre-emergenza"*

e, per UTFISSM-METINF in particolare:

*"la messa a punto di una metodologia e di un software che, in modo veloce e adattabile, fornisca una stima del rilascio di materiale radioattivo (gas, aerosol e particolato) in ambiente a seguito di incidente grave"*

é stata effettuata, a cura di UTFISSM-METINF stessa, un'indagine preliminare volta a verificare lo stato dell'arte dei sistemi informatici integrati esistenti ed utilizzati per la "gestione delle emergenze nucleari e per il supporto alle decisioni".

Dai risultati dell'indagine, riportati in allegato 1 (vedi il documento "SISTEMI PER IL SUPPORTO ALLE DECISIONI IN CASO DI INCIDENTI RADIOLOGICI E NUCLEARI"), emerge chiaramente come esistano già molti sistemi comunemente utilizzati e costantemente aggiornati da parte di diversi paese europei ed extra europei per far fronte a tale tipo di problemi.

Anche l'Italia, con ISPRA, che rappresenta l'organismo deputato per Legge a svolgere attività di "Centro Nazionale per le Emergenze Nucleari", dispone di un proprio sistema , denominato ARIES, per "*l'analisi e la previsione del rischio a supporto dei processi decisionali in una eventuale situazione incidentale e di preemergenza".*

Fra tali sistemi, anche e soprattutto perché è stato sviluppato sotto l'egida dell'Unione Europea da un consorzio di paesi europei (sia comunitari che non) coordinati dalla Germania, particolare attenzione andrebbe posta a RODOS, ed in particolare alla sua versione web (JRODOS). RODOS, che è attualmente utilizzato da un numero crescente di paesi, è un DSS (sistema di supporto alle decisioni) per le emergenze nucleari molto completo (calcolo del trasporto e delle dosi in acqua, aria, suolo, impatto sulla popolazione,

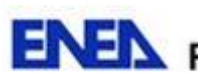

**ENEX** Ricerca Sistema Elettrico

sulle colture, sugli animali, analisi delle possibili contromisure e della loro efficienza, ecc.) il quale consente, se del caso, anche l'utilizzo di codici di calcolo proprietari.

In ogni caso, uno degli ambiti dove UTFISSM potrebbe meglio esprimere il proprio potenziale, risulta sicuramente quello relativo alla predisposizione di un sistema, da utilizzarsi in tempo reale, che possa fornire i termini sorgente di quei reattori che, per la loro particolare ubicazione e la loro distanza dai confini nazionali, potrebbero costituire un potenziale pericolo per l'ambiente e la popolazione italiana.

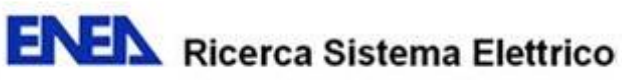

# <span id="page-8-0"></span>**2. DATABASE DATI NUCLEARI (Dati Generali ed Inventari)**

Il database dei dati nucleari sarà, in un primo momento, limitato alla caratterizzazione:

- dei siti, dei reattori e delle diverse configurazioni di combustibile ad essi associati,
- alle proprietà dei radio nuclidi considerati,
- alle curve di decadimento della potenza del reattore e dei radio nuclidi stessi;
- agli inventari calcolati sulla base delle diverse configurazioni di combustibile dei vari reattori presi in esame.

Il motore di database sottostante la banca dati sarà di tipo SQL Open Source (PostgreSQL, Mysql, ecc.).

Le tabelle del realizzando database possono essere classificate in due gruppi sulla base del tipo di dati in esse contenute:

- tabelle principali;
- tabelle ausiliarie.

Le tabelle principali sono quelle contenenti le informazioni necessarie a caratterizzare i diversi siti, i reattori, le configurazioni di combustibile ed i radio nuclidi, nonché i valori calcolati di decadimento e di inventario. Le tabelle ausiliarie contengono invece quegli elenchi di valori rappresentanti determinate caratteristiche o proprietà dei siti, reattori o configurazioni di combustibile, utili alla normalizzazione del database e finalizzati all'eliminazione delle ridondanze.

Fra le tabelle principali, poi, si potrà distinguere fra tabelle contenenti dati invariabili e tabelle contenenti dati che, per le loro caratteristiche intrinseche, sono suscettibili di possibili variazioni nel tempo.

Fra le informazioni invariabili possiamo sicuramente annoverare quelle relative alle caratteristiche geografiche di un determinato sito nucleare, le caratteristiche strutturali di un determinato reattore o le proprietà fisiche e chimiche di uno specifico radionuclide. Fra le informazioni suscettibili di variazione potremmo invece ascrivere la configurazione del combustibile dei reattori ed i valori di decadimento e di inventario ad essi associati.

Lo schema generale del database, con le relazioni che legano le varie tabelle fra di loro è illustrato nella figura a1.

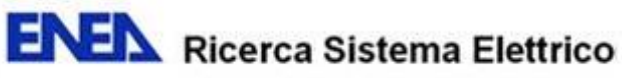

SCHEMA DATABASE ADP

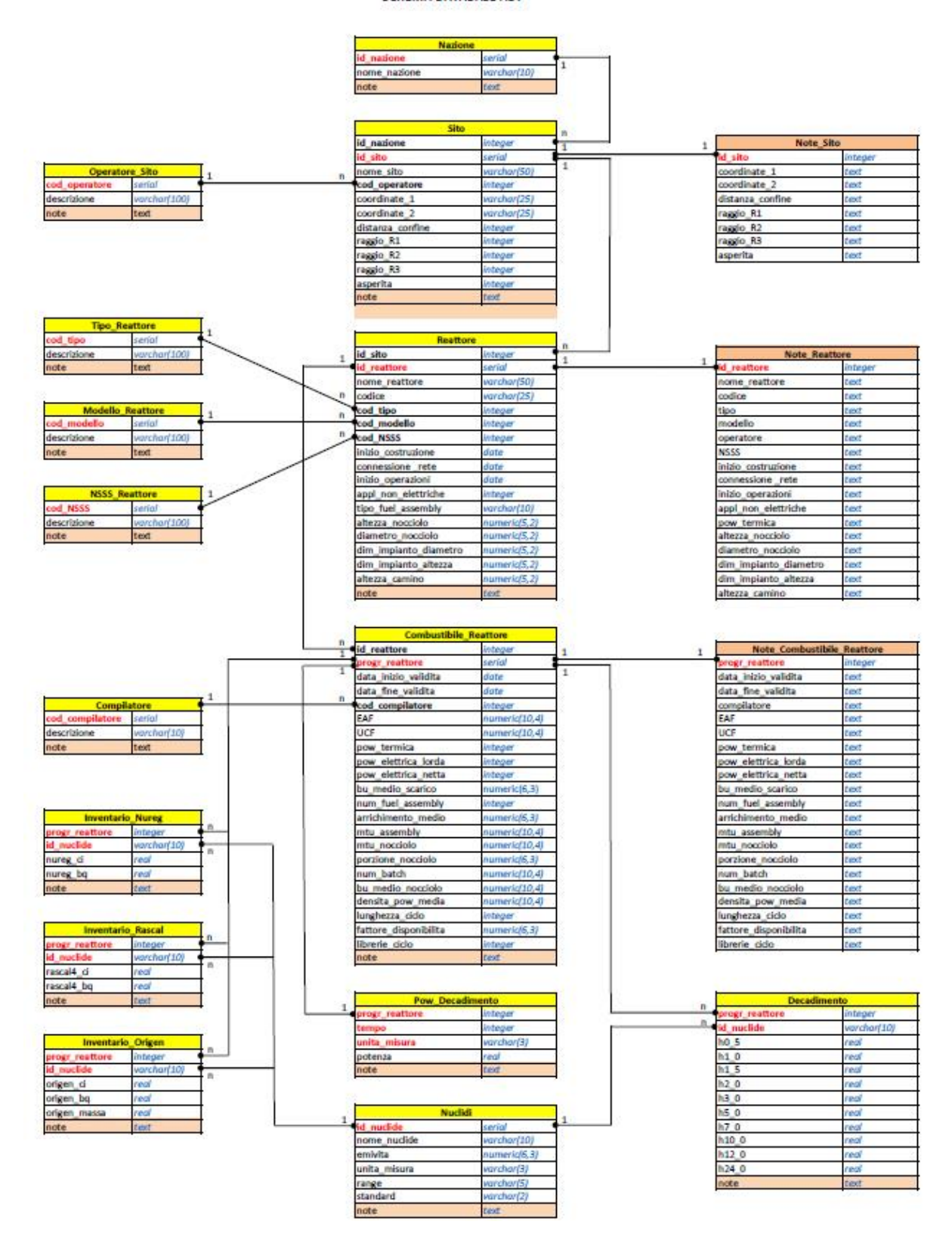

Figura a1 - Schema generale del database dei dati nucleari

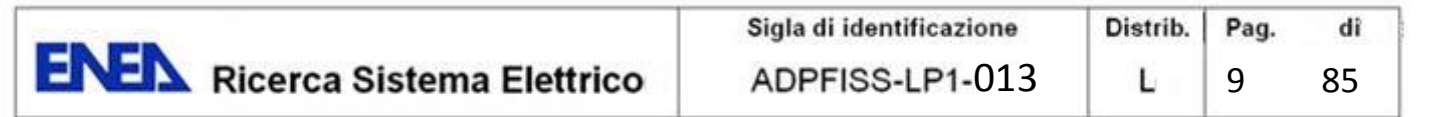

### <span id="page-10-0"></span>**2.1 Tabelle principali**

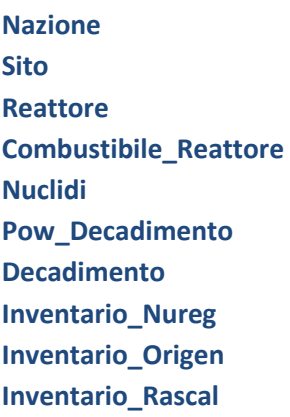

Le tabelle Nazione, Sito, Reattore e Nuclidi possono essere considerate tabelle invariabili, mentre le tabelle Combustibile\_Reattore, Pow\_decadimento, Decadimento, Inventario\_Nureg, Inventario\_Rascal e Inventario\_Origen possono contenere dati variabili nel tempo.

Qui di seguito è riportata una sintesi delle tabelle con la descrizione ed il significato dei dati in esse contenuti.

### **Tabella Nazioni**

**chiave primaria: id\_nazione** codice numerico auto incrementale **indici: nome\_nazione** 

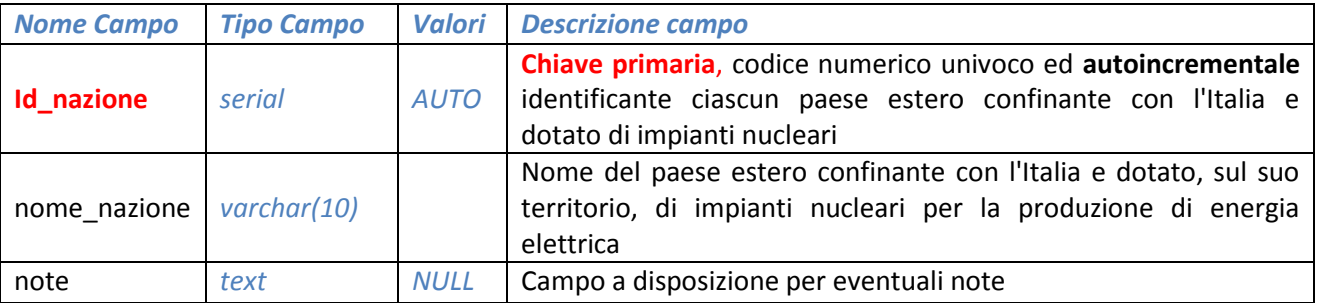

La tabella **Nazione** contiene l'elenco degli stati esteri confinanti con l'Italia e dotati di Centrali Nucleari. Si è preferito estrarre tale informazione dalla tabella **Sito,** vuoi per una questione di ridondanza, vuoi per consentire l'eventuale aggiunta di campi finalizzati a meglio descrivere ulteriori caratteristiche del paese e dei suoi rapporti, in termini di collaborazioni in campo nucleare, con l'Italia.

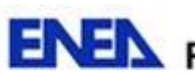

**ENEX** Ricerca Sistema Elettrico

## **Tabella Sito**

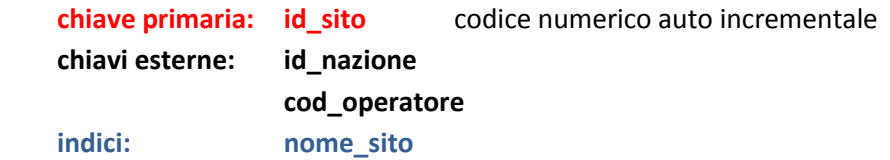

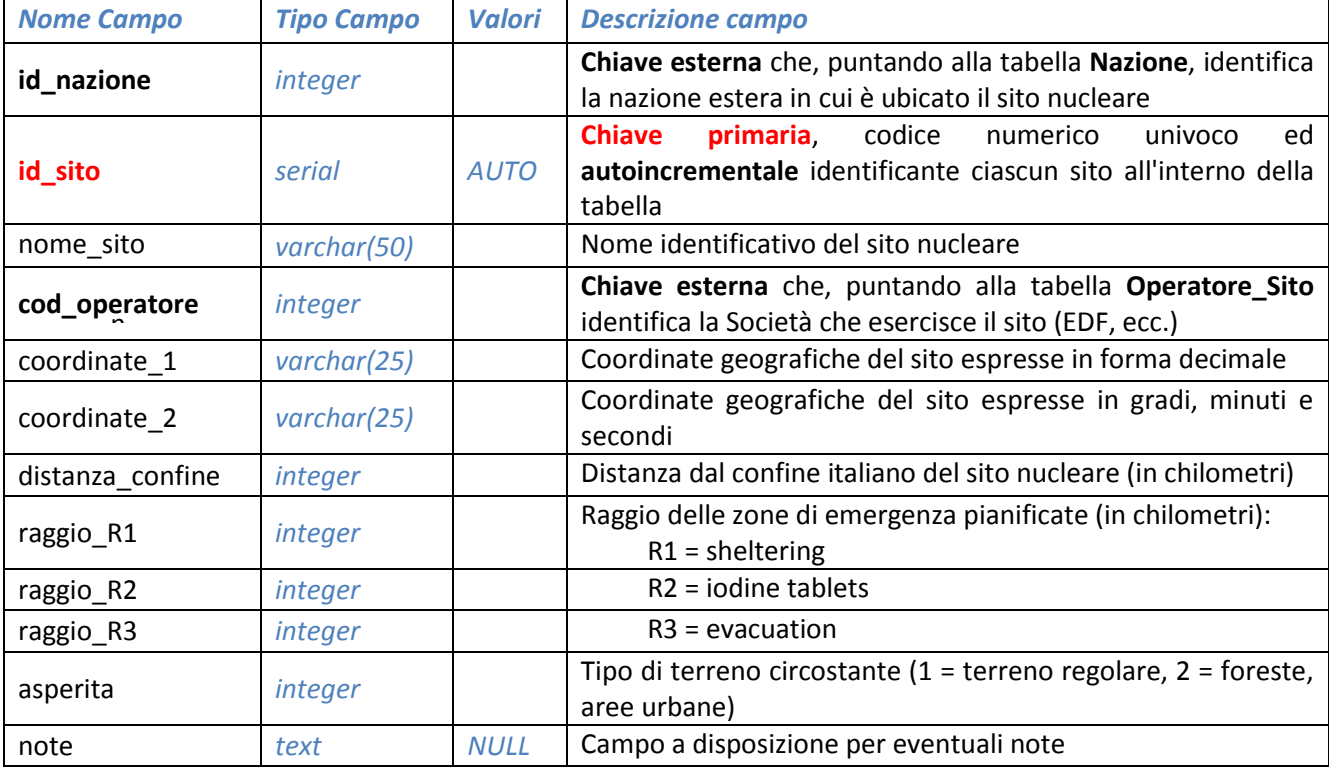

La tabella **Sito** contiene le informazioni generali relative a ciascun sito (Centrale Elettronucleare), quali le coordinate geografiche, la distanza dal confine italiano, l'orografia del territorio circostante il sito, ecc.

Ciascun sito appartiene ad una ed una sola nazione fra quelle elencate tabella **Nazioni**, mentre ad una determinata nazione possono corrispondere più siti .

La relazione uno a molti fra la tabella **Nazioni** e la tabella **Sito** si realizza tramite il campo id\_nazione.

Ciascun sito è poi caratterizzato da uno o più reattori, i cui dati generali sono registrati nella tabella **Reattore**. Alla tabella **Sito** è inoltre associata, tramite il campo cod\_operatore, la tabella ausiliariaria **Operatore\_Sito**, contenente l'elenco delle società elettriche che gestiscono le diverse centrali (siti) nei paesi considerati.

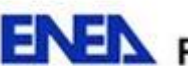

## **Tabella Reattore**

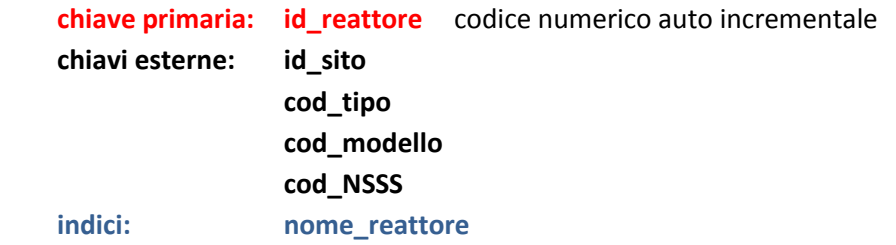

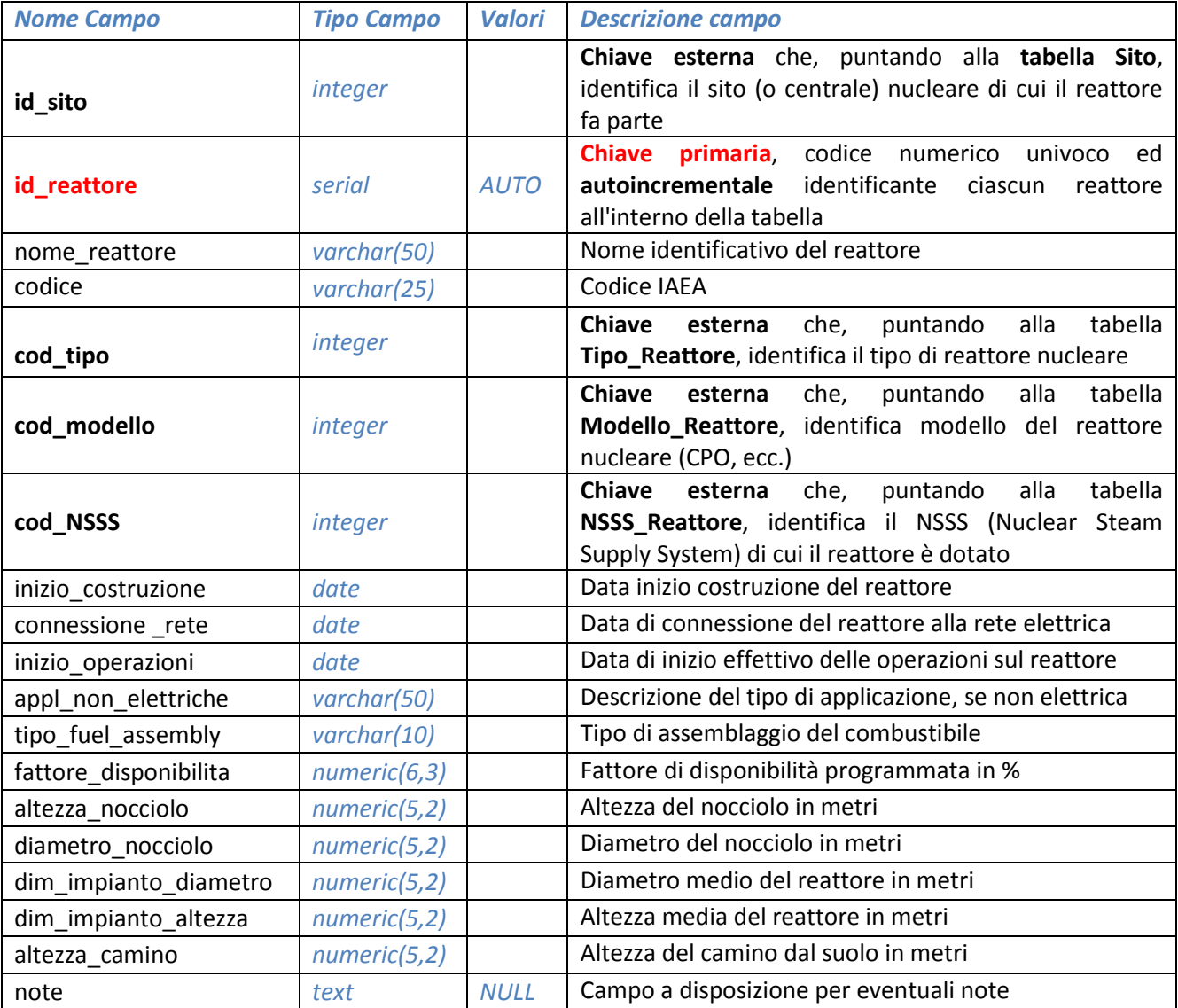

La tabella **Reattore** contiene le informazioni generali relative a ciascun reattore presente nelle Centrali Elettronucleari (siti) transfrontaliere delle nazioni considerate.

Ciascun reattore appartiene ad uno ed un solo sito, mentre un determinato sito può essere caratterizzato anche da più reattori. La relazione uno a molti fra la tabella **Sito** e la tabella **Reattore** si realizza per tramite del campo id sito.

Ad ogni reattore, poi, può essere associata, una o più configurazioni di combustibile, di cui una sola valida in un determinato intervallo di tempo.

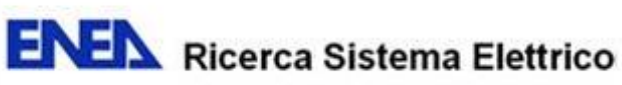

Alla tabella principale **Reattore** sono poi collegate:

- tramite il campo cod\_tipo, la tabella ausiliariaria **Tipo\_Reattore**, che contiene l'elenco dei diversi tipi di reattori attualmente in funzione;
- tramite il campo cod\_modello, la tabella ausiliariaria **Modello\_Reattore**, che contiene l'elenco dei diversi modelli di reattori attualmente in essere presso i siti considerati;
- tramite il campo NSSS, la tabella ausiliariaria **NSSS\_Reattore**, che contiene l'elenco dei diversi tipi di Nuclear Steam Supply System (NSSS) utilizzati.

### **Tabella Combustibile\_Reattore**

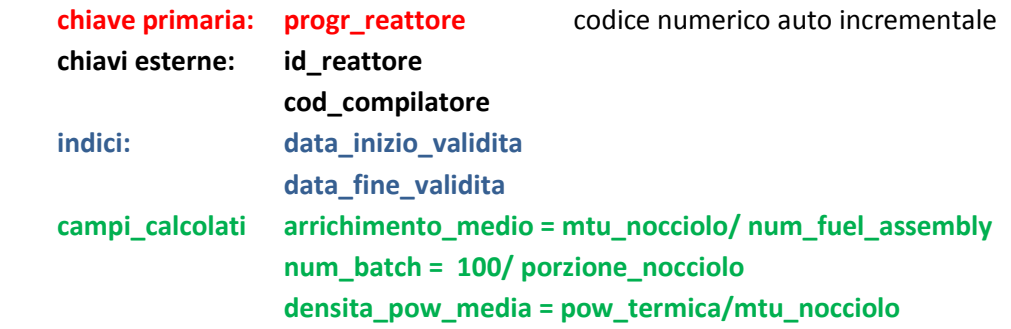

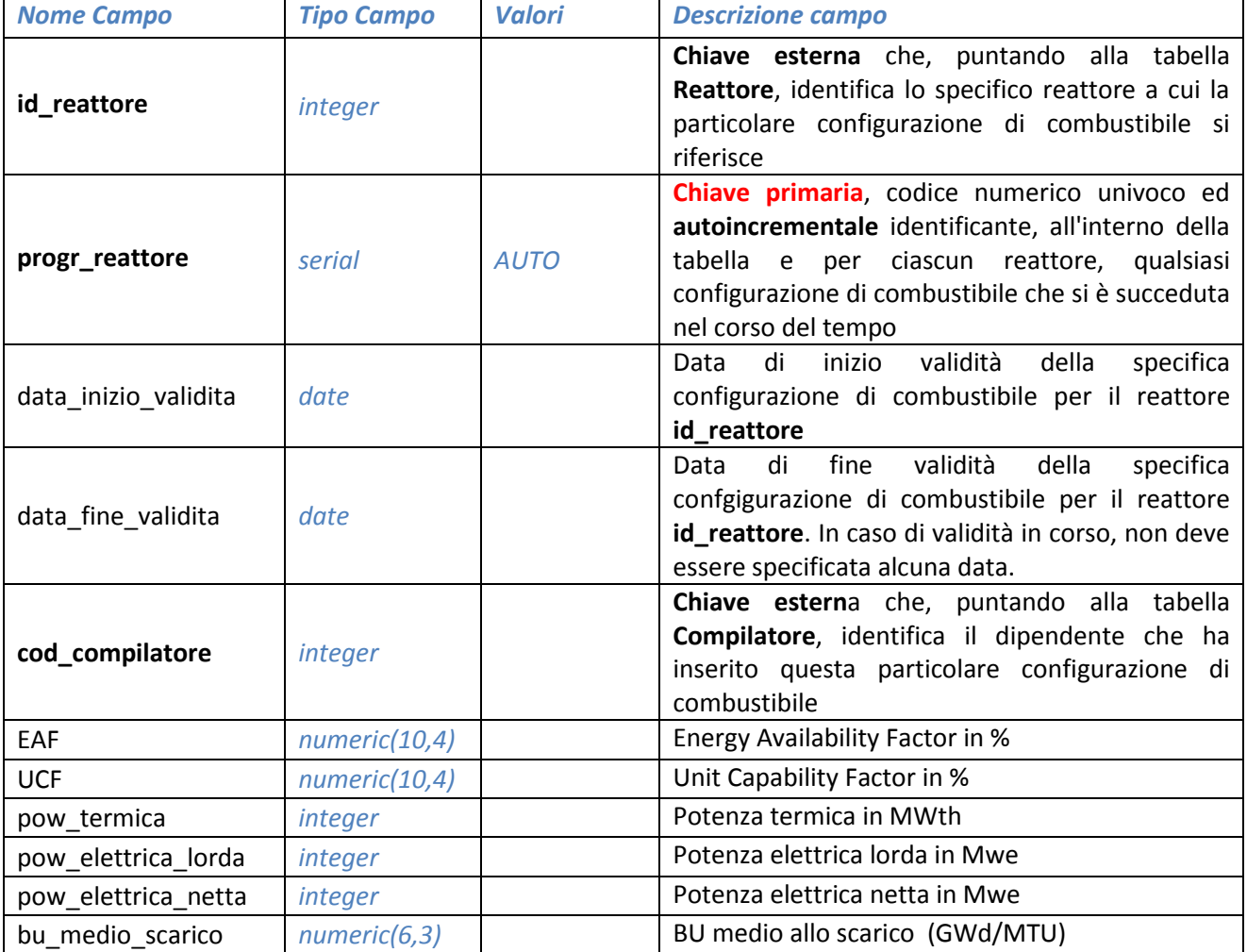

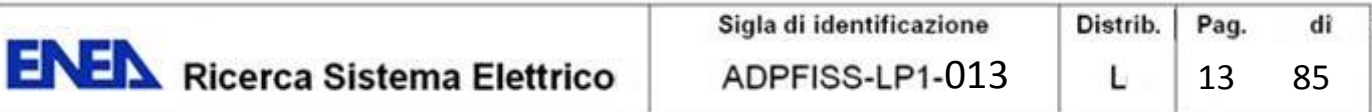

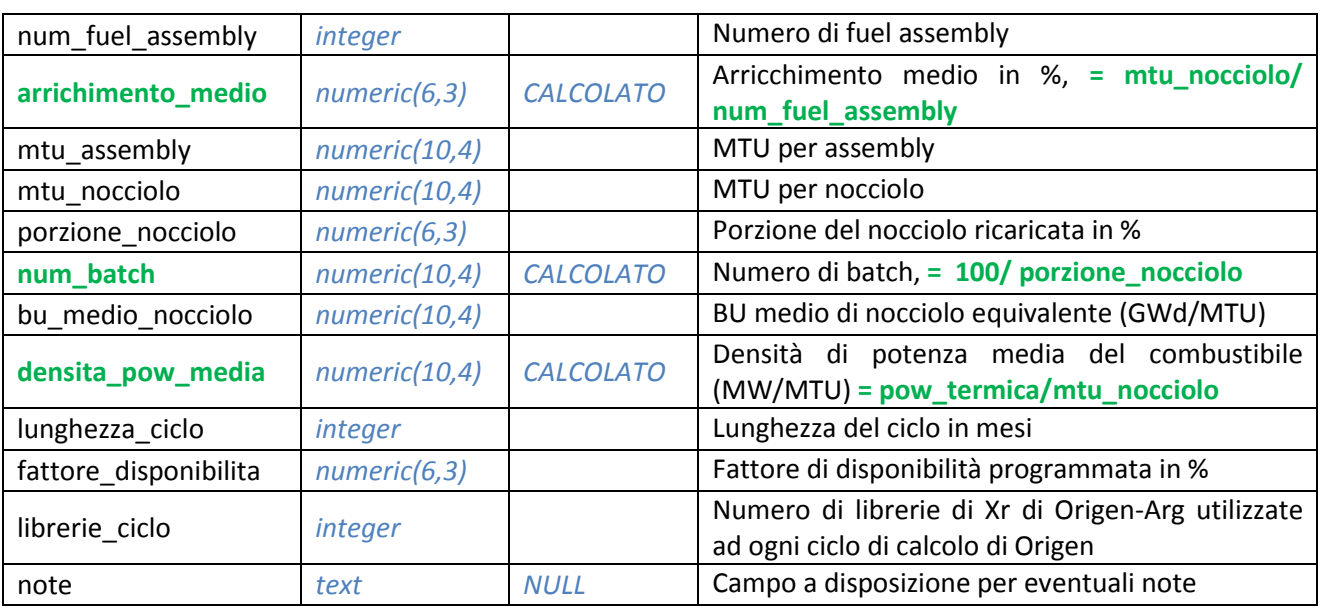

La tabella **Combustibile\_Reattore** contiene le informazioni relative alle diverse configurazioni di combustibile (al limite anche una sola) che si sono succedute nel tempo in un determinato reattore.

Ciascuna configurazione contenuta nella tabella si riferisce ad uno ed un solo reattore, mentre ad ogni reattore, nel corso del tempo, può essere associata anche più di una configurazione. La relazione uno a molti fra la tabella **Reattore** e la tabella **Combustibile\_Reattore** si realizza per tramite del campo id\_reattore.

In ogni caso, solo una determinata configurazione di combustibile può essere associata ad uno specifico reattore in un determinato momento. Il periodo di validità della configurazione è indicato nei campi **data\_inizio\_validita** e **data\_fine\_validita**. L'assenza di valore nel campo data\_fine\_validita sta ad indicare che tale configurazione è tutt'ora attiva. Nel caso in cui, per un determinato reattore, si debba inserire una nuova configurazione di combustibile *X,* si dovrà contemporaneamente aggiornare ("chiudere") quella precedente  $(X-1)$ , inserendo nel campo data\_fine\_validità<sub>(X-1)</sub> il valore data\_inizio\_validita<sub>x</sub> – 1<sub>giorno</sub>.

Alla tabella principale **Combustibile\_Reattore** è poi collegata, tramite il campo cod\_compilatore, la tabella ausiliariaria **Compilatore**, che contiene l'elenco dei dipendenti che hanno compilato una o più configurazioni di combustibile o sono abilitati a farlo.

A partire dai dati memorizzati nella tabella **Combustibile\_Reattore**, in associazione alle informazioni relative ai radio nuclidi (tabella **Nuclidi**) è possibile, per mezzo di appositi codici di calcolo, calcolare e successivamente memorizzare nelle apposite tabelle i valori di decadimento (tabelle **Pow\_Decadimento** e **Decadimento**) e di inventario (tabelle **Inventario\_nureg**, **Inventario\_Rascal** ed **Inventario\_Origen**) riferiti ad uno specifico reattore ed a una determinata configurazione di combustibile. Il periodo di validità dei decadimenti e degli inventari così calcolati è lo stesso di quello delle configurazioni di combustibile di riferimento

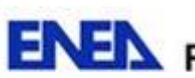

Alle tabelle principali **Sito**, **Reattore e Combustibile\_Reattore** sono poi associate altrettante tabelle **Note**:

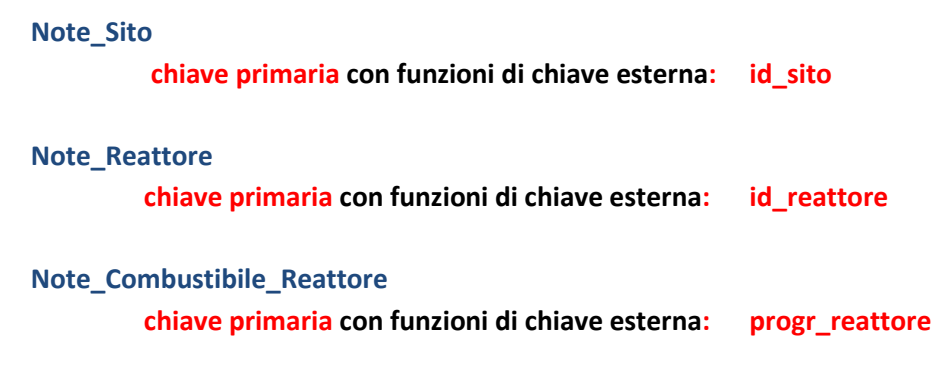

i cui record contengono tanti campi note quanti sono i campi dati nei record delle rispettive tabelle di riferimento. In questo modo, è possibile realizzare un'associazione biunivoca fra un qualsiasi campo di un qualsiasi record delle tabelle principali sopra citate ed il relativo campo nota della tabella **Note** associata.

### **Tabella Nuclidi**

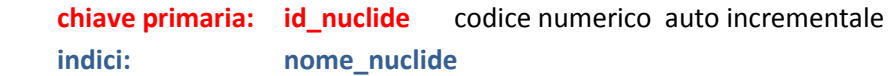

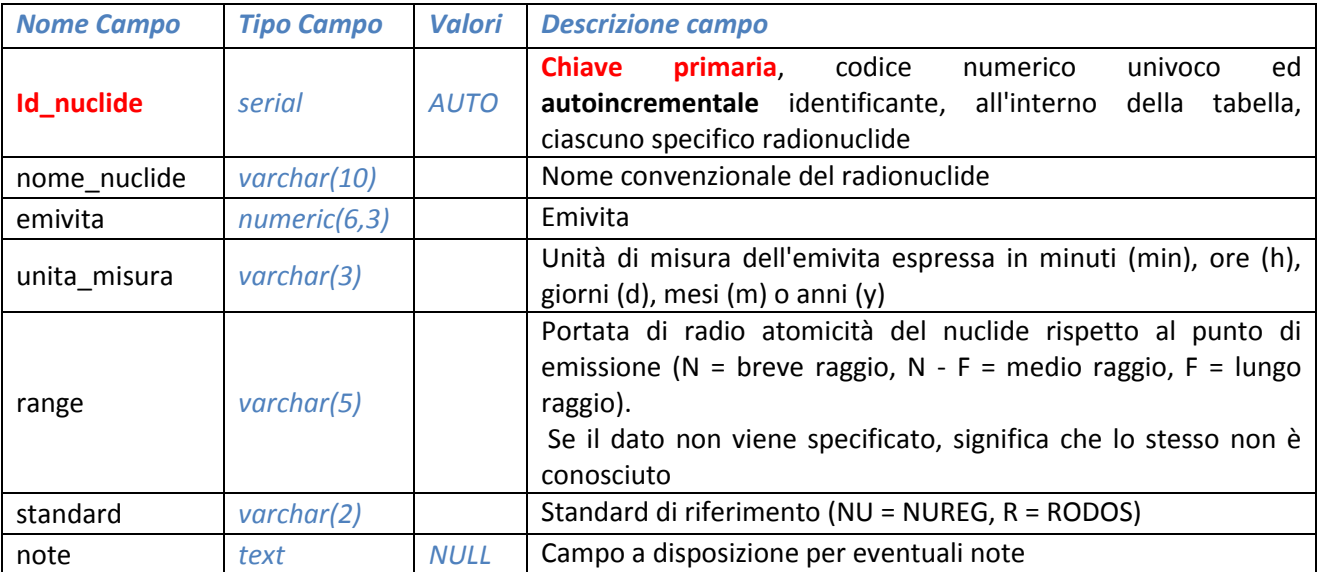

La tabella **Nuclidi** contiene le informazioni relative ai singoli radio nuclidi necessarie, in associazione ai valori dì una determinata configurazione di combustibile, al calcolo dei valori di decadimento e degli inventari associati al reattore a cui la configurazione stessa si riferisce.

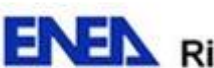

**ENEX** Ricerca Sistema Elettrico

### **Tabella Pow\_Decadimento**

 **chiave primaria: progr\_reattore + tempo + unita\_misura chiave esterna: progr\_reattore** 

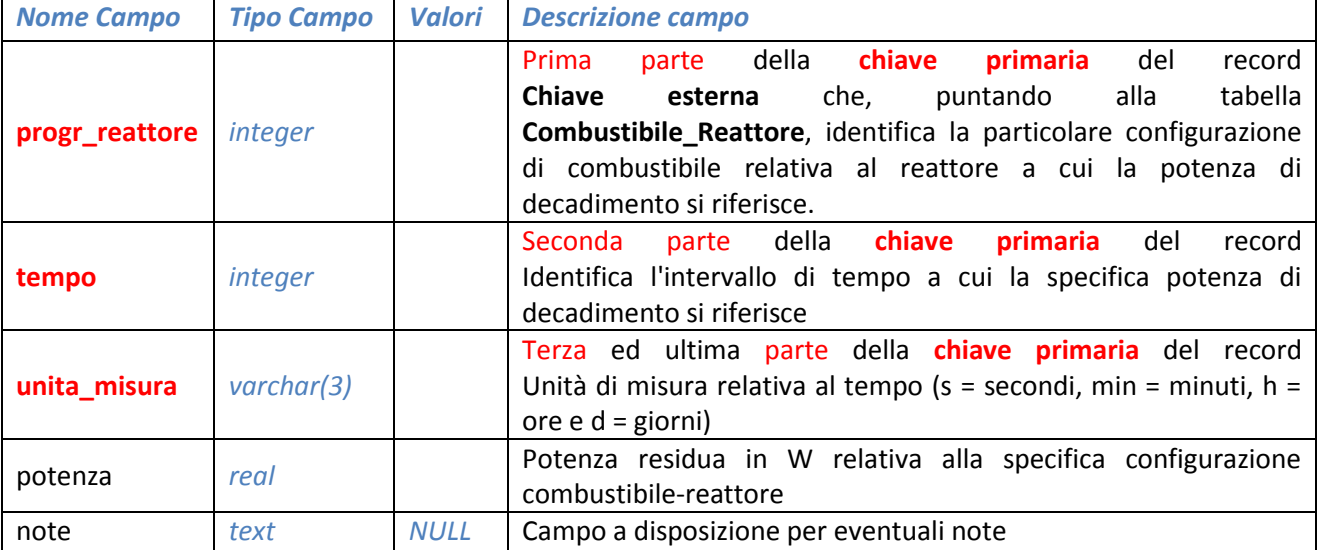

La tabella **Pow\_Decadimento** contiene i valori di potenza decrescente del reattore (con riferimento ad una determinata configurazione di combustibile) in funzione del tempo a partire dal momento del suo spegnimento. L'unità di misura compare nella chiave primaria in quanto necessaria per distinguere fra loro due istanti temporali uguali in valore assoluto ma diversi in quanto ad ordine di grandezza (ad esempio, l'istante 30 può riferirsi a secondi, minuti, ore o giorni e via dicendo).

Per ogni reattore, ad ogni configurazione di combustibile corrisponde una ed una sola sequenza di decadimento della potenza e la relazione uno a uno fra configurazione di combustibile e sequenza di decadimento si realizza per tramite del campo progr\_reattore.

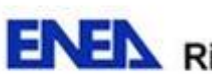

### **Tabella Decadimento**

 **chiave primaria: progr\_reattore + id\_nuclide chiavi esterne: progr\_reattore id\_nuclide**

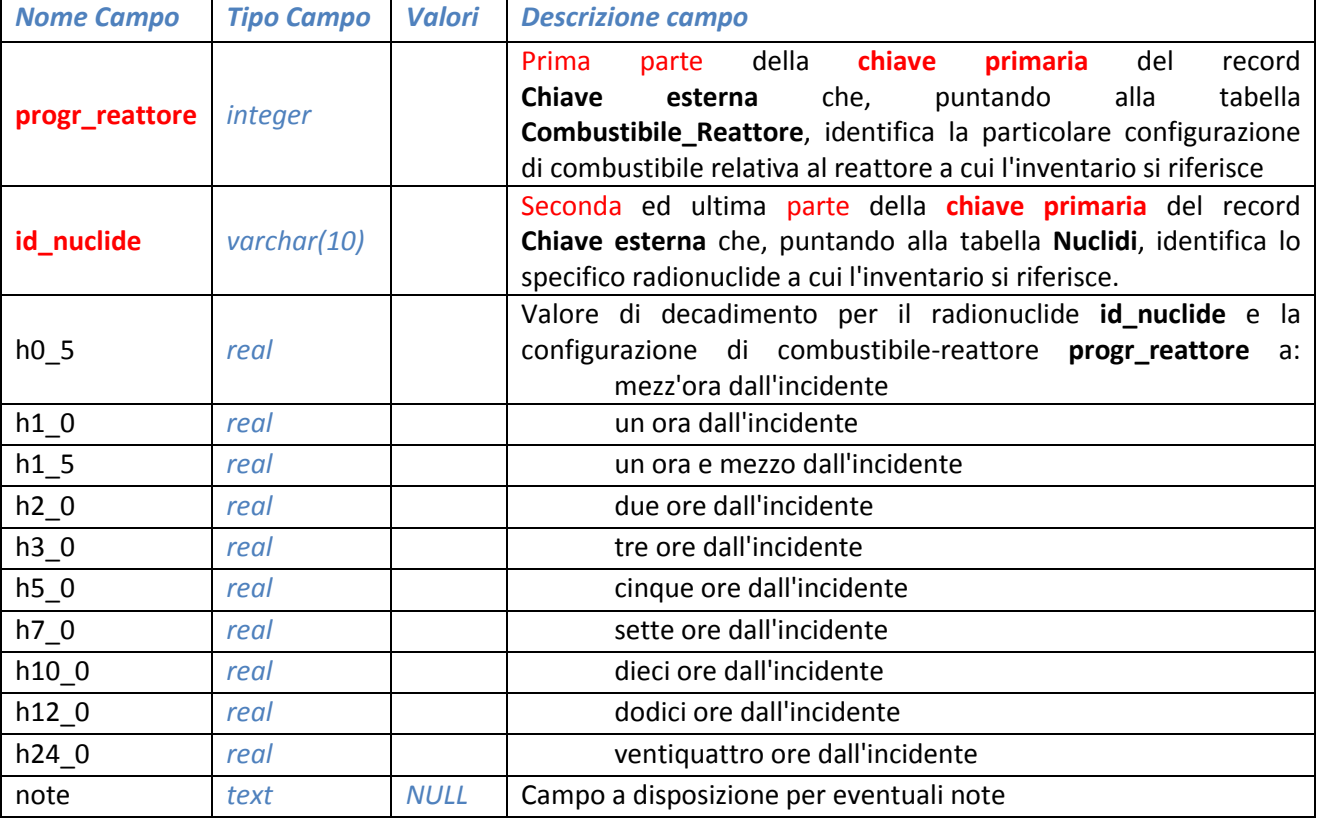

La tabella **Decadimento** contiene, per ogni configurazione di combustibile, i valori di decadimento riferiti ad uno specifico radio nuclide in determinati istanti di tempo (espressi in ore) a partire dall'incidente.

Ad ogni coppia radio nuclide – configurazione di combustibile, è associata, per mezzo della chiave primaria progr\_reattore + id\_nuclide, una ed una sola sequenza di decadimento, espressa in curie e calcolata per mezzo del codice Origen.

Per tramite della chiave esterna progr\_reattore, è inoltre possibile associare a ciascuna configurazione di combustibile di cui alla tabella **Combustibile\_Reattore** le sequenze di decadimento riferite a tutti i radio nuclidi della tabella **Nuclidi**.

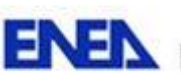

### **Tabelle inventari**

**Inventario\_Nureg** 

**chiavi esterne: progr\_reattore** 

**chiave primaria: progr\_reattore + id\_nuclide id\_nuclide** 

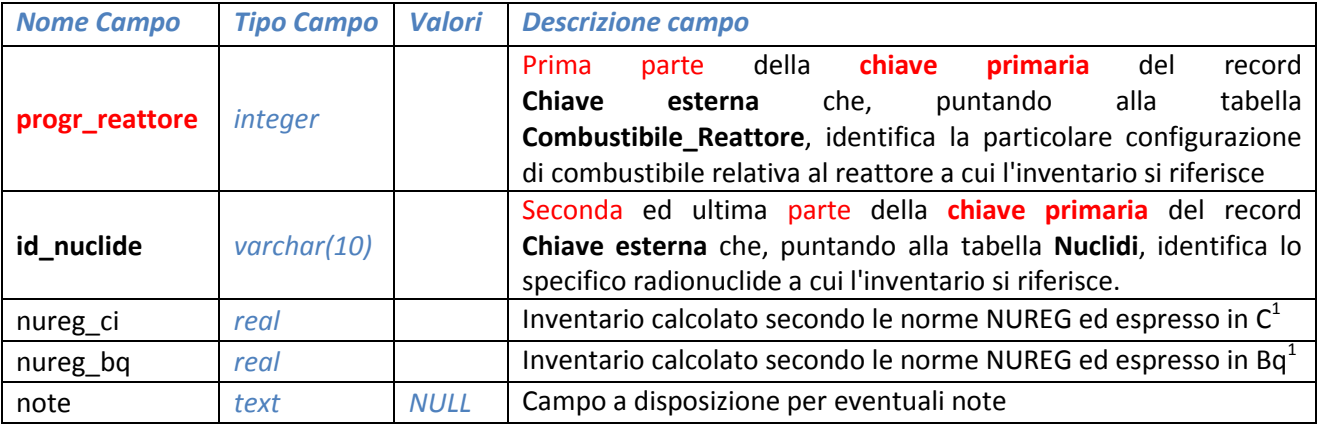

### **Inventario\_Rascal:**

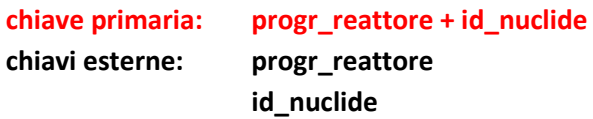

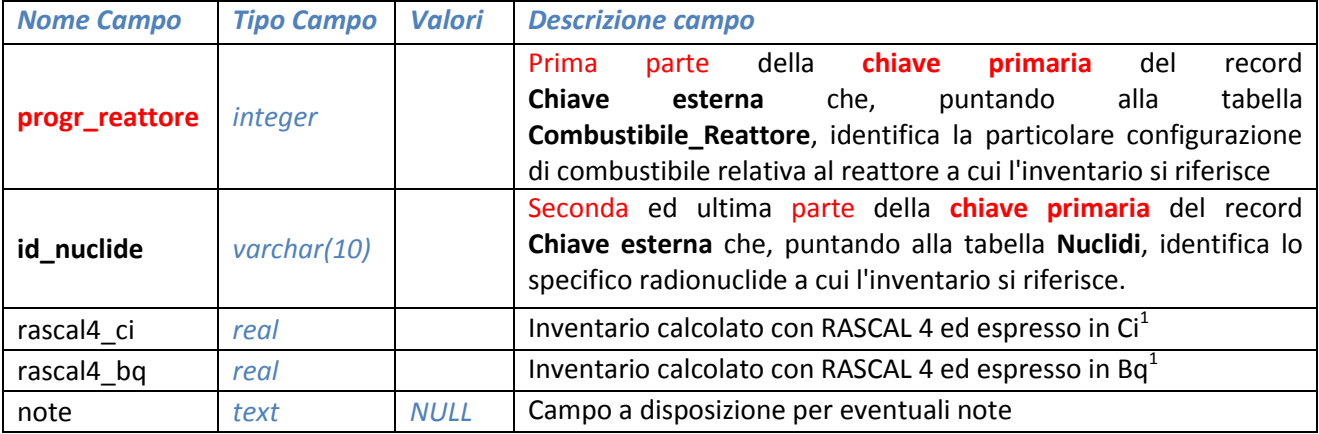

 1 Con l'esclusione dei radionuclidi Cm-242, Cm244, Pu-238, Pu-241, Rb-88 e Zr-95 peri quali, con NUREG e RASCAL 4, gli inventari non vengono calcolati

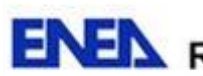

**Inventario\_Origen:** 

**chiavi esterne: progr\_reattore** 

### **chiave primaria: progr\_reattore + id\_nuclide**

**id\_nuclide**

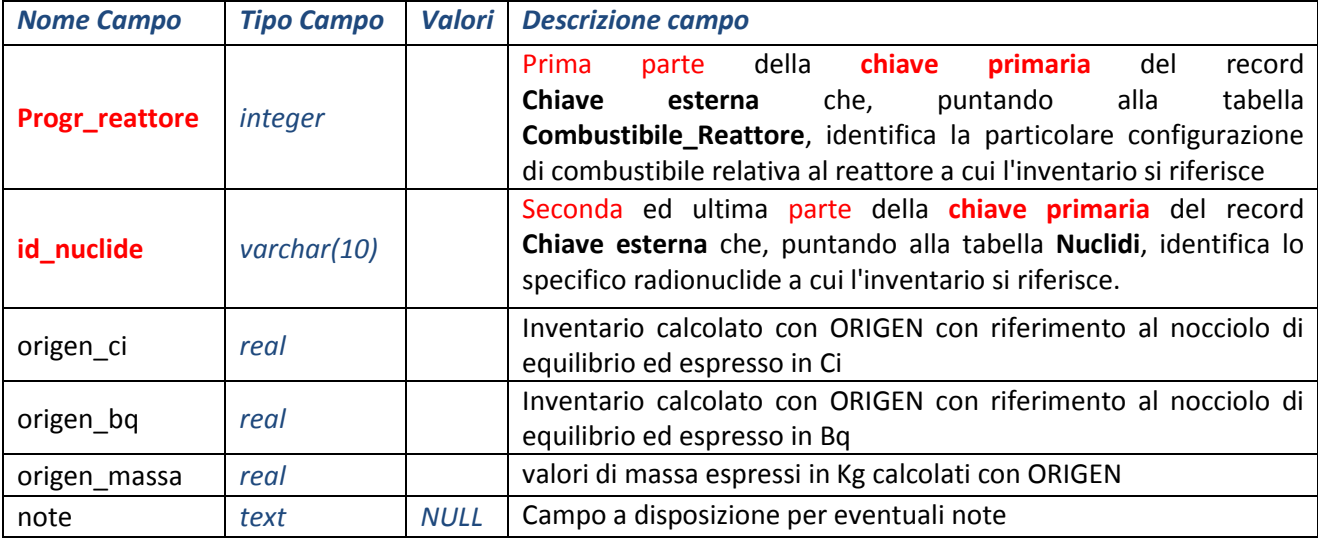

Le tabelle **Inventario** contengono rispettivamente, per ogni configurazione di combustibile (e quindi per ogni reattore) e per ciascun radio nuclide considerato, i valori di inventario, espressi in Curie (Ci) ed in Becquerel (Bq) calcolati in base alle norme NUREG, con il codice Rascal 4 e con il codice Origen.

Per mezzo della chiave primaria progr\_reattore + id\_nuclide, ad ogni coppia radio nuclide – configurazione di combustibile è associato uno ed un solo valore di inventario (NUREG, Rascal 4 o Origen).

Per tramite della chiave esterna progr reattore è inoltre possibile associare a ciascuna configurazione di combustibile gli inventari riferiti a tutti i radio nuclidi elencati tabella **Nuclidi**<sup>2</sup> .

## <span id="page-19-0"></span>**2.2 Tabelle ausiliarie**

**Operatore\_Sito Tipo\_Reattore Modello\_Reattore NSSS\_Reattore Compilatore** 

**.** 

Le tabelle ausiliarie contengono elenchi di valori noti a priori e rappresentanti determinate caratteristiche, o proprietà, condivise dalle entità memorizzate nelle tabelle principali. La relazione fra le entità di cui alle tabelle principali ed i valori memorizzati nelle tabelle ausiliarie viene stabilita per mezzo di appositi codici univoci identificanti ciascuno specifico valore.

Memorizzando nella tabella principale il codice identificativo di una determinata informazione (ad esempio la ragione sociale dell'azienda elettrica che esercisce un particolare impianto) in luogo della descrizione estesa

 $^2$  Gli inventari relativi ai radio nuclidi Cm\_242, Cm-244, Pu-238, Pu-241, Rb-88 e Zr-95 sono calcolati unicamente con il codice Origen. Essi non sono pertanto disponibili a partire dalla tabelle NUREG o tramite il codice Rascal 4.

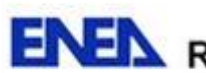

dì

della stessa, si riducono le possibilità di errori di inserimento, si risparmia tempo e, nel caso tale informazione debba essere modificata, aggiornando la sola informazione contenuta nella tabella ausiliaria, la stessa risulterà automaticamente aggiornata anche per tutte quelle entità delle tabelle principali che ad essa fanno riferimento, garantendo la coerenza e l'integrità dell'informazione.

Qui di seguito è riportata una sintesi delle tabelle con la descrizione ed il significato dei dati in esse contenuti.

### **Tabella Operatore\_Sito**

**indici: descrizione** 

**chiave primaria:** cod\_operatore codice numerico auto incrementale

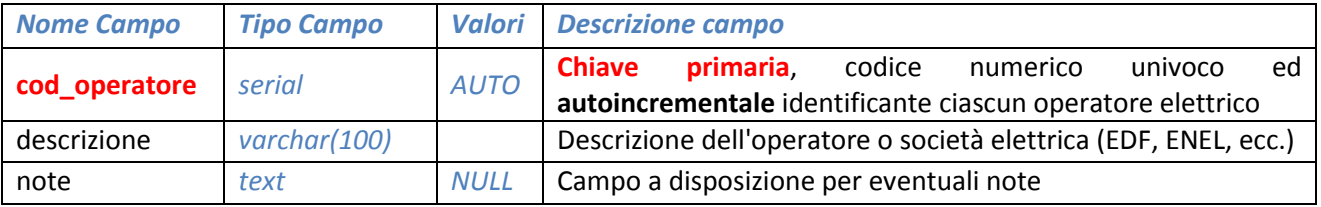

La tabella **Operatore\_Sito** contiene l'elenco delle società elettriche (ad esempio EDF) che eserciscono impianti transfrontalieri elettronucleari nelle nazioni elencate nella tabella **Nazione**.

Ad ogni società elettrica riportata nella tabella **Operatore\_Sito** possono essere normalmente associati più siti (Centrali Elettronucleari), mentre ciascun sito è associato ad un solo operatore. L'associazione si realizza per mezzo del campo cod\_operatore.

### **Tabella Tipo\_Reattore**

 **chiave primaria: cod\_tipo** codice numerico auto incrementale **indici: descrizione** 

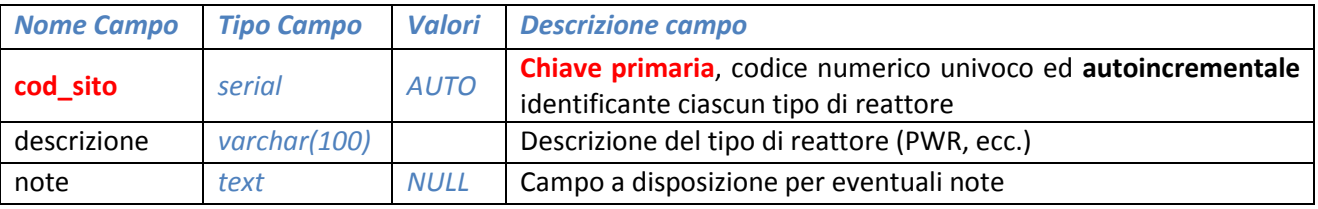

La tabella **Tipo\_Reattore** contiene l'elenco dei tipi di reattori nucleari (ad esempio PWR) esistenti nelle Centrali (siti) considerate.

Ad ogni tipo di reattore riportato nella tabella **Tipo\_Reattore** possono essere associati più reattori nella tabella **Reattori**. Ciascun reattore è invece necessariamente associato ad un solo tipo. L'associazione si realizza per mezzo del campo cod\_tipo.

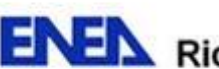

**ENEX** Ricerca Sistema Elettrico

### **Tabella Modello\_Reattore**

**chiave primaria: cod\_modello** codice numerico auto incrementale **indici: descrizione** 

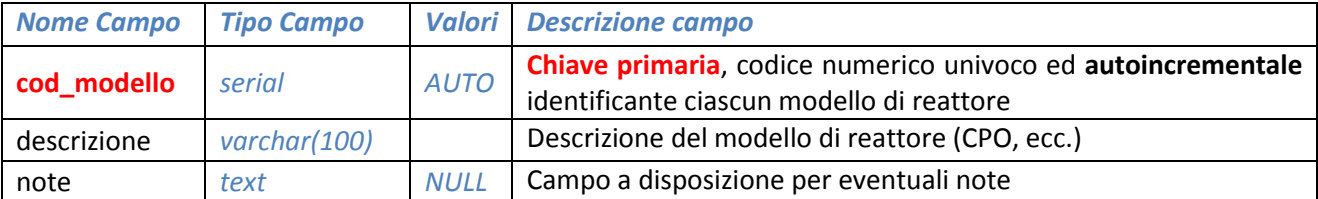

La tabella **Modello\_Reattore** (chiave primaria: cod\_modello, codice numerico auto incrementale), contiene l'elenco dei modelli di reattori nucleari (ad esempio CPO) in essere nelle Centrali (siti) considerate.

Ad ogni modello di reattore riportato nella tabella **Modello\_Reattore** possono essere associati più reattori nella tabella **Reattori**. Ciascun reattore è invece necessariamente associato ad un solo modello. L'associazione si realizza per mezzo del campo cod\_modello.

### **Tabella NSSS\_Reattore**

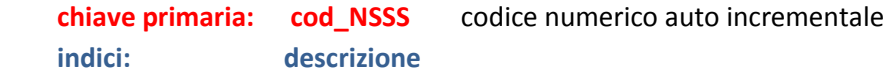

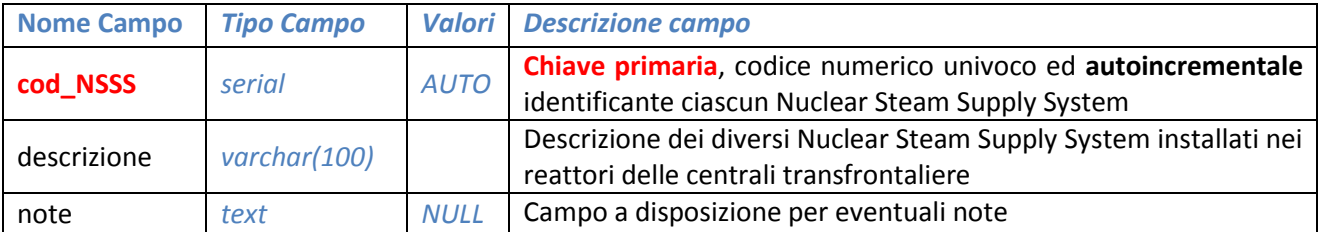

La tabella **NSSS\_Reattore** contiene l'elenco dei diversi NSSS (Nuclear Steam Supply System) utilizzati nelle Centrali (siti) considerate.

Ad ogni NSSS riportato nella tabella **NSSS\_Reattore** possono essere associati più reattori nella tabella **Reattori**. Ciascun reattore è invece associato ad un solo NSSS. L'associazione si realizza per mezzo del campo cod\_NSSS.

### **Tabella Compilatore**

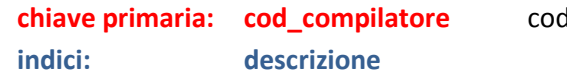

**chiave primaria: cod\_compilatore** codice numerico auto incrementale

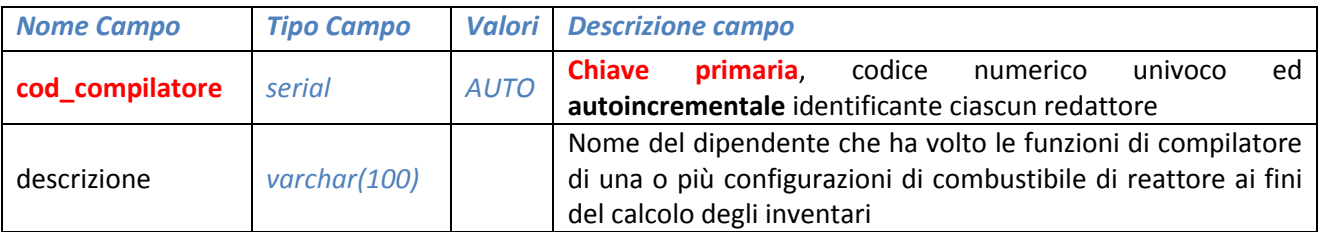

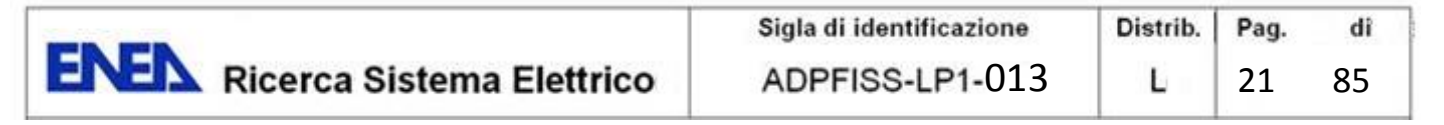

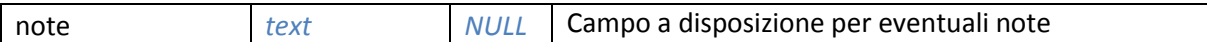

La tabella **Compilatore** contiene l'elenco dei dipendenti che hanno compilato, o che sono autorizzati a compilare le schede relative alle diverse configurazioni di combustibile dei reattori memorizzate nella tabella **Combustibile\_Reattore** ed utilizzate per il calcolo e dei decadimenti (tabelle **Pow\_Decadimento** e **Decadimento**) e degli inventari (tabelle **Inventario\_Nureg**, **Inventario\_Rascal** ed **Inventario\_Origen**). Ad ogni compilatore elencato nella tabella **Compilatore** possono essere associate più configurazioni di combustibile nella tabella **Combustibile\_Reattore**. Ciascuna configurazione di combustibile, invece, è associata ad un solo compilatore. L'associazione si realizza per mezzo del campo cod\_compilatore.

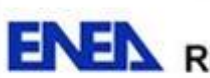

# <span id="page-23-0"></span>**3. SOFTWARE DI GESTIONE DEL DATABASE**

# <span id="page-23-1"></span>**3.1 Generalità**

Il software di gestione ha lo scopo di permettere, in maniera facile ed immediata, la selezione, la visualizzazione e l'eventuale esportazione delle informazioni memorizzate nel database dati nucleari.

In particolare, esso **deve consentire il reperimento immediato dei termini sorgenti riferiti a ciascun reattore nucleare** di cui ai siti (Centrali Elettronucleari) esteri precedentemente calcolati e memorizzati nel database in funzione di diversi tipi di incidenti severi.

Il software deve inoltre consentire in maniera (semi) automatica il calcolo in tempo reale, a partire dai dati memorizzati nel database (dati di reattore e di combustibile, valori di decadimento ed inventari), dei termini sorgenti di un qualsiasi reattore fra quelli considerati in funzione di un qualsiasi incidente fra quelli previsti. A tal fine, una volta selezionato il reattore incriminato, il programma di gestione provvederà a:

- estrarre dal database le informazioni necessarie;
- mandare in esecuzione uno o più codici esterni per il calcolo del termine sorgente con riferimento al reattore selezionato;
- decodificare i files di output prodotti dai codici utilizzati e memorizzare le informazioni fornite (termini sorgenti) nel database.

Sia che si tratti di termini sorgenti già memorizzati nel database, oppure calcolati al momento, il software di gestione, a seconda delle selezioni impostate, provvederà ad esportare copia di tali dati su file di testo, file excel o altro opportuno formato, in modo da poter essere immediatamente utilizzati per ulteriori calcoli o elaborazione ed, in particolare, per fungere da dati di ingresso per i codici di calcolo esterni finalizzati alla simulazione delle condizioni post accidentali nelle aree di interesse.

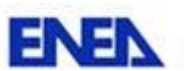

# <span id="page-24-0"></span>**3.2 A chi si rivolge**

Il presente software di gestione è rivolto principalmente agli attori coinvolti nella gestione della sicurezza nucleare. Esso, in abbinamento al database dei dati nucleari, è infatti stato pensato per poter fornire, in tempo reale, termini sorgenti precisi ed affidabili, i quali costituiscono una premessa indispensabile ai fini di una valutazione attendibile delle conseguenze di eventuali incidenti severi verificatesi in impianti nucleari stranieri che, a causa della loro ridotta distanza dai confini nazionali, potrebbero avere ripercussioni sul territorio e sulla popolazione italiana.

Esso, inoltre, può costituire un ausilio importante anche per tutti quegli utenti impegnati in attività di studio e di ricerca sulle conseguenze di incidenti severi, così come nello sviluppo di codici di trasporto e per il calcolo della dose a partire dagli eventuali rilasci di materiale radioattivo da parte di impianti nucleari.

# <span id="page-24-1"></span>**3.3 Schema di massima**

Il software di gestione, di tipo web based, sarà realizzato con strumenti (PHP, Java, Pearl, ecc.) che ne consentano un facile ed immediato utilizzo attraverso la rete, rendendo così indipendente l'utilizzo del software dalla collocazione fisica sia dei terminali utilizzati per l'interrogazione, che del sottostante database dei dati nucleari.

Il software è strutturato secondo lo schema generale riportato in figura b1.

In particolare:

- le parti in rosso rappresentano quei moduli che potranno essere realizzati solo a valle della definitiva individuazione, da parte di UTFISSM-SICSIS, dei codici esterni necessari al calcolo dei termini sorgenti e dei relativi tracciati record.
- le parti in giallo, invece, rappresentano quei moduli a realizzazione differita, in quanto non strettamente ed immediatamente necessari al funzionamento complessivo del sistema. Esse infatti riguardano, sostanzialmente, quei moduli per l'inserimento/aggiornamento dei dati nucleari nel database, dati che, una volta inseriti la prima volta, o sono invariabili (dati relativi al sito, al reattore o ai radio nuclidi) o variano solo sporadicamente ed in particolare circostanze (configurazioni di combustibile, decadimenti ed inventari ad essi associati).
- Le parti in blu, invece, sono quelle di immediata realizzazione e finalizzate alla selezione del reattore oggetto di interesse, nonché alla visualizzazione ed alla eventuale esportazione dei dati di impianto, di decadimento e di inventario ad esso relativi.

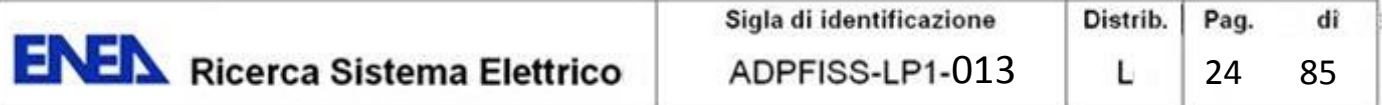

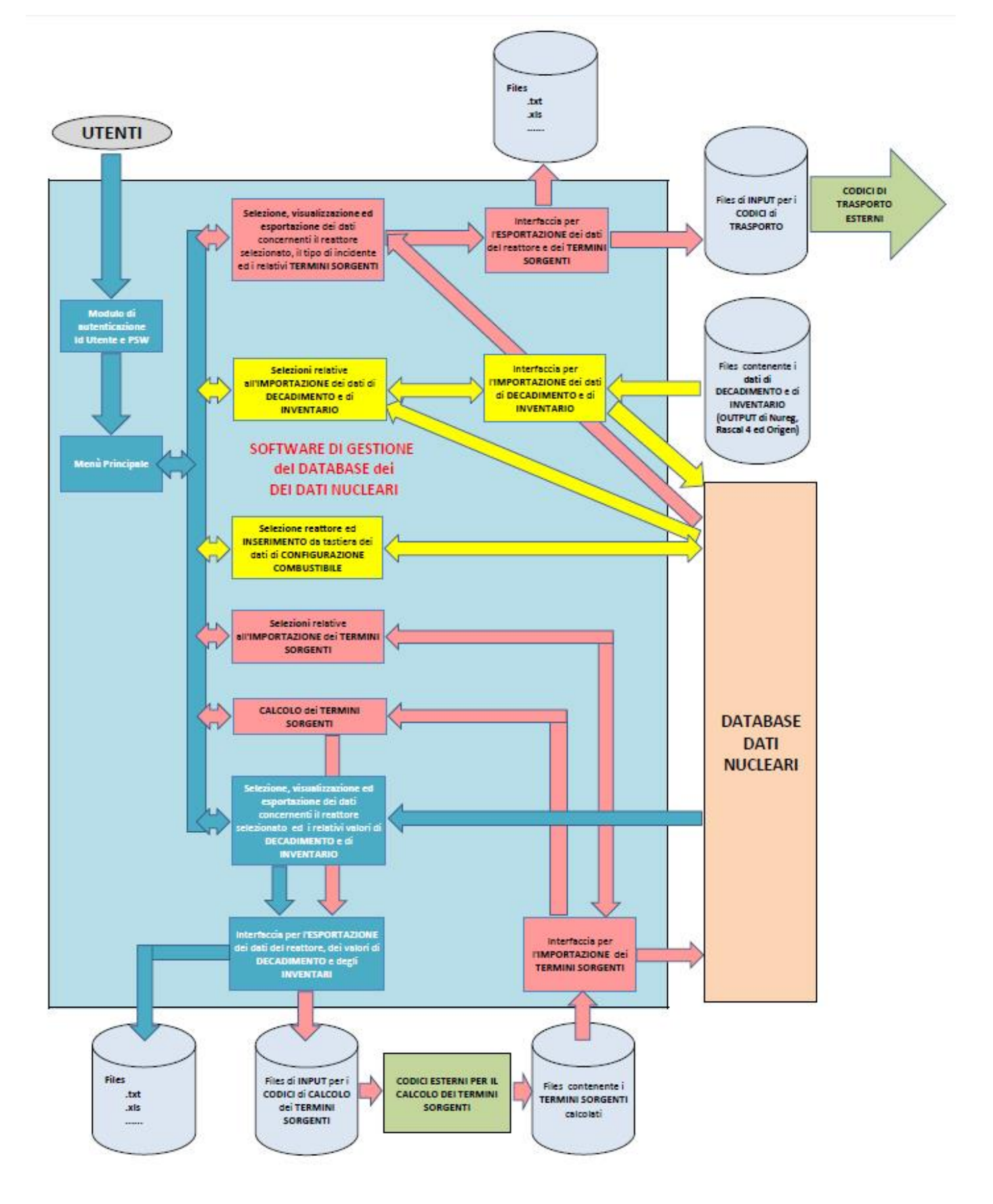

**Figura b1 – Schema generale del software di gestione del database** 

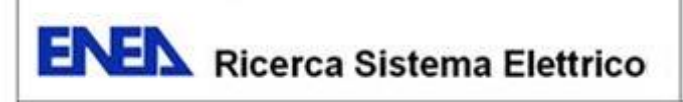

## <span id="page-26-0"></span>**3.4 Layout delle diverse componenti**

Per ragioni di sicurezza, considerata anche la sua accessibilità tramite web, l'utilizzo del software è subordinato al rilascio di un id utente e di una password di accesso da inserire in una apposita pagina di "Log In" del tipo di quella riportata in figura b2.

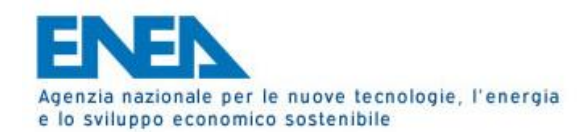

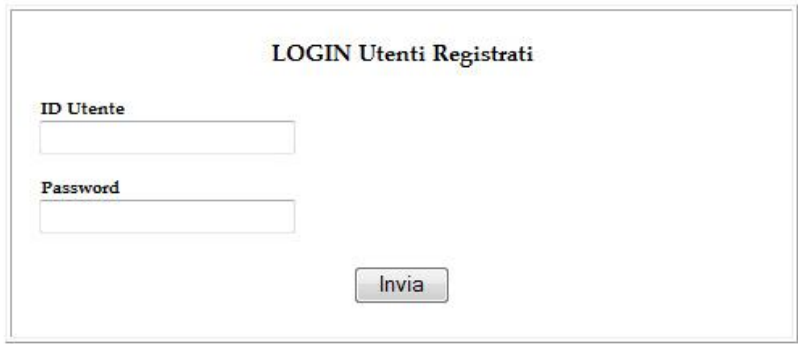

**Figura b2 – Pagina di Log In** 

I dati relativi agli id utente ed alle password potranno essere memorizzati in un'apposita tabella del database dei dati nucleari oppure in un database diverso.

Una volta verificato l'id utente e la password, verrà visualizzato il menù principale (vedi figura b3) da cui, premendo gli appositi pulsanti, è possibile attivare le diverse funzioni fornite dal software.

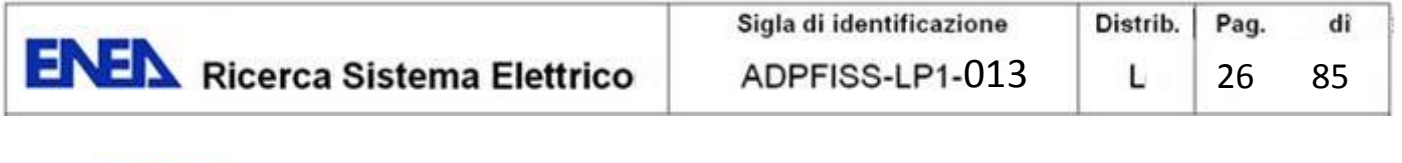

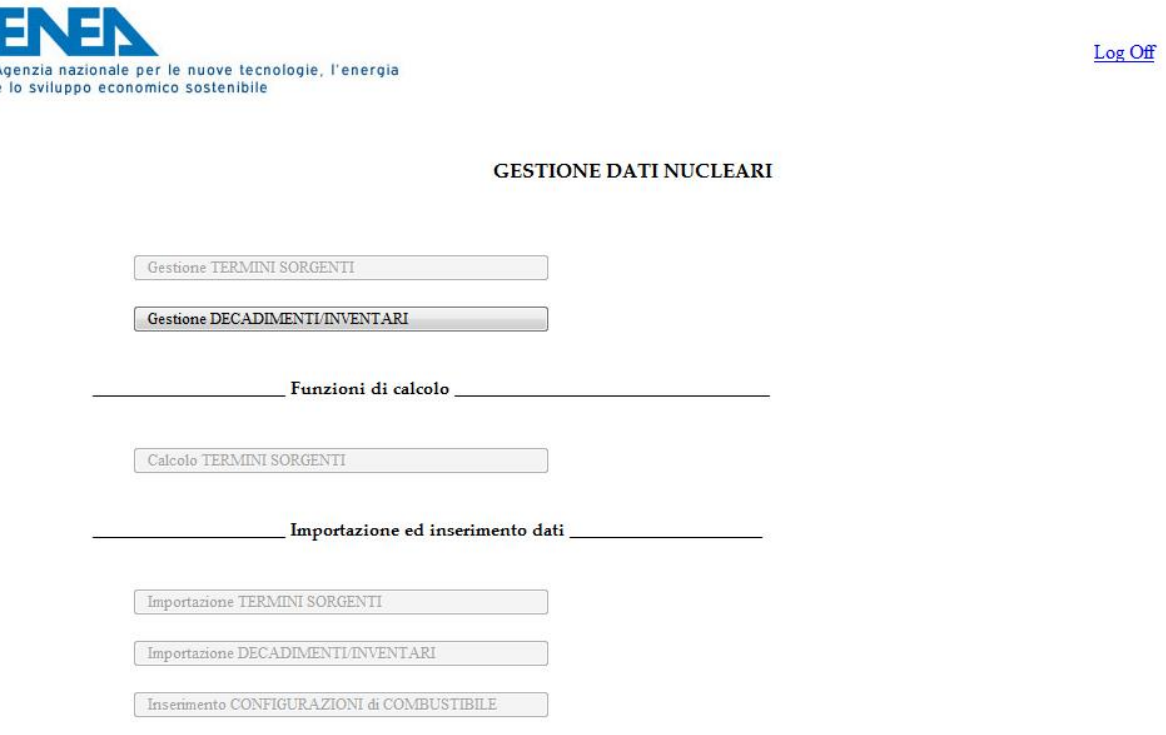

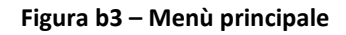

### *Gestione DECADIMENTI/INVENTARI*

In via preliminare sarà sviluppata la sola funzione "Gestione DECADIMENTI/INVENTARI", che consentirà di selezionare la situazione relativa ad un determinato reattore e ad una specifica configurazione di combustibile (se nel database ve ne è memorizzata più di una per lo specifico reattore) e, di conseguenza, visualizzarne i valori di decadimento e di inventario ed, eventualmente, esportare tali informazioni sul proprio PC come file di testo o file excel di formato opportuno.

### *Sezione "Dati Generali"*

A seguito della pressione del pulsante "Gestione DECADIMENTI/INVENTARI" del Menù Principale, l'utente verrà posizionato sulla sezione "Dati Generali" della pagina "GESTIONE DECADIMENTI/INVENTARI".

Inizialmente la pagina non conterrà nessun dato, in quanto non sarà stata ancora operata alcuna selezione. Per estrarre i dati relativi ad un determinato reattore, bisognerà innanzitutto selezionare la nazione a cui il reattore si riferisce, scegliendola fra quelle disponibili nel menù a tendina "Nazioni" (query sulla tabella Nazione), presente nella colonna di sinistra della pagina, sotto la voce criteri di selezione.

Una volta selezionata una nazione, sulla parte destra dello schermo verrà visualizzata la descrizione della nazione stessa (Step 1 di cui alla figura b4), nonché il menù a tendina "Sito", contenente i riferimenti a tutte le centrali elettronucleari transfrontaliere appartenenti alla nazione selezionata (query sulla tabella Sito con id nazione uguale all'id nazione del paese selezionato).

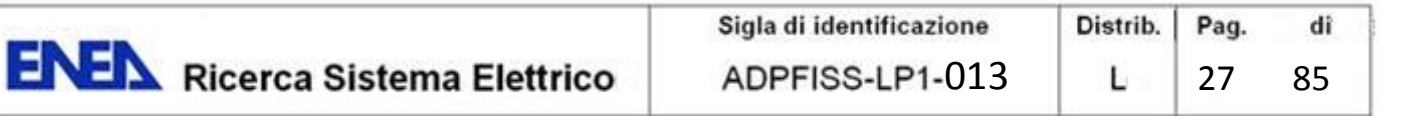

Selezionando un determinato sito (centrale elettronucleare) dall'apposito menù a tendina, sulla parte destra dello schermo appariranno le informazioni generali relative a quello specifico sito (Step 2 di cui alla figura b4) nonché, sulla colonna di sinistra, un ulteriore menù a tendina per la scelta di uno specifico reattore fra quelli presenti nel sito (query sulla tabella Reattore con id sito uguale all'id sito della centrale selezionata).

Selezionando un reattore dal relativo menù a tendina, sulla parte destra dello schermo appariranno anche le informazioni specifiche relative a quel particolare reattore (Step 3 di cui alla figura b4). Sulla colonna di sinistra verrà quindi visualizzato un ulteriore menù a tendina per la scelta di una specifica configurazione di combustibile fra quelle eventualmente assegnate al reattore (query sulla tabella Combustibile\_Reattore con id reattore uguale all'id reattore del reattore selezionato).

Selezionando, infine, una configurazione di combustibili fra quelle eventualmente proposte, sulla parte inferiore dello schermo appariranno anche le informazioni dettagliate afferenti a quella particolare configurazione (Step 4 di cui alla figura b4).

Nel caso in cui alcuni dei menù a tendina di cui sopra fossero caratterizzati da una sola voce (ad esempio un solo reattore per un determinato sito, oppure una sola configurazione di combustibile per un particolare reattore), il sistema provvederà automaticamente a selezionare tale voce ed a visualizzare le informazioni relative. Nel caso in cui, invece, nessuna voce dovesse essere eventualmente disponibile, verrà emesso un apposito messaggio di avviso.

Per modificare le impostazioni selezionare, è sufficiente scegliere una diversa voce in uno qualsiasi dei menù a tendina presenti nella colonna "Criteri di Selezione" posta sulla sinistra della pagina.

Se alla particolare combinazione reattore/configurazione di combustibile selezionata dovessero essere associati dei valori di decadimento e di inventario, il menù a schede presente nella parte superiore della pagina (vedi figura b4) riporterà, fra le sue opzioni, le voci "Decadimenti", "Inventari" ed "Esportazione Dati", tramite le quali sarà possibile accedere alle relative sezioni.

Premendo il tasto "Menu Principale", posto nell'angolo superiore destro della pagina, sarà invece possibile ritornare al Menù Principale

# *Sezione "Valori di Decadimento"*

Selezionando la voce "Decadimenti" (se presente) dal menù a schede menù presente nella parte superiore della pagina, si accederà alla sezione "Valori di Decadimento" (vedi figura b5), che conterrà, con riferimento alla specifica coppia reattore/configurazione di combustibile specificata:

- i valori relative alla potenza di decadimento (query sulla tabella Pow\_Decadimento con progr\_reattore uguale a prog\_reattore della configurazione di combustibile precedentemente selezionata);
- l valori di decadimento associati a ciascun radio nuclide di riferimento (query sulla tabella Decadimenti con con progr reattore uguale a prog reattore della configurazione di combustibile precedentemente selezionata e query sulla tabella Nuclidi con id\_nuclide uguale all'id\_nuclide relativo al valori di decadimento visualizzato).

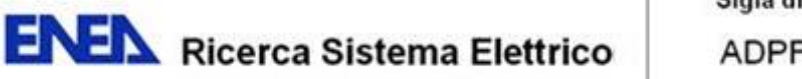

Selezionando una delle voci presenti nel menù schede, è possibile tornare alla sezione "Dati Generali", accedere alle altre sezioni disponibili ("Valori di Inventario o Esportazione Dati") oppure, tramite il pulsante "Menù Principale", ritornare al Menù Principale della procedura.

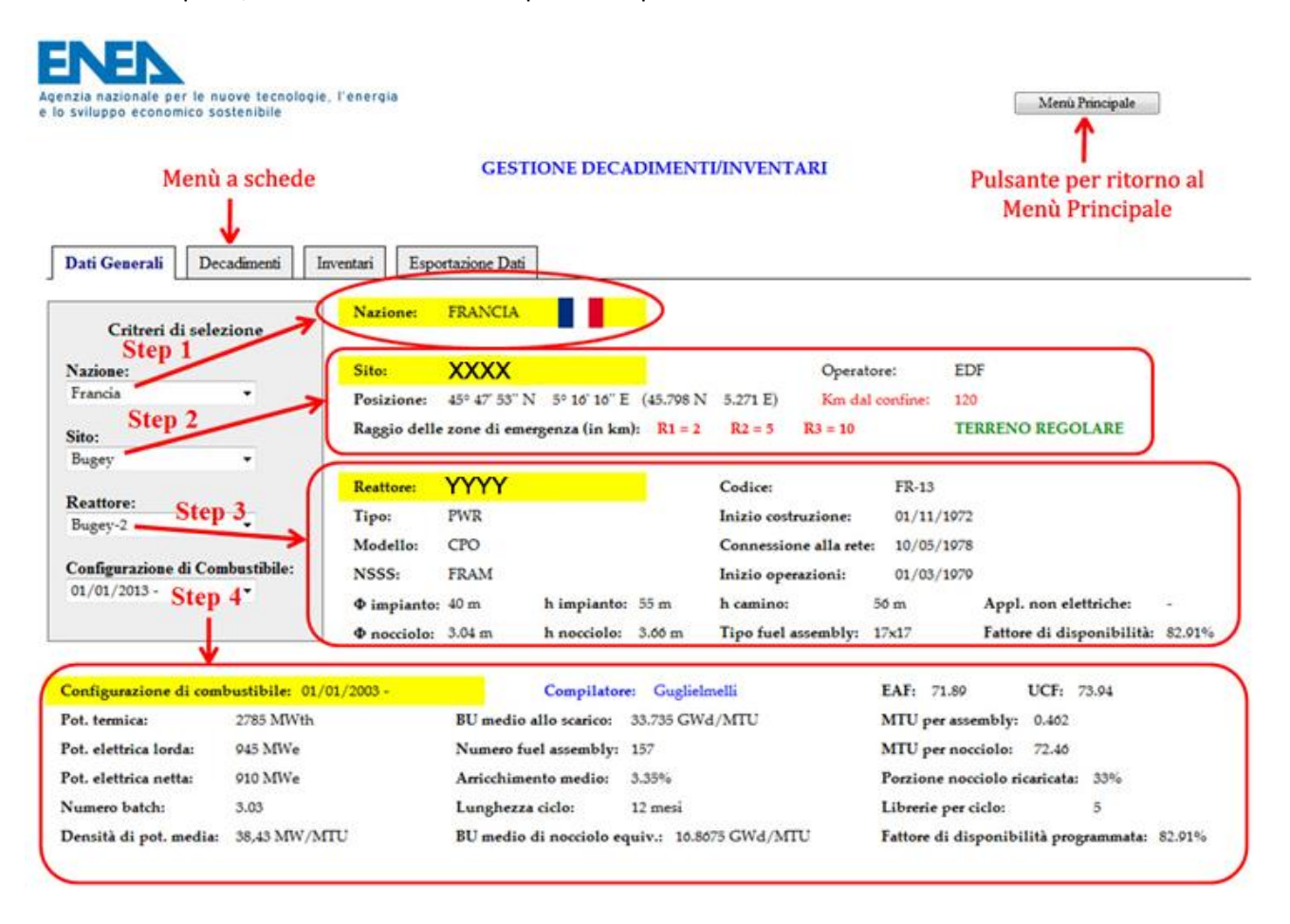

**Figura b4 – Gestione dei DECADIMENTI/INVENTARI – Sezione Dati Generali** 

## *Sezione "Valori di Inventario"*

Selezionando la voce "Inventari" (se presente) dal menù a schede ubicato nella parte superiore della pagina, si accederà alla sezione "Valori di Inventario" (vedi figura b6), che conterrà l'elenco dei radio nuclidi di riferimento e delle relative proprietà (query sulla tabella Nuclidi) e, con riferimento alla specifica coppia reattore/configurazione di combustibile specificata, i valori di inventario associati a ciascun radio nuclide e calcolati:

- in base alle norme NUREG (query sulla tabella Inventario Nureg con progr reattore uguale a prog\_reattore della configurazione di combustibile precedentemente selezionata e id\_nuclide uguale a id nuclide del radio nuclide considerato);
- per mezzo del codice di calcolo RASCAL 4 (query sulla tabella Inventario Rascal con progr reattore uguale a prog\_reattore della configurazione di combustibile precedentemente selezionata e id\_nuclide uguale a id nuclide del radio nuclide considerato);

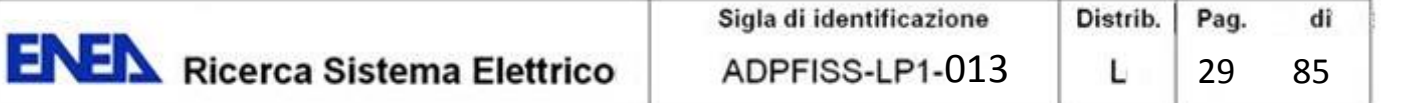

 per mezzo del codice di calcolo ORIGEN (query sulla tabella Inventario\_Origencon progr\_reattore uguale a prog\_reattore della configurazione di combustibile precedentemente selezionata e id\_nuclide uguale a id\_nuclide del radio nuclide considerato).

Selezionando una delle altre voci presenti nel menù schede, è possibile tornare alla sezione "Dati Generali", accedere alle altre sezioni disponibili ("Valori di Decadimento o Esportazione Dati") oppure, tramite il pulsante "Menù Principale", ritornare al Menù Principale della procedura.

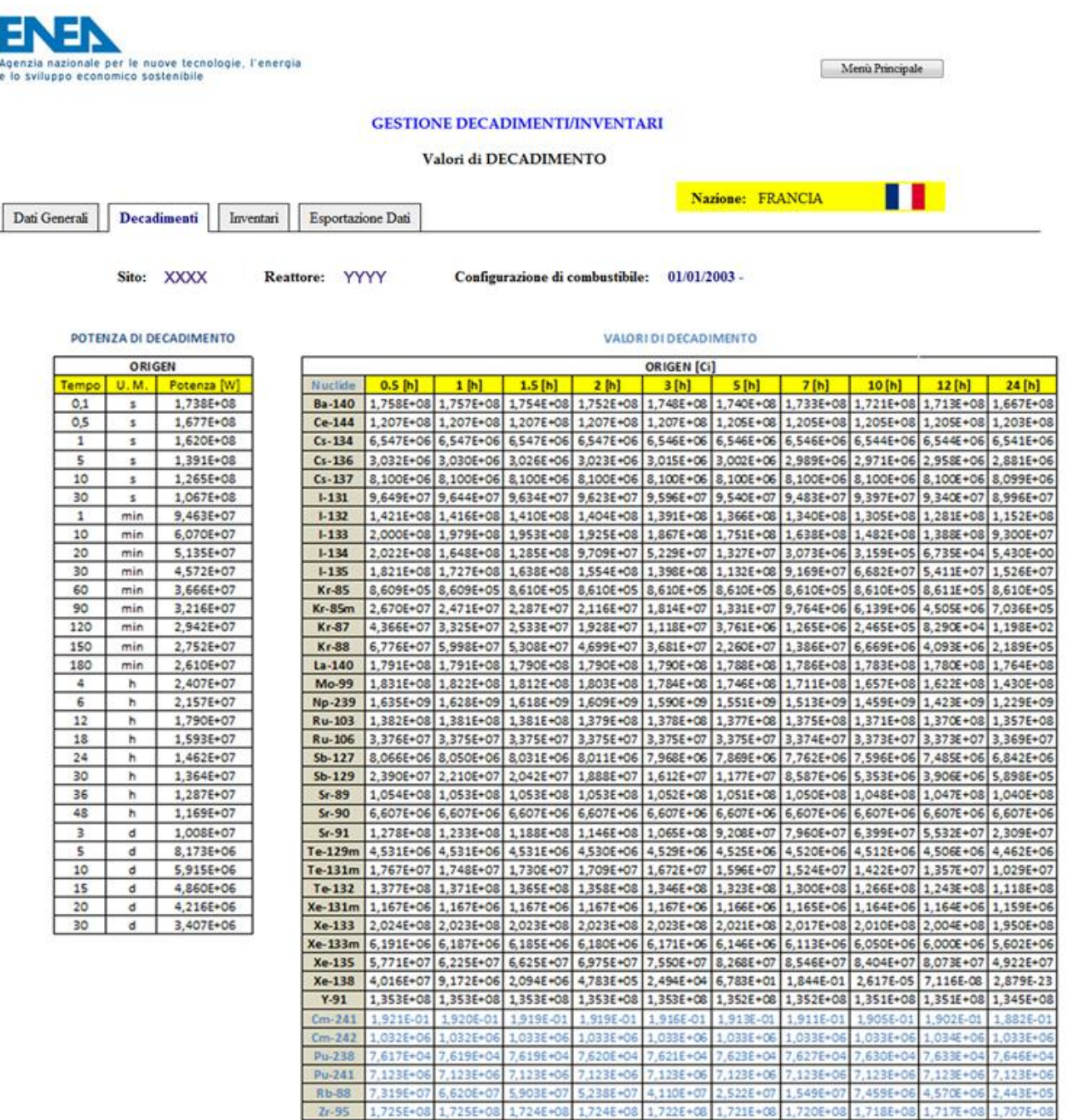

**Figura b5 – Gestione dei DECADIMENTI/INVENTARI – Sezione Valori di DECADIMENTO** 

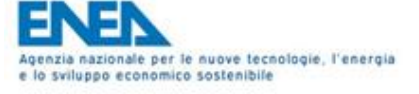

Menù Principale

m

### **GESTIONE DECADIMENTI/INVENTARI**

Valori di INVENTARIO

Nazione: FRANCIA

Decadimenti Inventari Esportazione Dati

Sito: XXXX

Reattore: YYYY

Configurazione di combustibile: 01/01/2003 -

**NUCLIDI** 

Dati Generali

#### VALORI DI INVENTARIO

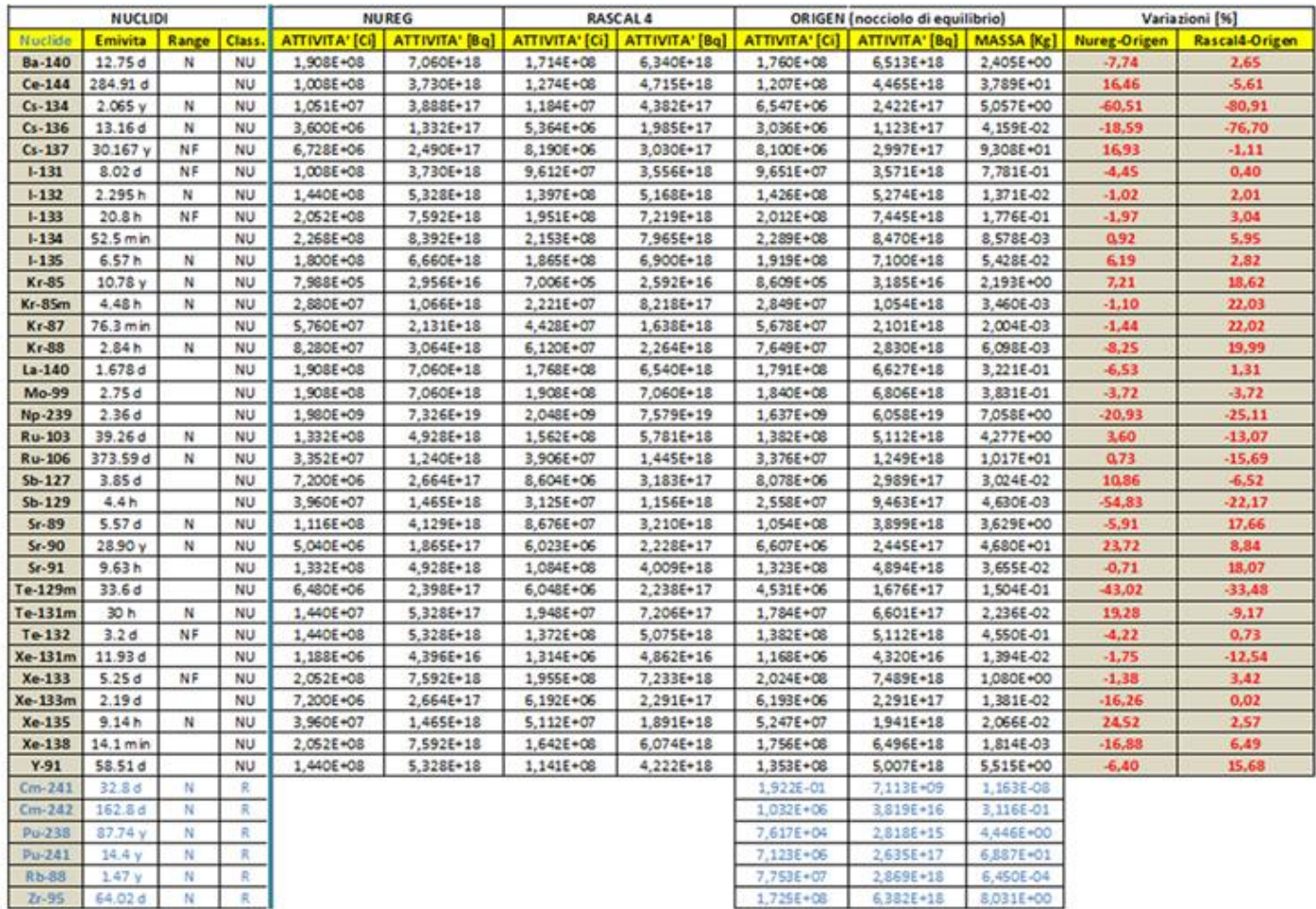

#### Figura b6 - Gestione dei DECADIMENTI/INVENTARI - Sezione Valori di Inventario

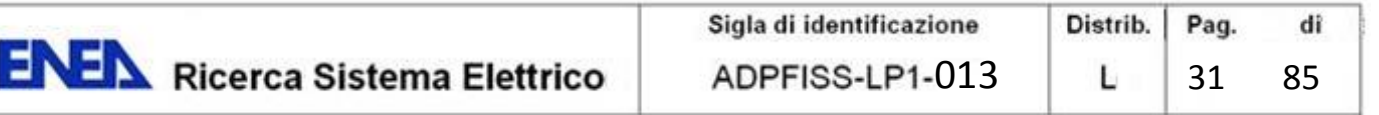

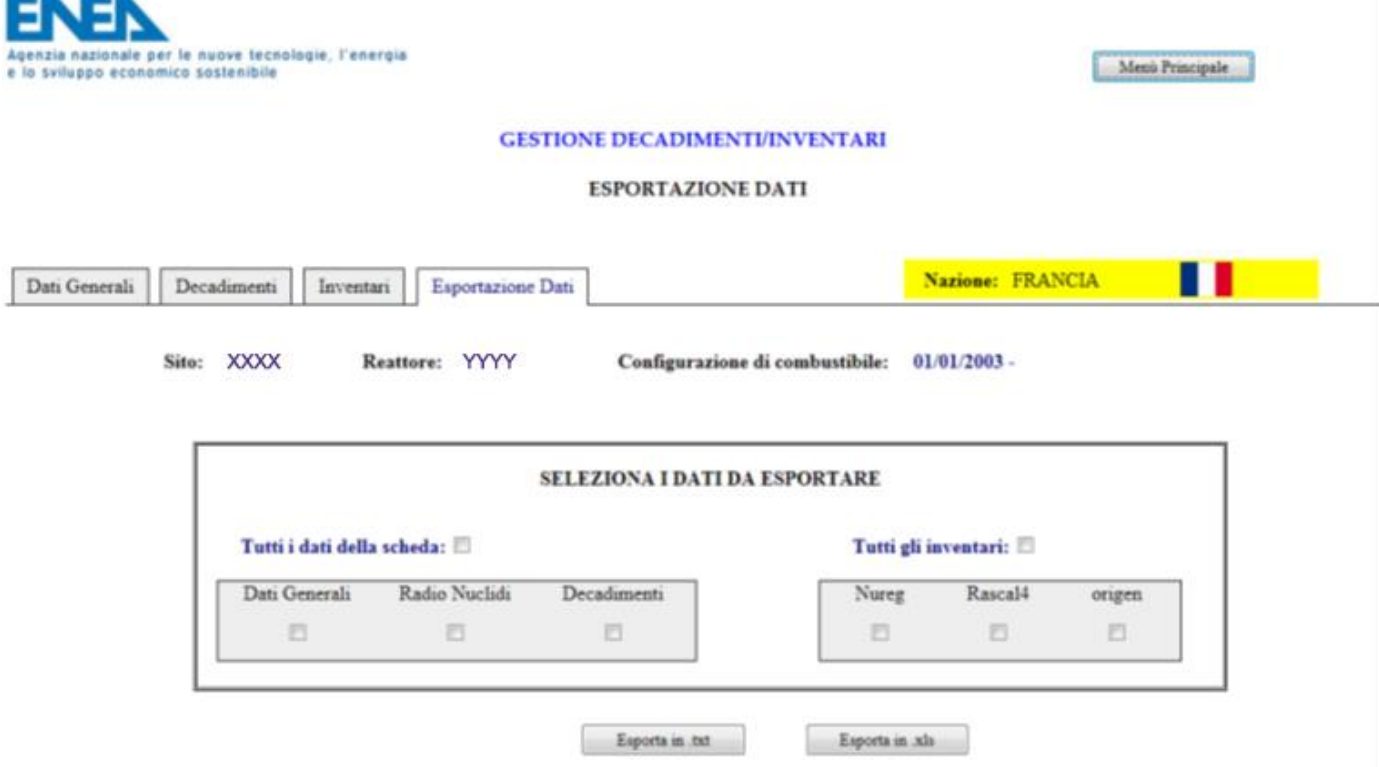

### **Figura b7 – Gestione dei DECADIMENTI/INVENTARI - Sezione Esportazione Dati**

## *Sezione "Esportazione Dati"*

Selezionando la voce "Esportazione Dati" (se presente) dal menù a scheda visualizzato nella parte superiore della pagina, si accederà alla sezione "Esportazione Dati" (vedi figura b7), nella quale sarà possibile selezionare il tipo di dati da esportare, ovvero:

- I dati generali, consistenti nelle informazioni relative al sito, al reattore ed alla configurazione di combustibile considerata;
- l'elenco dei radio nuclidi;
- i valori di decadimento calcolati per la specifica coppia reattore/configurazione di combustibile;
- i valori di inventario, a loro volta suddivisi in:
	- $\checkmark$  Nureg, ovvero calcolati a partire dalle specifiche NUREG;
	- $\checkmark$  Rascal4, ovvero ottenuti mediante il codice Rascal 4;
	- $\checkmark$  Origen, ovvero calcolati per mezzo del codice Origen.

Spuntando la voce "Tutti i dati della scheda" verranno selezionate per l'esportazione tutte le voci presenti, inventari compresi. Spuntando la voce "Tutti gli inventari", verranno invece selezionati tutti i tipi di inventario disponibili.

Nel caso in cui, per un determinato reattore, uno o più tipi di dati (decadimenti o inventari) non dovessero essere presenti nel database, la relativa voce apparirà disabilitata e non potrà quindi essere selezionata.

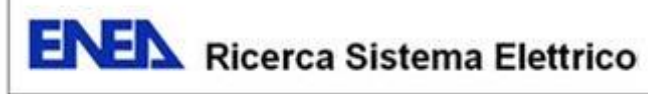

# *Visualizzazione di eventuali note associate ai campi*

Per visualizzare eventuali note associate ad una qualsiasi voce di informazione(campo) estratta dal database è sufficiente passare con il mouse sopra la voce stessa. Nel caso in cui al campo sia stata associata una nota, questa verrà automaticamente visualizzata dal sistema in una apposita finestra a video.

<span id="page-34-0"></span>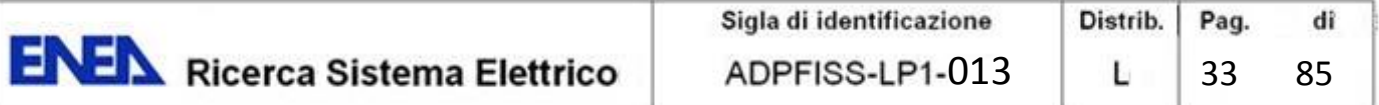

# **ALLEGATO 1**

# <span id="page-34-1"></span>SISTEMI PER IL SUPPORTO ALLE DECISIONI IN CASO DI INCIDENTI RADIOLOGICI E NUCLEARI

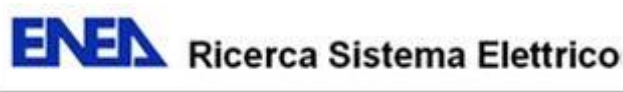

# **SISTEMI PER IL SUPPORTO ALLE DECISIONI IN CASO DI INCIDENTI RADIOLOGICI E NUCLEARI<sup>3</sup>**

# <span id="page-35-0"></span>**1. PREMESSE**

Il processo per la gestione di un qualsiasi episodio di crisi, definito come evento a bassa probabilità di accadimento ma dalle conseguenze elevate, si struttura sempre secondo un determinato numero di fasi ben individuate **(1 p. 4)**:

### **Fase di pianificazione.**

Già prima che la situazione emergenziale si verifichi, sarebbe buona prassi aver effettuato una pianificazione delle emergenze, ovvero una gestione dei rischi, consistente nell'identificare le possibili minacce, valutarle e pianificare le possibili soluzioni in modo da poterne ridurre le conseguenze. In questa fase vengono presi in considerazione una pluralità di possibili eventi pur se caratterizzati da una bassa o bassissima probabilità di avverarsi. Parallelamente, potrebbe essere opportuno approntare un programma di monitoraggio in modo da poter anticipare o controllare determinate situazioni o fattori che potrebbero influire o determinare la situazione di crisi (per esempio, i controlli continui o al bisogno che vengono effettuati per monitorare determinati fenomeni naturali quali ad esempio: il livello di fiumi e laghi in occasione di piogge forti e prolungate, etc…..).

A parte le eventuali azioni di monitoraggio, la popolazione e gli organismi coinvolti continuano a svolgere le normali attività caratterizzanti la vita di tutti i giorni.

#### **Fase di minaccia**

In alcuni casi, però, la probabilità che una determinata minaccia si concretizzi può aumentare significativamente fino a renderla reale o imminente. In questa fase, gli organismi deputati devono valutare se attuare o meno le misure precauzionali già considerate nella fase di pianificazione. Alcune misure potranno essere adottate in maniera praticamente automatica, ad esempio in caso di malfunzionamenti di impianti industriali, nucleari, ecc., dove procedure ben consolidate possono richiedere, a seconda dei casi lo spegnimento dell'impianto, l'effettuazione di determinate e specifiche operazioni di recupero, di messa in sicurezza o di riparazione di alcune loro parti.

In altri casi, invece, potrebbe essere necessario valutare attentamente la potenziale gravità della situazione e decidere se e quando e come allertare coloro che potrebbero essere coinvolti dalla situazione emergenziale, nonché quali misure prendere per la loro protezione (rimanere in casa? evacuare la zona? ecc.) anche al fine di evitare il panico e/o di attuare misure i cui effetti potrebbero rivelarsi sproporzionati o addirittura più dannosi rispetto alle reali conseguenze dell'evento che ha determinato lo stato di emergenza.

### **Fase di risposta**

 $\overline{a}$ 

Se nonostante tutti gli sforzi fatti, il rischio potenziale dovesse comunque diventare realtà, allora dovranno essere attuate tutta una serie di misure, già pianificate e validate a suo tempo, volte a fronteggiare ed a limitare le conseguenze dell'emergenza. In ogni caso le decisioni da prendere e le procedure da seguire, pur

<sup>3</sup> In questo documento si affronterà il caso specifico di emergenze radiologiche e nucleari (RN), ma i concetti relativi ai sistemi di supporto alle decisioni qui descritti sono applicabili a una più vasta pluralità di situazioni di crisi, generate da eventi naturali (esondazioni, uragani, ecc.) e/o indotti dall'attività umana (incidenti con rilascio di agenti chimici, biologici, ecc.).

Per rischio radiologico si intende quello corrispondente all'esposizione indebita o accidentale alla radioattività artificiale. Se nell'esposizione sono coinvolte materie fissili, in particolare uranio e plutonio, si parla anche di rischio nucleare (29 p. http://www.**protezionecivile**.gov.it/jcms/it/descrizione\_nucleare.wp).
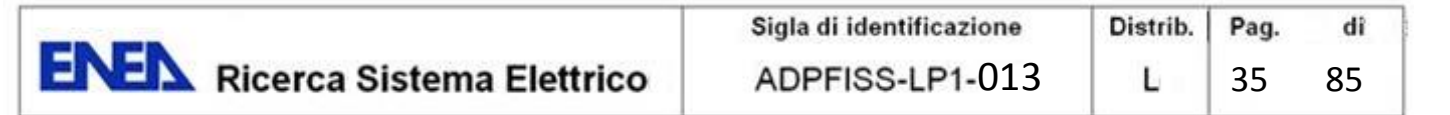

se adattate e finalizzate alla situazione concreta, dovrebbero essere la conseguenza di un attento e preciso piano di emergenza e dell'attività di addestramento svolto durante la fase di pianificazione.

### **Fase di ripristino**

Una volta che la crisi è sotto controllo, è necessario gestire il ripristino della situazione, ovvero il ritorno alla normalità.

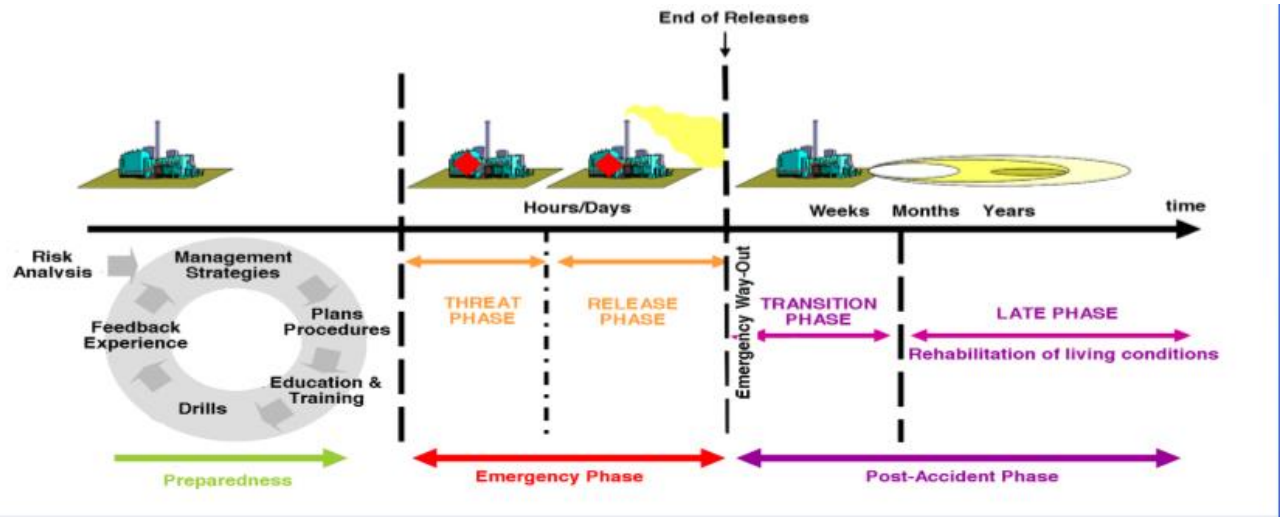

**Figura 1 – Fasi di un episodio di crisi nucleare** 

Nel caso concreto di un incidente nucleare, dal punto di vista dell'evoluzione temporale e dei suoi effetti, possiamo distinguere tre stadi **(2 p. 4)**:

#### **I Stadio (Early Phase)**

Parte dall'inizio dell'evento e si conclude quando il rilascio di sostanze radioattive è terminato.

Questo stadio è caratterizzato dal passaggio della nube radioattiva e pertanto le principali vie di esposizione sono l'irradiazione esterna e l'inalazione di aria contaminata.

Con riferimento alle emergenze nucleari, questa fase comprende anche quella denominata di "pre-release", che inizia con il verificarsi dell'evento incidentale che potrebbe condurre ad un rilascio radioattivo. La durata del I stadio può estendersi da alcune ore ad alcuni giorni.

Per quanto riguarda le emergenze radiologiche, la dinamica dell'evento è in generale veloce, come ad esempio nei casi di incendio o di dispersione intenzionale di sostanze radioattive. Questo stadio potrebbe concludersi in alcune ore. Nel I stadio sono richieste azioni tempestive, a fronte di possibili effetti che possono essere anche di tipo deterministico. Le azioni che possono essere intraprese sono:

- soccorso alle persone contaminate;
- controllo degli accessi alle zone interessate;
- evacuazione;
- riparo al chiuso;
- iodoprofilassi;
- restrizioni riguardanti il consumo di alimenti esposti e protezione del bestiame al pascolo.

#### **II Stadio (Consequence Management)**

È successivo al passaggio della nube ed è caratterizzato dalla deposizione al suolo delle sostanze radioattive e dal loro trasferimento a matrici ambientali ed alimentari. Questo stadio, che segue il primo, può estendersi per diverse settimane.

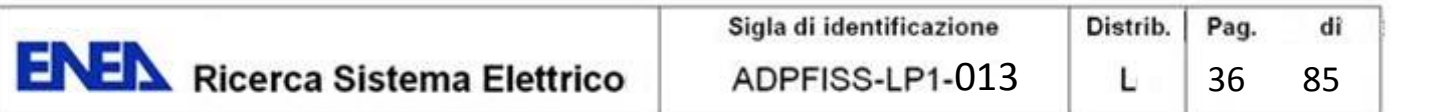

Dal momento che il passaggio della nube è terminato, le principali vie di esposizione sono l'irradiazione diretta dal materiale depositato al suolo, l'inalazione da risospensione e l'ingestione di alimenti contaminati.

Durante questo stadio sono richiesti la determinazione puntuale del quadro radiometrico delle aree interessate dal rilascio per individuare eventuali situazioni di elevata contaminazione al suolo, nonché il controllo delle matrici alimentari.

Può essere richiesta l'adozione delle seguenti contromisure:

- restrizioni sulla produzione, distribuzione e consumo di alimenti contaminati;
- interventi nel settore agricolo e sul patrimonio zootecnico;
- allontanamento di gruppi di popolazione dalle aree che presentano livelli di contaminazione significativi per le esposizioni prolungate.

# **III Stadio (Recovery Phase)**

Questo stadio, che segue il precedente, può estendersi per lunghi periodi di tempo ed è finalizzato al recupero delle condizioni di normalità. Le vie di esposizione sono essenzialmente connesse al consumo di alimenti contaminati e all'irradiazione dal suolo. Le azioni richieste possono prevedere:

- definizione e attuazione degli interventi di bonifica del territorio;
- prosecuzione dei programmi di sorveglianza radiologica dell'ambiente e della catena alimentare, anche per verificare gli esiti dei provvedimenti adottati;
- gestione dei rifiuti radioattivi prodotti a seguito dei provvedimenti sugli alimenti e degli interventi di bonifica.

Va precisato che, per quanto riguarda l'adozione di misure protettive, la distinzione tra questi tre stadi può non essere netta e pertanto alcuni stadi possono sovrapporsi tra loro. In particolare il II e il III stadio possono essere interpretati come un unico stadio a medio-lungo termine.

Da quanto sopra, appare chiara l'utilità e la necessità di disporre di strumenti concreti finalizzati sia alla previsione di possibili eventi emergenziali (situazioni di crisi) sia a supporto della loro gestione.

In particolare, ai fini della pianificazione di possibile ed efficaci contromisure, risulta di fondamentale importanza:

- sia la possibilità di poter simulare a priori, nella fase di pianificazione, l'evoluzione dei vari scenari emergenziali, delle loro possibili conseguenze nonché l'efficacia e le implicazioni sociali, umane, economiche, tecniche e logistiche delle possibili contromisure da adottare;
- sia il prevedere in tempo reale la probabile evoluzione di un evento e delle sue conseguenze nel momento stesso in cui questo si sta verificando.

Mediante il confronto della situazione reale e della sua evoluzione con casi di studio simili o ad essi riconducibili, è infatti possibile applicare, in maniera efficace e coordinata, le soluzioni più idonee, ovviamente adattate al caso specifico, volte a minimizzare o a cercare di contenere il pericolo e/o il danno concreto.

# **2. LA NECESSITA' DI DISPORRE DI SISTEMI DI SUPPORTO ALLE DECISIONI (DSS) IN CASO DI INCIDENTI NUCLEARI**

Incidenti nucleari quali quelli di Three Mile Island (1979), di Chernobyl (1986) e, più recentemente, di Fukushima (2011) hanno evidenziato una volta di più la necessità di predisporre delle procedure di gestione delle emergenze efficienti e tempestive a partire dal momento in cui la minaccia è stata individuata.

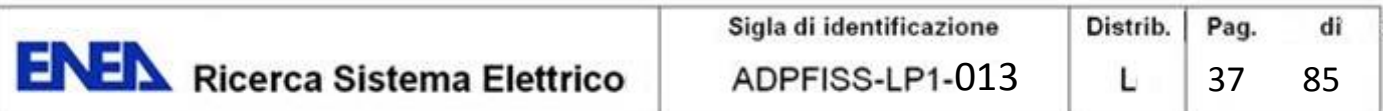

Il rischio potenziale, sempre legato all'esercizio di impianti nucleari ad uso civile, e le conseguenze, di ordine sociale, economico ed ambientale legate ad eventuali incidenti comportanti il rilascio di materiale radioattivo hanno inoltre indotto le autorità nazionali a promuovere lo sviluppo di sistemi in grado di prevedere il probabile evolversi di situazioni incidentali e di valutare, in tempo reale, l'efficacia di eventuali contromisure così da poter fornire, agli organi preposti alla gestione delle emergenze, sia a livello locale che nazionale, ed al potere politico, un potente strumento di supporto alle loro decisioni.

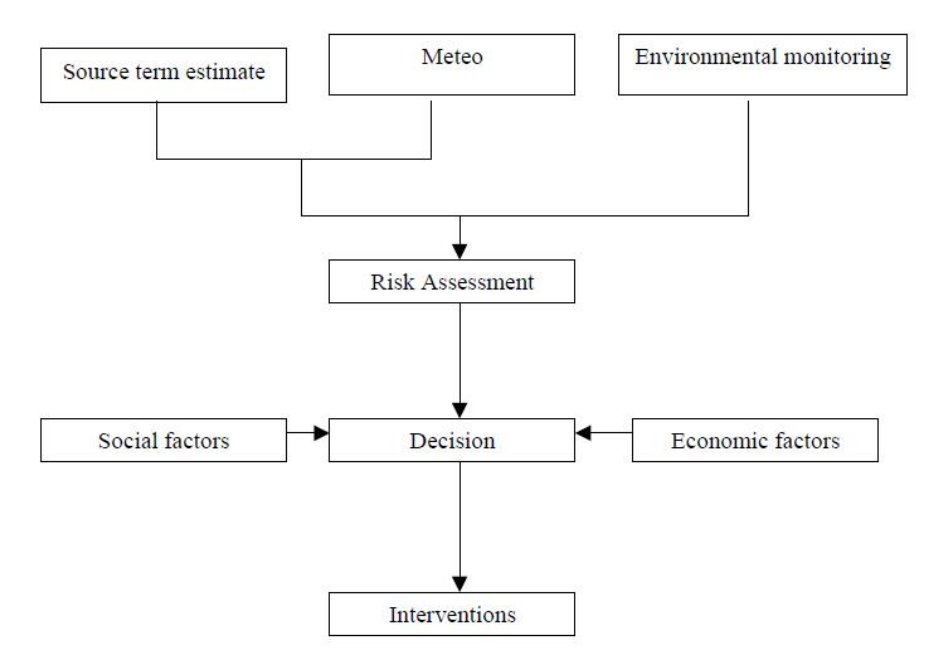

**Figura 2 – Schema generico di un sistema per la gestione delle emergenze nucleari (3 p. 20)**

Tali sistemi costituiscono inoltre un insostituibile strumento di studio finalizzato all'analisi dei possibili scenari, sia su scala locale che regionale, conseguenti ad incidenti di diverso tipo e di diversa gravità nonché delle loro conseguenze a livello:

- sociale ed umano (danni immediati alla popolazione, conseguenze a medio e lungo termine sulla salute, modalità, durata e conseguenze di un eventuale evacuazione della popolazione, aspetti psicologici, ecc.);
- economico (produzione industriale, agricola, incidenza sul turismo futuro, ecc.);
- ambientale (inquinamento del suolo e delle acque e sue conseguenze nel tempo, incidenza sul bestiame domestico e sulla fauna selvatica, ecc.);
- di costi e benefici relativi all'attuazione di possibili misure volte al contenimento delle conseguenze dell'incidente ed al ripristino, se e quando possibile, delle condizioni di normalità.

La possibilità di simulare in anticipo diversi scenari e di valutare le conseguenze della messa in opera di diverse contromisure e di piani di ripristino, ne fa anche un potente strumento di pianificazione delle operazioni e di addestramento del personale per quelle organizzazioni normalmente impegnate nel processo decisorio e di gestione delle emergenze, quali, ad esempio:

- il gabinetto di crisi:
- le prefetture;
- la protezione civile;
- i vigili del fuoco;
- le autorità sanitarie;
- le forze di polizia;

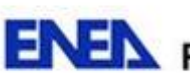

• l'esercito, ecc.

# **3. CHE COS'E' UN DSS**

Durante gli anni '90 ci sono stati notevoli sviluppi nell'ambito dei sistemi a supporto alle decisioni per la gestione delle emergenze nucleari, anche sull'onda dei risultati ottenuti con l'International Chernobyl Project<sup>4</sup>. In particolare, le risultanze di tale progetto hanno chiaramente messo in evidenza come risposte incoerenti attuate da una pluralità di organismi decisionali diversi a livello regionale, nazionale ed internazionale, ancorché razionali a livello individuale, confondono l'opinione pubblica, portano a attuare contromisure di scarsa efficacia e fanno crescere il livello di stress nella popolazione.

A livello Europeo, la discussione che ne è scaturita ha portato ad identificare, quale soluzione per realizzare un approccio al problema ampio e uniforme, quella di sviluppare e di diffondere un sistema di supporto alle decisioni (DSS) per la gestione delle emergenze nucleari off-site (ovvero esterne agli impianti nucleari) condiviso e il più completo possibile.

Da queste premesse ha quindi avuto origine lo sviluppo di una famiglia di progetti finalizzati alla realizzazione del sistema RODOS, finanziato nell'ambito dei Programmi Quadro dell'Unione Europea e, su iniziativa Danese, del sistema ARGOS.

Nel corso degli anni, i due sistemi si sono via via avvicinati a tal punto che, attualmente, essi si differenziano più per le piattaforme (sistemi operativi) su cui operano che per le funzionalità che offrono.

In ogni caso, le funzionalità ed i codici presenti in un DSS generalmente comprendono:

- modelli meteorologici e di trasporto in grado di predire l'evoluzione e le conseguenze di un rilascio accidentale, comprese le dimensioni e le caratteristiche del rilascio stesso, la dispersione in atmosfera ed il deposito al suolo del materiale radioattivo, il trasporto in acqua ed il relativo inquinamento, le possibili ripercussioni sulla catena alimentare, gli effetti sulla salute nonché una stima delle conseguenze economiche dell'incidente;
- modelli per l'applicazione e la valutazione delle possibili contromisure da attuare. Tali modelli, a partire da una determinata previsione dell'evoluzione dello scenario incidentale, sono in grado di predire gli effetti dell'applicazione di determinate misure, considerate una alla volta o in maniera combinata, sulla salute umana e degli animali, sull'agricoltura e sulle attività economiche;
- un insieme di strumenti, basati in particolare sulle tecniche MCDA (Multi-Criteria Decision Analisys) , per la gestione della fase successiva dell'incidente ed, in particolare, per il supporto alle decisioni (anche tramite la valutazione e l'attribuzione, secondo criteri prestabiliti dal decisore, di un punteggio e di una scala di priorità alla contromisure prese in esame) finalizzate alla gestione della situazione sul medio e lungo periodo ed al ripristino delle condizioni di normalità.

<sup>1</sup> 4 Nell'ottobre del 1989 l'Agenzia Internazionale per l'Energia Atomica (IAEA) ha ricevuto una richiesta dal Governo dell'allora Unione Sovietica per organizzare e coordinare uno studio valutativo sulle linee guida fornite dalle autorità Sovietiche alla popolazione presente nelle aree contaminate dalle radiazioni, e per valutare le misure da intraprendere per salvaguardare la salute della popolazione stessa.

In risposta a questa richiesta si attivarono circa 200 scienziati provenienti da 25 paesi (fra cui l'Unione Sovietica), dalla Commissione dell'Unione Europea, dall'Organizzazione delle Nazioni Unite per l'Alimentazione e l'Agricoltura (FAO), dall'Organizzazione Internazionale per il lavoro (ILO), dal Comitato Scientifico sugli Effetti delle Radiazioni Atomiche delle Nazioni Unite (UNSCEAR), dall'Organizzazione Mondiale della Sanità (WHO) e dalla IAEA stessa. Il progetto sulle "Conseguenze Radiologiche in URSS dell'Incidente di Chernobyl: Valutazione degli Effetti sulla Salute e Sull'Ambiente e Valutazione di Misure di Protezione" che ne è derivato ha preso il nome di the "International Chernobyl Project". **(31)**

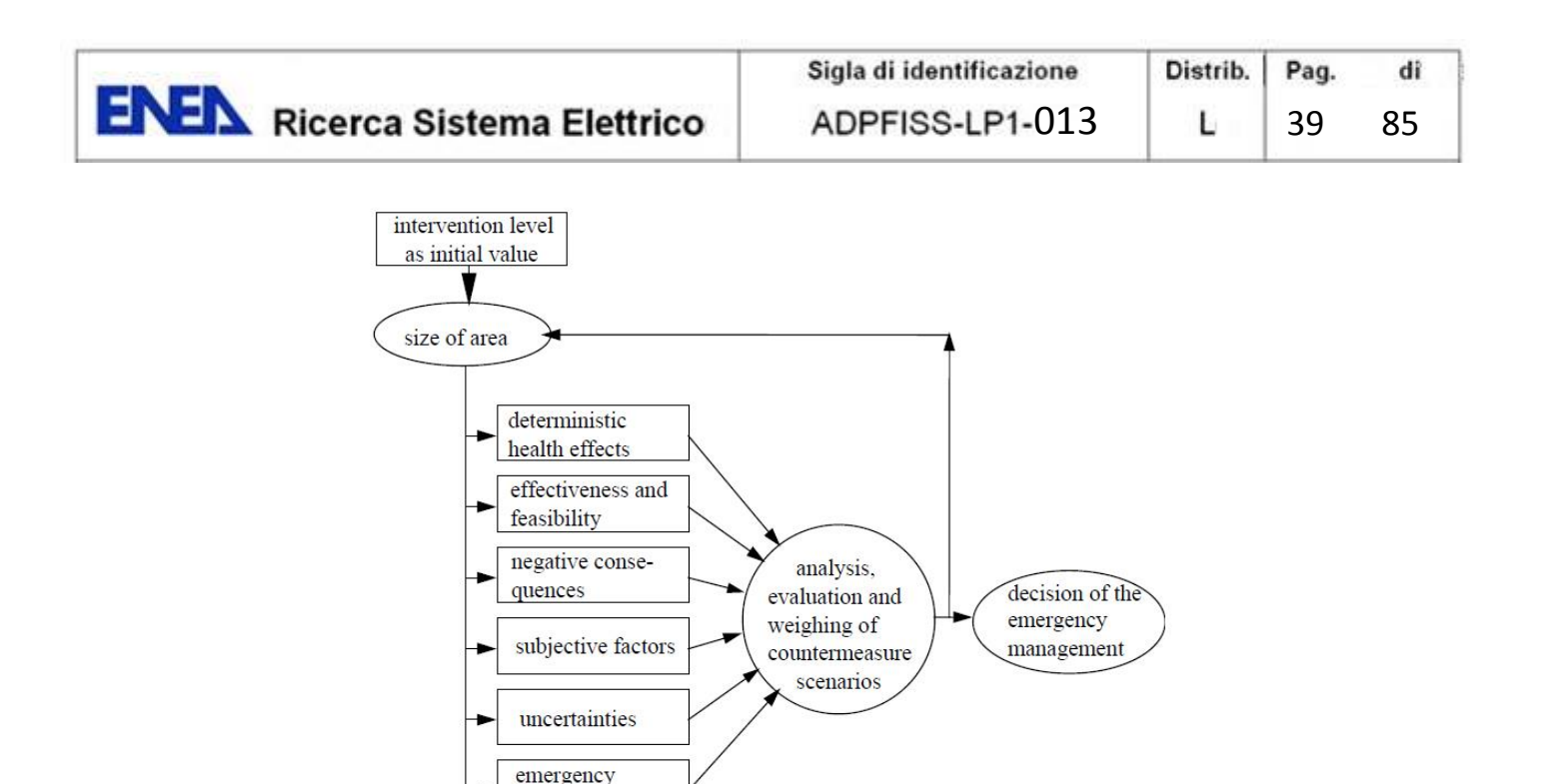

**Figura 3 – Il processo di decisione come processo iterativo. (3 p. 151)**

planning zones

In alcuni casi, in parallelo agli strumenti già presenti all'interno dei singoli impianti nucleari, un DSS può prevedere anche modelli che, prendendo in esame in tempo reale i vari parametri di funzionamento provenienti dagli impianti stessi, sono in grado di prevenire o, comunque, prevedere una possibile situazione incidentale, identificando la parte dell'impianto coinvolta e determinando, con un certo anticipo, il tipo e la quantità di rilascio causata dall'incidente in divenire.

# **4. ANALISI COSTI BENEFICI (CBA) ED ANALISI BASATA SU CRITERI MULTIPLI (MCDA)**

Gli studi compiuti a seguito dell'incidente nucleare di Chernobyl, primi fra tutti quelli effettuati nell'ambito dell'International Chernobyl Project, hanno evidenziato che l'approccio convenzionale per il supporto alle decisioni in caso di emergenze radioattive basato sulla semplice analisi costi-benefici (CBA = Cost-benefit Analysis), si è dimostrato inadeguato per far fronte ai complessi problemi che sono sorti nella regione, mentre un approccio basato sulle tecniche MCDA (1) avrebbe potuto fornire un supporto maggiore e più efficace.

Nello specifico, con l'analisi CBA il costo relativo all'applicazione di eventuali contromisure si sarebbe dovuto confrontare unicamente con i costi economici derivanti dalle conseguenze delle radiazioni sulla salute della popolazione. Con l'analisi MCDA si è dimostrato, però, che i soggetti deputati a prendere le decisioni erano consapevoli che:

- oltre agli effetti direttamente connessi con le radiazioni, vi erano anche significative ricadute sulla salute dovuti allo stress relativo all'incidente;
- era di primaria importanza l'accettazione e la condivisione politica, da parte delle popolazioni coinvolte e della pubblica opinione in generale, delle misure di ripristino intraprese e/o pianificate;

aspetti questi che non venivano considerati nella comune analisi CBA e la cui rilevanza andava ben oltre la mera valutazione economica di criteri oggettivi e rilevabili.

Molti critici fanno rilevare come i giudizi che entrano in gioco nell'analisi MCDA, e in approcci similari, risultino soggettivi e non scientifici e, pertanto, negano loro un ruolo nella gestione delle emergenze e nelle successive fasi di ripristino. Ciò non di meno, anche grazie ai risultati ottenuti con l'International Chernobyl Project, è stata dimostrata la potenziale importanza di tali aspetti, in particolare nei momenti immediatamente

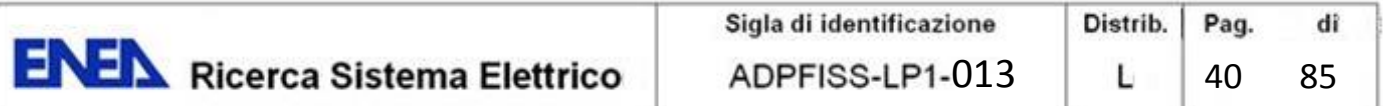

successivi all'incidente, quando le principali decisioni devono essere prese e quando le evidenze scientifiche sono ancora inesistenti o, comunque, assai scarse. Di conseguenza, l'analisi MCDA ha soppiantato la CBA divenendo il principale approccio per il supporto alle decisioni riguardanti la gestione ed il ripristino delle condizioni di normalità a seguito di un incidente nucleare grave.

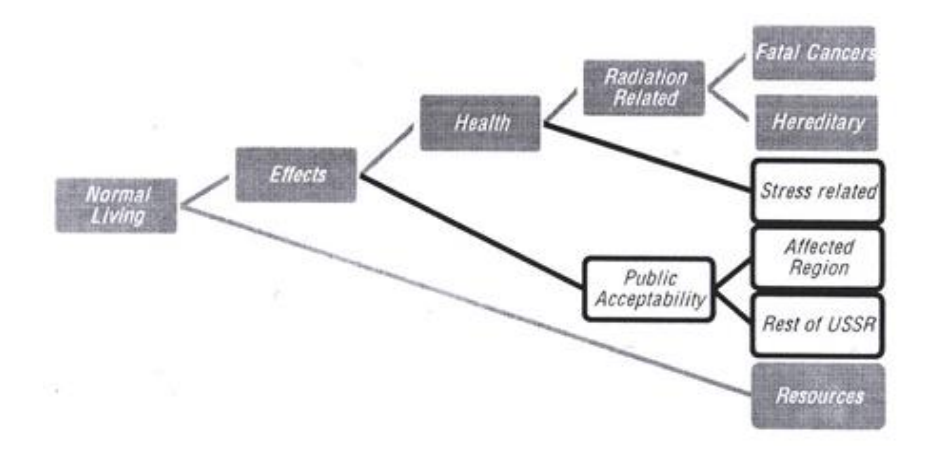

**Figura 4 - Criteri gerarchici utilizzati per l'analisi CBA (grigio) e MCDA (grigio e bianco) nell'ambito dell'International Chernobyl Project (1 p. 3)**

# **5. COME FUNZIONA UN DSS**

Un DSS è in genere un sistema modulare ed aperto che, a fronte di alcune componenti di base costituenti il nucleo del sistema, può essere agevolmente personalizzato mediante:

- la modifica, l'aggiunta o la sostituzione di specifici moduli di analisi (ad esempio con l'introduzione caso di codici meteorologici più completi e sofisticati o di codici di trasporto più efficienti);
- l'acquisizione e/o l'elaborazione di nuove informazioni provenienti dall'esterno (da database, da centraline di rilevazione, centri di osservazione meteorologica, ecc.);
- l'aggiunta di ulteriori funzionalità, quali ad esempio la valutazione dell'incidenza della contaminazione sulla catena alimentare oppure la possibilità di applicare allo scenario incidentale diversi tipi di contromisure per valutarne gli effetti ed individuare, di volta in volta, quelle ritenute più efficaci.

Le principali componenti di un DSS possono essere riassunte in:

- database:
- sottosistema operativo (o sistema di interfaccia e controllo);
- moduli di comunicazione e di acquisizione dati (di flusso);
- moduli di input output:
- moduli (codici di calcolo e di simulazione) per l'analisi degli scenari e delle eventuali contromisure.

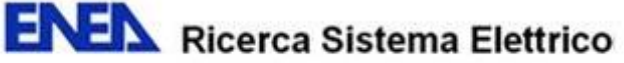

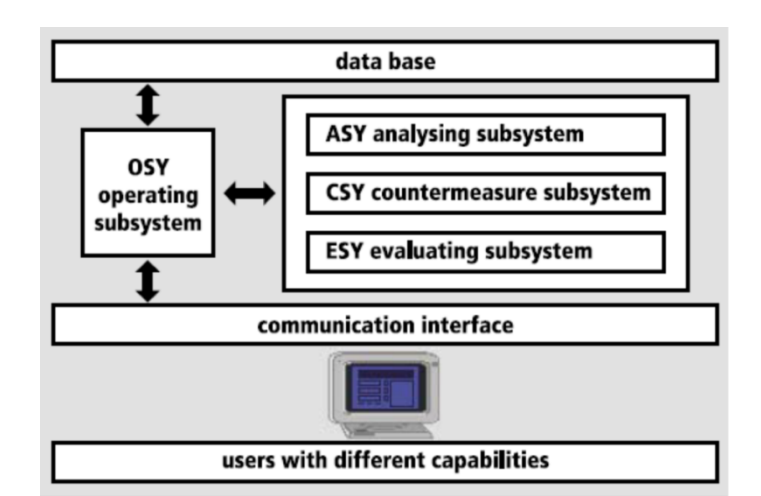

**Figura 5 - Schema esemplificativo del DSS Europeo RODOS (3 p. 9)**

# **5.1 IL DATABASE (5 p. https://narac.llnl.gov/onlinedatabases.html)**

Il database può contenere sia informazioni di stato che di flusso.

Fra le informazioni di stato, caratterizzate dall'avere una elevata persistenza nel tempo, possiamo elencare, a seconda del grado di evoluzione e di completezza del sistema:

### **dati nucleari:**

- reactor block information (caratteristiche degli impianti);
- reactor inventory (dati di inventario dei reattori);
- source term (scenari base precalcolati relativi al rilascio in situ, generati sulla base di parametri standard e sul tipo di incidente, da personalizzare in base alle caratteristiche del reattore coinvolto);
- elenco e caratteristiche dei diversi radio isotopi;
- **dati geografici:** 
	- orografia (in particolare per il calcolo della matrice dei venti e delle turbolenze, specie su lunghe distanze);
	- geografia del territorio e relativi riferimenti topografici (fiumi, laghi, strade, centri abitati, ecc.);
	- tipo di vegetazione;
	- carte geografiche (da utilizzarsi con i sistemi GIS per la visualizzazione contestualizzata dei risultati);

#### **dati demografici:**

- ammontare e struttura della popolazione sul territorio;

#### **dati socio economici:**

- attività economiche prevalenti, ecc.
- dati relativi ai prodotti agricoli e di allevamento;
- attività industriali, trasporti, ecc.
- **dati relativi alle contromisure:** 
	- valori di soglia per l'attivazione delle diverse contromisure (contenimento, evacuazione, somministrazione di iodio, ecc;)
	- tempi e modalità relativi alle contromisure previste, ecc.

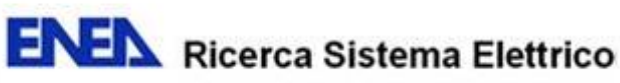

Le informazioni di flusso sono invece caratterizzate da una elevata variabilità nel tempo, ragione per cui è necessaria la loro acquisizione ed il loro aggiornamento in tempo reale in continuo o, quanto meno, in un intorno sufficiente del punto zero (il momento dell'incidente o dell'inizio dello stato di allarme).

Fra queste possiamo annoverare:

- dati radiologici inerenti le aree geografiche considerate;
- dati meteorologici;

**.** 

previsioni meteorologiche su scala appropriata.

A seconda di come è strutturata l'unità e l'organizzazione di supporto per la gestione delle emergenze, tali dati (o una parte di essi) possono essere acquisiti in maniera continuativa<sup>5</sup> oppure solo in caso di necessità, a sistema attivato.

Le informazioni contenute nel database costituiscono la fonte primaria di dati di ingresso per i diversi modelli e codici di calcolo che costituiscono il DSS e che permettono la simulazione e/o la previsione, a vari livelli, delle conseguenze causate dall'evento incidentale.

# **5.2 IL SOTTOSISTEMA OPERATIVO**

Il sottosistema operativo, o sistema di interfaccia e di controllo, è un insieme di moduli software appositamente realizzati, che sovraintende alla gestione dell'intero DSS consentendo di integrare fra loro le varie parti del sistema. In particolare, esso consente:

- la gestione del flusso di informazioni, sia in automatico che su richiesta dell'operatore, fra il database e le varie fonti di acquisizione esterna (altri database anche remoti, eventuali centraline o sistemi mobili di rilevazione radiologica, meteorologica, ecc., dati da terminale, da files o altro):
- la gestione del flusso di informazioni fra il database (o il terminale) ed i vari codici e modelli di calcolo implementati nel sistema;
- l'interscambio di informazioni fra i vari codici del sistema. I dati di output di un codice possono infatti costituire, tutti o in parte, così come vengono prodotti oppure mediante apposite trasformazioni, i dati di input di altri codici o moduli del sistema;
- la gestione delle interfacce grafiche per un utilizzo facile ed intuitivo del sistema;
- l'eventuale personalizzazione dell'output fornito dai vari codici del sistema, ecc.

Il sottosistema operativo è realizzato in modo da consentire l'agevole inserimento di nuovi codici, o la sostituzione di codici preesistenti con altri che dovessero dimostrarsi più funzionali alle specifiche esigenze.

L'aggiunta o la sostituzione di codici di analisi, infatti non deve comportare una modifica della struttura o dell'impostazione del sistema, ma solo l'aggiornamento o la realizzazione ex novo di appositi sotto moduli per consentire il dialogo dei nuovi codici con il sottosistema operativo, il quale, a sua volta, provvederà a metterli in comunicazione, integrandoli, con il resto del sistema. Un po' come accade quando si aggiunge un nuovo tipo dispositivo (ad esempio una stampante) ad un personal computer. E' il "driver", un apposito modulo software orientato al dispositivo, che si occupa di gestire i rapporti da e per il sistema operativo del PC il quale, a sua volta, è già programmato per far si che le altre parti del sistema (hardware o software) possano essere messe in comunicazione con il nuovo dispositivo per mezzo del "driver" ed utilizzarlo senza preoccuparsi di come è fatto o di come funziona.

<sup>5</sup> Ad esempio il sistema ARGOS prevede uno specifico modulo (che però può funzionare anche in maniera autonoma) per l'acquisizione dei dati radiologici provenienti dalle centraline sparse sul territorio ed appartenenti alla rete di rilevazione radiologica. Tale modulo, inoltre, permette di monitorare, elaborare e visualizzare i dati rilevati e di attivare apposite procedure di allarme in caso di malfunzionamento di una o più centraline oppure nel caso in cui i valori rilevati risultino superiori a determinati livelli di soglia. **(4 p. 13)**

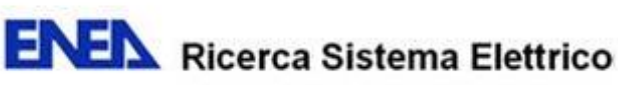

# **5.3 MODULI DI COMUNICAZIONE E DI ACQUISIZIONE DATI**

Il modulo di comunicazione ed acquisizione dati, generalmente facente parte del sotto sistema operativo, è composto da un insieme di moduli software appositamente sviluppati per acquisire, elaborare e/o riformattare dati provenienti da fonti diverse, quali centraline di rilevazione, database esterni, files, ecc. ed, eventualmente, per trasferire o esportare informazioni, opportunamente formattate, verso l'esterno del sistema (ad esempio ad altre organizzazioni nazionali o internazionali).

L'eventuale elaborazione o riformattazione delle informazioni acquisite può derivare dalla necessità di renderle compatibili con i formati e le specifiche definite per il sistema, in funzione dei codici di calcolo e dei modelli di simulazione utilizzati.

Le operazione di comunicazione e/o acquisizione possono essere eseguite in maniera automatica ed in continuo, in maniera automatica ed in risposta al verificarsi di determinati eventi predefiniti, oppure su comando dell'operatore.

### **5.4 MODULI DI INPUT OUTPUT**

Anche i moduli di input output possono essere considerati come un sotto insieme del sottosistema operativo. In particolare essi costituiscono l'interfaccia visuale fra il sistema e l'operatore, sia esso uno scienziato interessato all'evolversi dell'evento, un addetto della protezione civile che deve valutare eventuali vie di fuga, o un soggetto decisore.

Fra le funzioni di input output possiamo annoverare:

- tutta la catena dei menù che consentono di accedere ed utilizzare le varie funzioni del sistema;
- i messaggi di errore, di avviso o di istruzione forniti dal sistema;
- le maschere per la gestione (inserimento, modifica, cancellazione, elaborazione, presentazione) dei dati del database;
- le maschere per l'inserimento manuale (da terminale) di dati di input richiesti dai vari codici e/o modelli di simulazione utilizzati dal sistema;
- la presentazione, a diversi stadi di elaborazione e di dettaglio, nonché su diversi supporti (video, carta, files, ecc.) dei possibili risultati ottenibili, ecc.

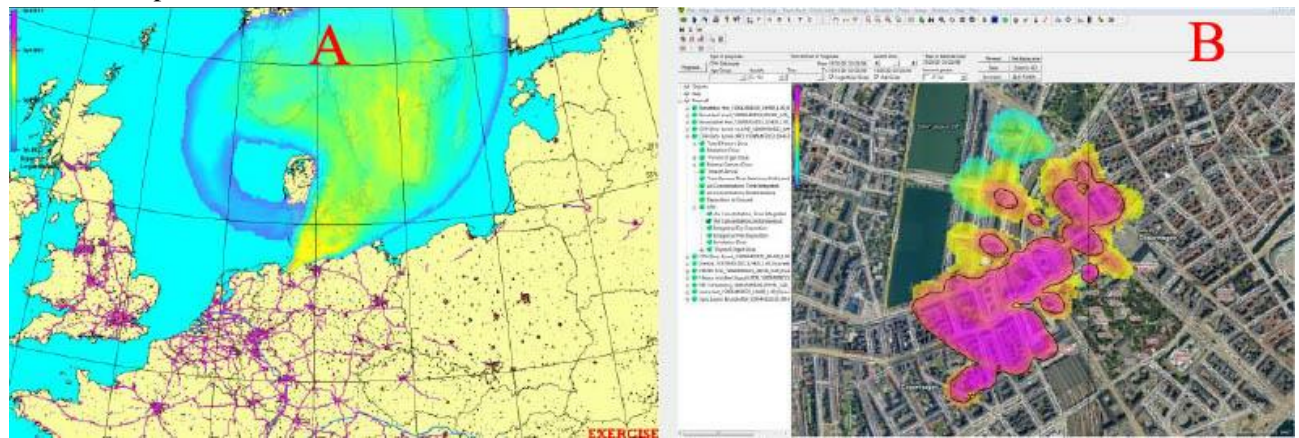

**Figura 6 – Sistema ARGOS. Esempi di geo-referenziazione. A: Dispersione a lungo raggio ottenuta con il codice DERMA (Danish Emergency Response Model of Atmosphere). B: Simulazione su Copenaghen ottenuta con il codice URD (Urban Dispersion Model) (4 p. 9 e 10)**

Se tale funzione non è già prevista a livello dei singoli codici o modelli di calcolo, un ulteriore modulo si occupa, in genere, di geo-referenziare quei risultati che hanno rilevanza su base spaziale e che devono essere analizzati e valutati in relazione al territorio. Ad esempio, i risultati relativi alla distribuzione della dose media per abitante, alla contaminazione del suolo, alla diffusione di una epidemia, ecc. vengono presentati

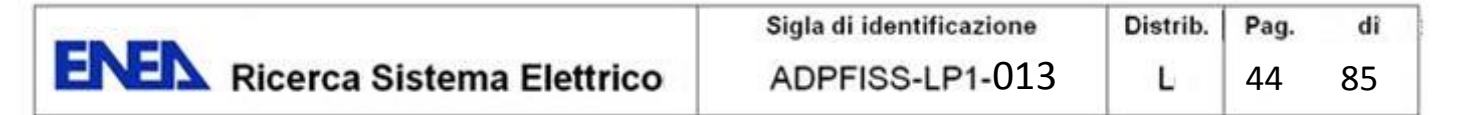

sovrapposti a carte geografiche dell'area interessata così da fornire immediatamente il quadro e l'evolversi della situazione nel tempo (confronto fra diverse "fotografie" dell'area interessata prese in momenti diversi) e nello spazio.

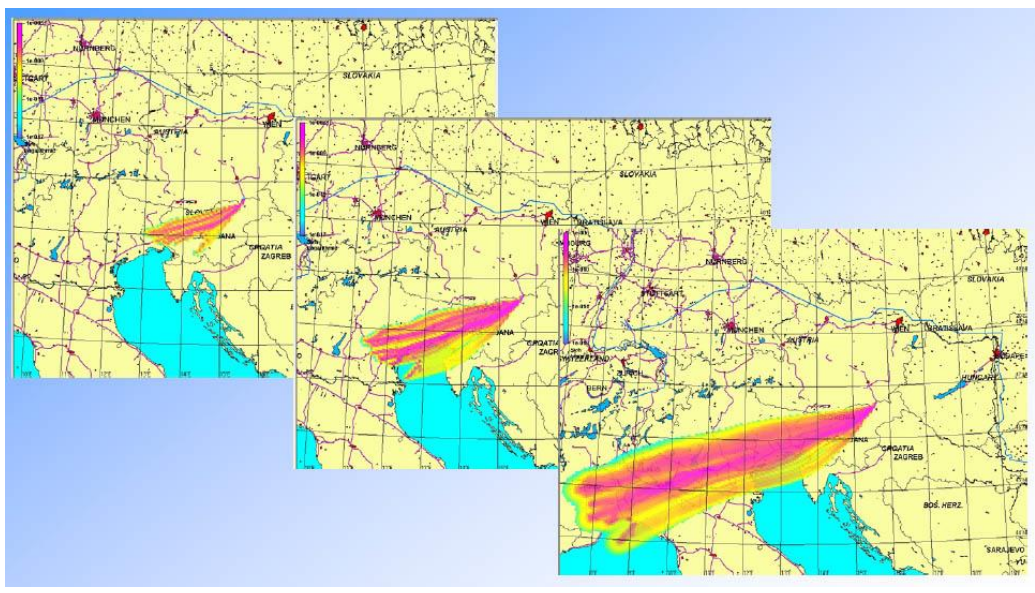

**Figura 7 – Esempi di geo-referenziazione. Evoluzione della situazione nel tempo e nello spazio. (5 p. 13)**

# **5.5 CODICI DI CALCOLO E DI SIMULAZIONE**

I codici di calcolo e i modelli di simulazione, che costituiscono il cuore di un sistema DSS, devono avere fra i loro requisiti fondamentali la velocità di esecuzione, così da essere in grado di produrre i primi risultati già nel giro di pochi minuti, qualche decina al massimo.

Questa richiesta non può essere in genere soddisfatta dai classici modelli di studio, certamente più precisi, ma anche molto più "pesanti" in termini di risorse hardware e di tempo macchina, i quali possono impiegare anche molte ore, se non addirittura giorni, per arrivare a produrre una qualche previsione attendibile.

Il poter prevedere l'evoluzione del fenomeno con un certo anticipo, sia in termini di aree potenzialmente interessate, che dal punto di vista della gravità delle conseguenze, consente infatti alle autorità preposte alla gestione delle emergenze di attuare, in maniera tempestiva e mirata, quelle azioni ritenute più efficaci ed efficienti in rapporto alla situazione contingente volte ad annullare o, quanto meno, limitare le conseguenze a persone e cose

Rispetto alle loro finalità, i codici di calcolo e simulazione normalmente utilizzati in un DDS per la gestione delle emergenze nucleari possono essere schematicamente ricondotti a tre gruppi (sotto sistemi) diversi:

 **sottosistema di analisi**, comprendente i modelli necessari per l'analisi e la valutazione dell'evolversi della situazione generale in conseguenza dell'incidente, quali codici di trasporto a breve, medio e lungo raggio, ricaduta umida e secca, contaminazione del suolo e delle acque, incidenza sulla catena alimentare, dose per la popolazione, ecc.

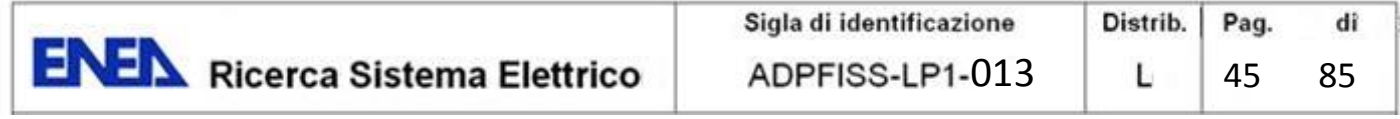

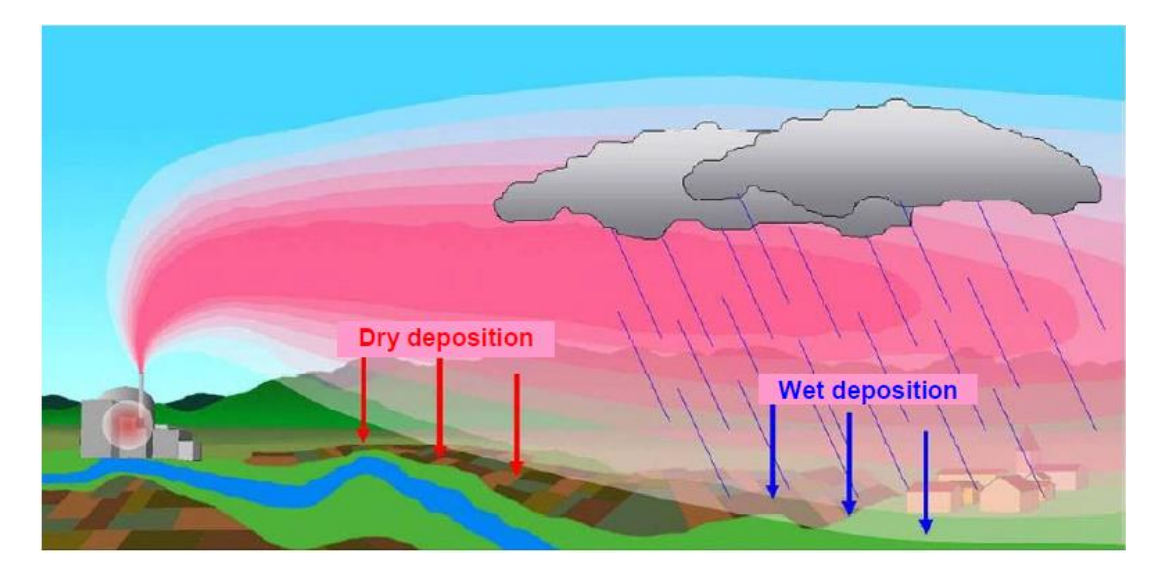

**Figura 8 – Deposito umido e secco in conseguenza di un rilascio di materiale radioattivo. (7 p. 55)**

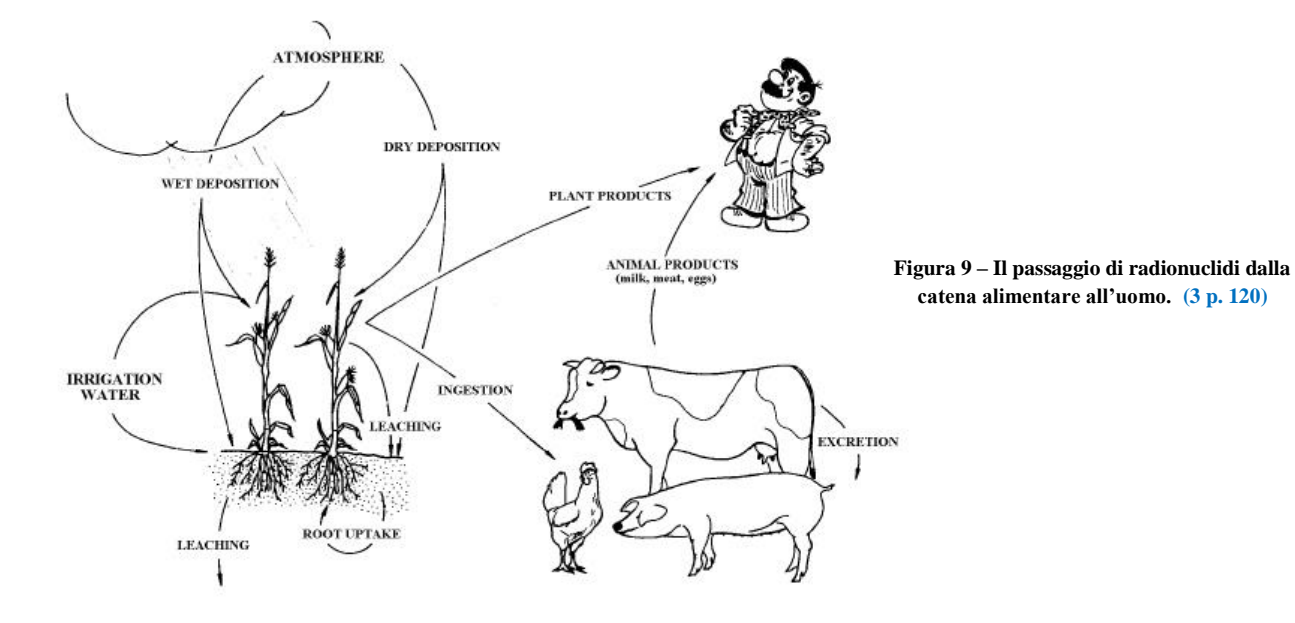

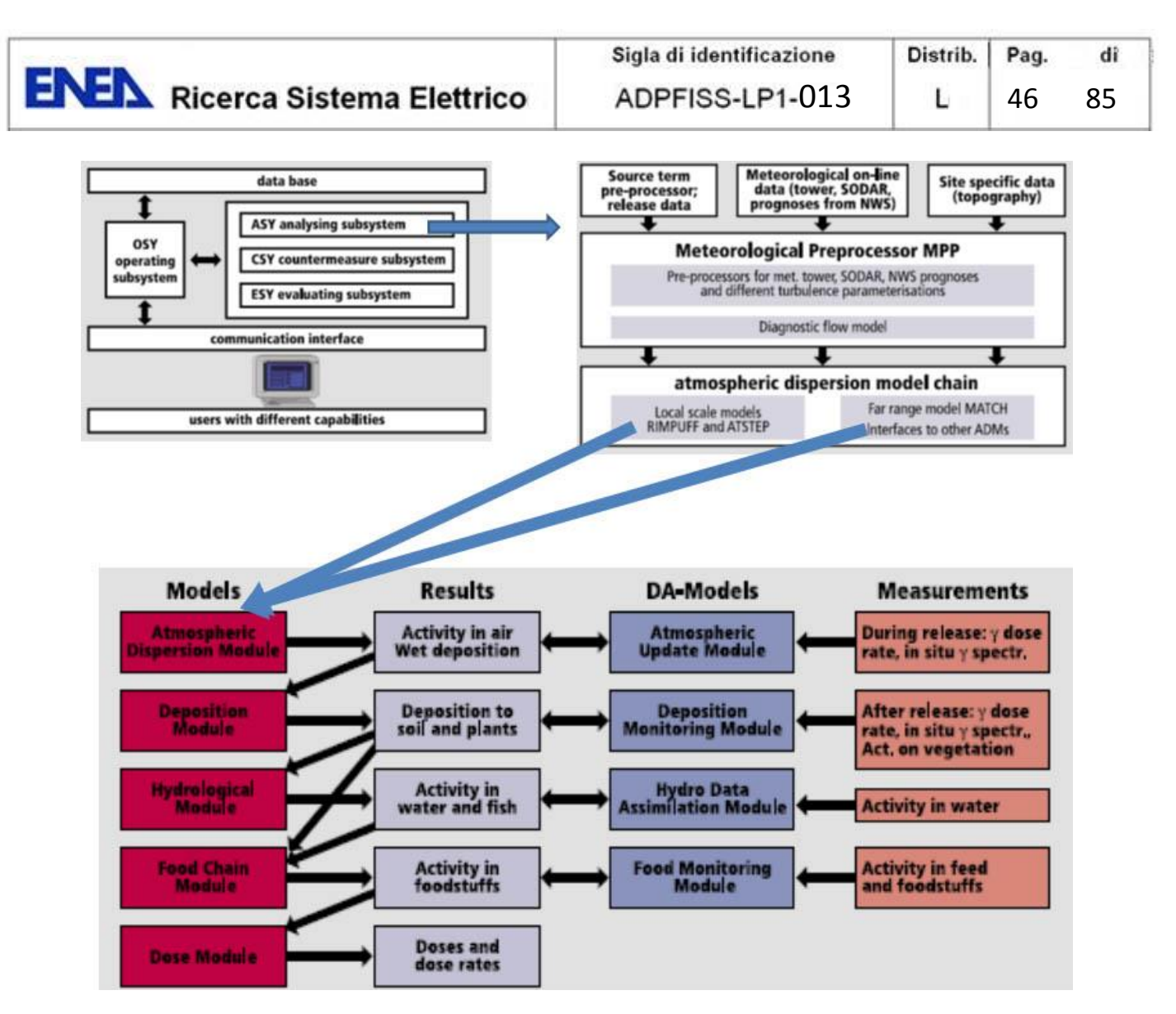

**Figura 10 – Sistema RODOS, sotto sistema di analisi (3 p. 9, 11 e 13)**

 **sottosistema relativo all'applicazione ed all'analisi degli effetti delle varie contromisure possibili**  (contenimento della popolazione, evacuazione, somministrazione di iodio, scarto produzione agricola, bonifica del suolo, ecc.);

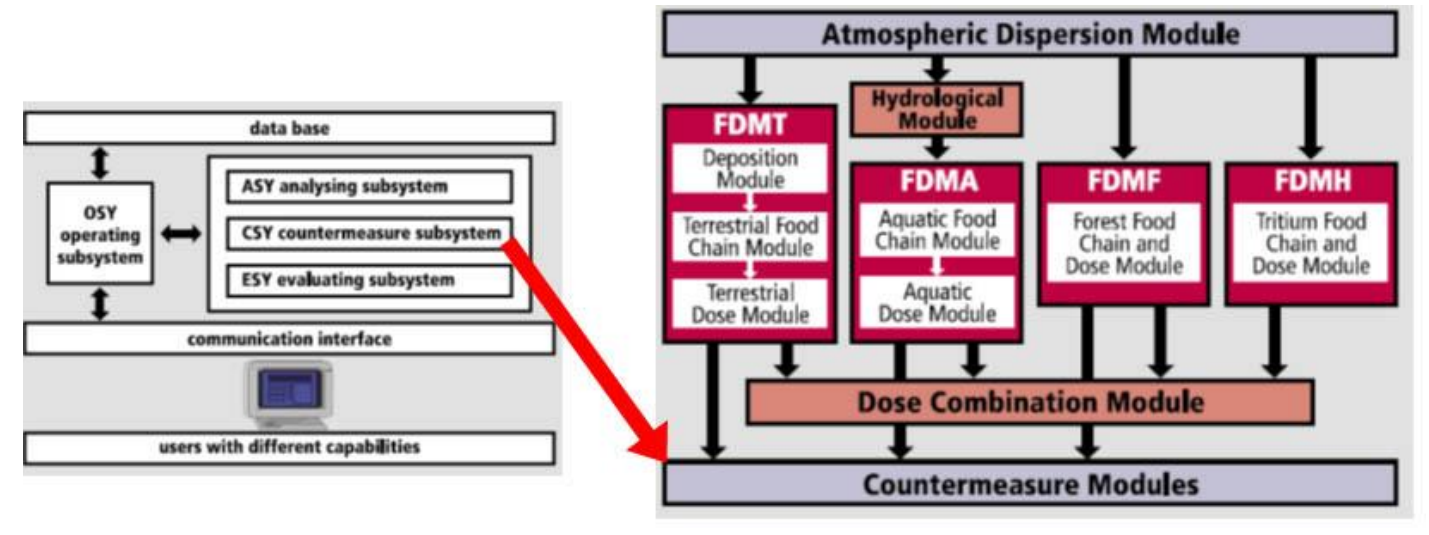

**Figura 11 – Sistema RODOS, determinazione della dose complessiva ed applicazione delle contromisure (3 p. 9 e 12)**

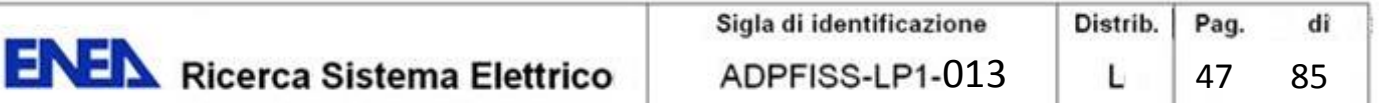

 **sottosistema relativo alla valutazione dell'efficacia delle possibili contromisure**; tale sotto sistema prevede l'attribuzione, ad ogni contromisura o insieme di contromisure, di un punteggio, in termini di costi benefici, relativo alla situazione in essere e basato su criteri economici, sociali, politici, umani, ecc. ed ottenuto per mezzo dell'analisi a criteri multipli (MCDA).

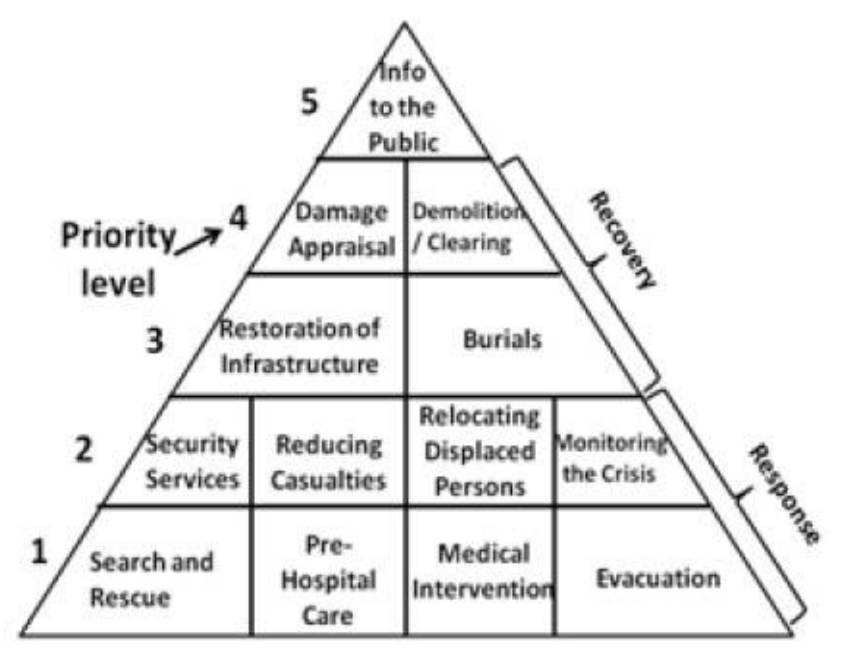

**Figura 12 – Esempio di piramide delle priorità per la classificazione degli obiettivi da perseguire in caso di emergenza nucleare Alla base della piramide sono elencate gli obiettivi più critici ed immediati, mentre i livelli superiori indicano azioni via via meno critiche e dilazionabili nel tempo. (4)** 

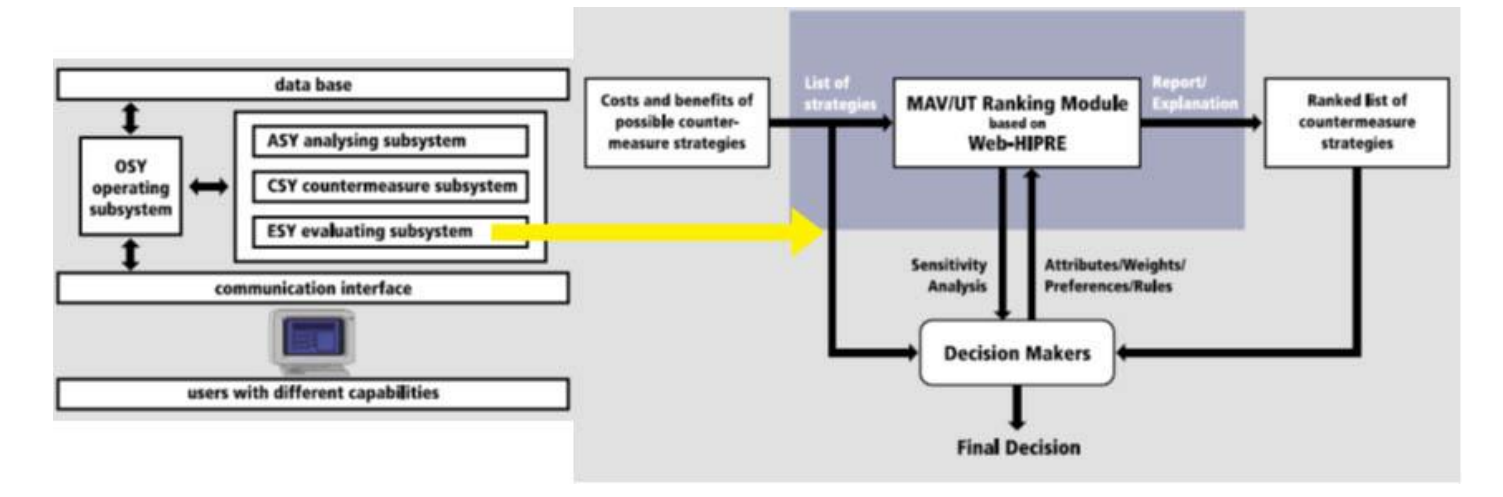

**Figura 13 – Sistema RODOS, sotto sistema di valutazione dell'efficacia delle contromisure (3 p. 9 e 16)**

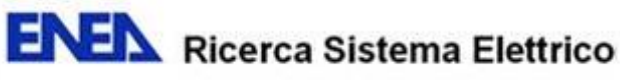

# **5.6 SISTEMI PER LA DIAGNOSI E L'ANALISI DI INCIDENTI SEVERI NEL REATTORE E CODICI PER IL CALCOLO DEI TERMINI SORGENTI (SOURCE TERM) (6) (7) (8)**

In genere, il sistema per la diagnosi e l'analisi degli incidenti severi nei reattori e la codicistica relativa al calcolo del termine sorgente, non rientrano fra le componenti proprie di un sistema DSS.

I sistemi per la diagnosi degli incidenti nei reattori sono sistemi che operano in tempo reale e sono strettamente interfacciati con l'impianto stesso dal quale, per mezzo di appositi sensori e sistemi di controllo automatico ricevono, senza soluzione di continuità, una enorme mole di informazioni sul funzionamento dell'impianto, le elaborano mediante appositi algoritmi e le confrontano con tutta una serie di parametri di riferimento, mettendo in atto, quando possibile ed in maniera pressoché automatica, tutta una serie di operazioni di salvaguardia, di ripristino e/o di contenimento di eventuali problemi. Essi sono inoltre predisposti per attivare specifiche procedure di allarme nel caso di possibili o probabili malfunzionamenti.

Tali sistemi sono generalmente situati presso la centrale operativa dell'impianto stesso. Ciò non toglie che, per maggior sicurezza o per esigenze di controllo, essi possano essere duplicati e replicati presso la centrale operativa predisposta dalle organizzazioni deputate alla gestione delle emergenze e qui associate a sistemi DSS.

Questo tipo di strumenti sono fondamentali per la gestione e per la sicurezza del reattore, comunque affidata a personale altamente specializzato, e, in caso di incidente, possono fornire in anticipo informazioni fondamentali per calcolare l'entità dell'eventuale rilascio radioattivo, oltre che indicazioni sulle cause, sulla dinamica e sulla sua gravità dell'incidente, ma sono comunque cosa diversa rispetto ai sistemi utilizzati per l'analisi e la previsione delle conseguenze dell'evento incidentale sulla popolazione e sul territorio.

Essi possono anche essere utilizzati ex post per cercare di ricostruire cause e dinamica dell'incidente, purché si possa disporre delle informazioni relative al funzionamento del reattore per un intervallo temporale sufficientemente ampio ed antecedente l'incidente.

Comunque, ai fini dell'analisi delle conseguenze sul territorio e della gestione della crisi, è sufficiente che il centro per la gestione delle emergenze riceva tempestivamente notizia del tipo e del luogo dell'incidente e che, partendo da queste informazioni, calcoli una stima del rilascio in atmosfera utilizzando i dati già in suo possesso e memorizzati nel database del DSS (dati identificativi del reattore, dati di inventario, librerie di termini sorgenti precedentemente calcolati, ecc.). A volte, ma più raramente, proprio per le esigenze di tempestività che caratterizzano le procedure di risposta e di gestione della crisi, i termini sorgenti relativi allo specifico reattore possono essere calcolati in tempo reale per mezzo di appositi codici.

Per le ragioni di cui sopra, unitamente al fatto che i programmi per la diagnosi di incidenti severi nei reattori sono tipicamente orientati agli impianti ed alle specifiche procedure di ciascun paese, tali facilities non sono state direttamente implementate nei sistemi di supporto alle decisioni europei RODOS ed ARGOS.

Nello specifico caso italiano, non disponendo il Paese di impianti nucleari di potenza, una tale facility non risulterebbe di particolarmente rilevanza ai fini della gestione delle emergenze. Per poter meglio monitorare gli impianti transfrontalieri, potrebbe essere forse più opportuno dotarsi di un codice che, tramite processi probabilistico inferenziali, a partire dalla radioattività eventualmente rilevata in una determinata zona, dalle informazioni sugli impianti considerati (descrizione e localizzazione, inventari, termini sorgente, ecc.), dai dati meteo relativi alle aree interessate, sia in grado di fornire, con un certo grado di probabilità, l'origine del rilascio ed il tipo di incidente che lo ha provocato.

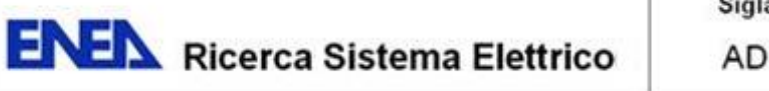

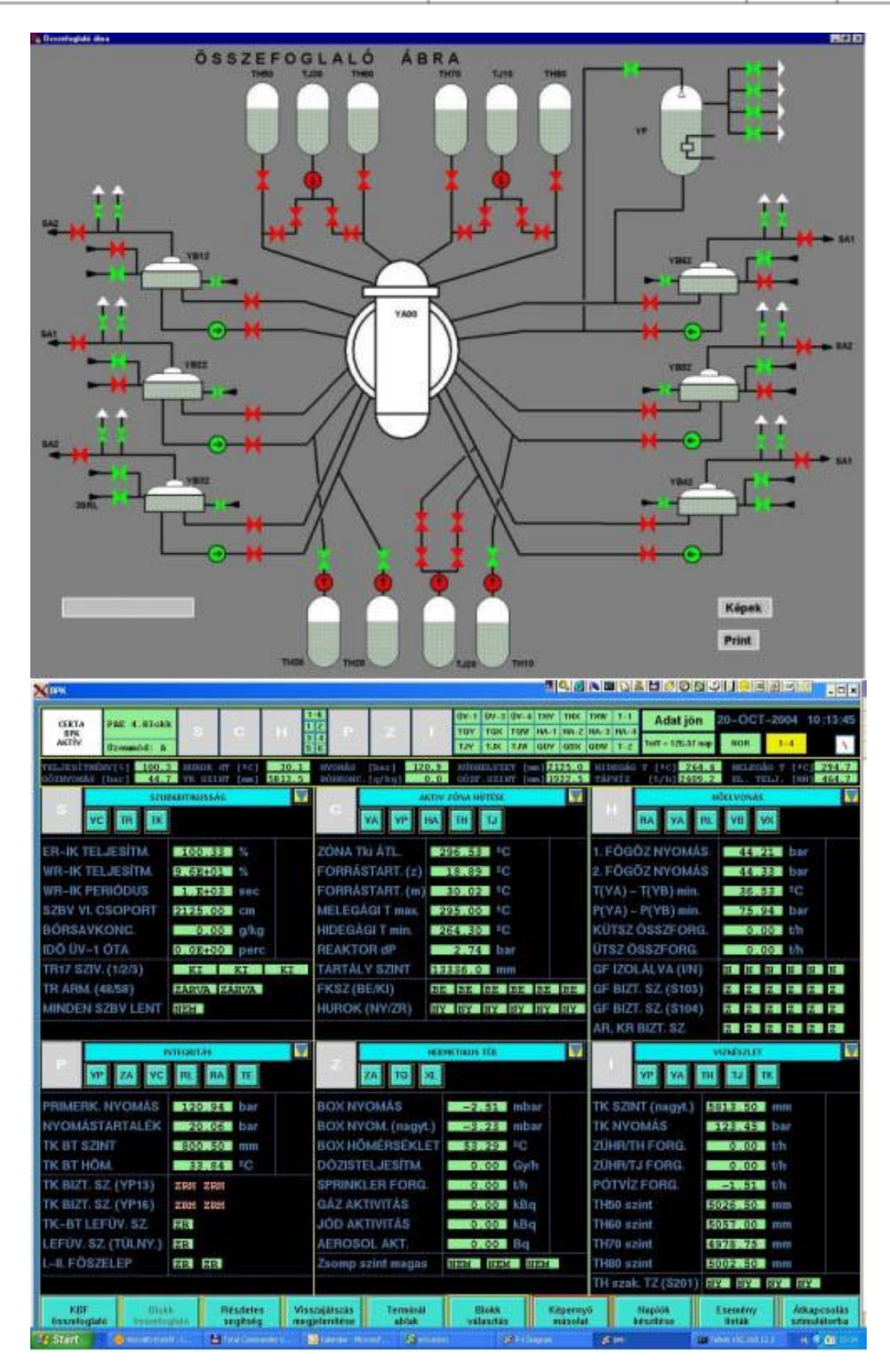

**Figura 14 – Esempio di programma diagnostico per l'analisi di incidenti severi nel reattore utilizzato dall'Autorità per l'Energia Atomica Ungherese (9)**

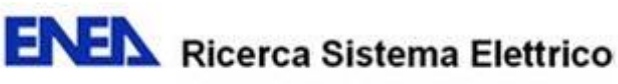

# **6. ALCUNI ESEMPI DI DSS ATTUALMENTE UTILIZZATI PER LA GESTIONE DELLE EMERGENZE NUCLEARI<sup>6</sup>**

# **6.1 L'EUROPA**

 $\overline{a}$ 

A livello europeo sono operativi, in campo nucleare, due principali sistemi di supporto alle decisioni, ARGOS e RODOS. Tali sistemi, facilmente personalizzabili mediante l'aggiunta o la sostituzione dei codici di calcolo e di simulazione che li compongono, sono stati adottati da molti paesi dell'Unione Europea e dell'Europa dell'Orientale.

Nel corso degli anni, comunque, i due sistemi sono diventati sempre più simili ed attualmente si distinguono più per le piattaforme su cui operano (Microsoft Windows per ARGOS, LINUX per RODOS) che per le loro funzionalità e per i codici ed i modelli che li caratterizzano. **(1 p. 4)**

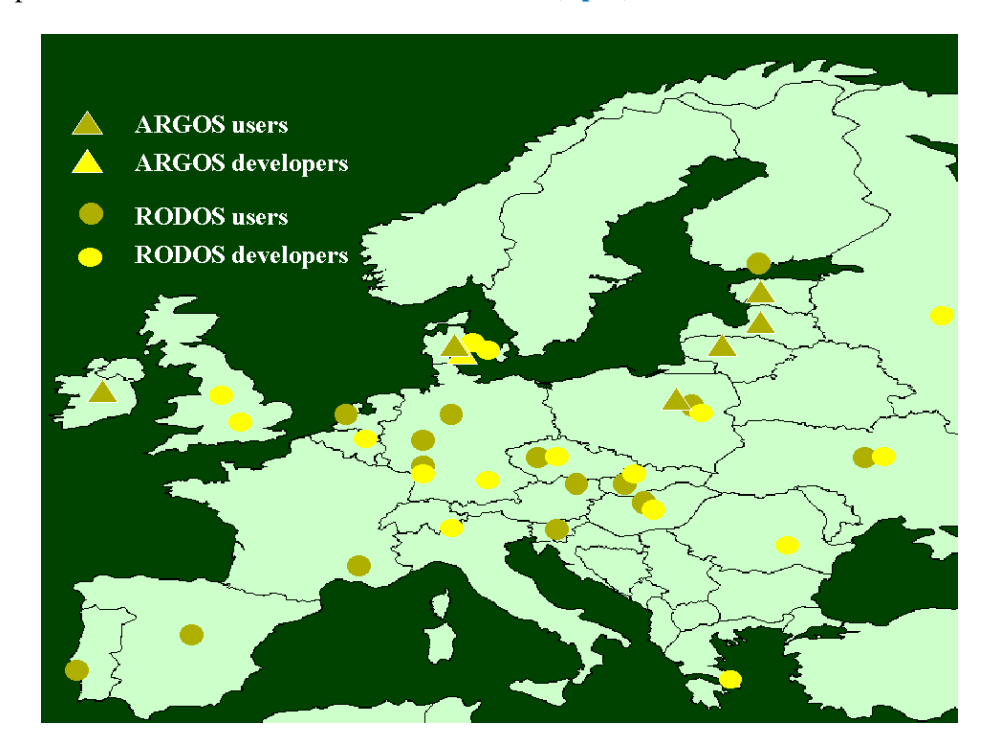

**Figura 15 - Partner della rete DSSNET (10 p. Overview)**

Per ampliare la cooperazione sui sistemi di supporto alle decisioni ed il loro uso futuro nei centri per la gestione delle emergenze delle nazioni Europee, è stata istituita una rete (DSSNET), supportata dall'Unione Europea e coordinata dall'Accident Consequence Group dell'Institute for Nuclear and Energy Technologies (IKET) del Forschungszentrum Karlsruhe (KIT), che vede attualmente coinvolti 36 soggetti fra utenti e sviluppatori dei sistemi RODOS e ARGOS. **(10 p. Overview) (11)**

La rete DSSNET costituisce quindi una rete internazionale per il "miglioramento, l'estensione e l'integrazione dei sistemi di supporto alle decisioni per la gestione delle emergenze nucleari". Grazie alla rete, le esperienze degli utilizzatori possono essere valutate ed incorporate nei programmi di lavoro volti a migliorare i sistemi stessi, in particolare per quanto riguarda la loro applicazione pratica nei centri per la gestione delle emergenze.

<sup>&</sup>lt;sup>6</sup> I dati riferiti alle caratteristiche dei Sistemi di Supporto alle Decisioni (DSS) qui riportati, in particolar modo per quanto riguarda i codici di calcolo ed i modelli in essi utilizzati, sono soggetti a variazioni nel tempo. Nonostante che le informazioni di cui al presente capitolo facciano riferimento alle fonti più recenti che si è potuto trovare, non è possibile assicurare che esse descrivano fedelmente lo stato attuale di detti sistemi.

Nell'ambito della rete DSSNET esistono accordi di collaborazione fra il Consorzio RODOS e:

- lo statunitense NARAC (National Atmospheric Release Advisory Center), presso il Lawrence Livermore National Laboratory (LLNL);
- la Japanese Atomic Energy Research Institute (JAERI) per il sistema SPEEDI (System for Prediction of Environment Emergency Dose Information).

Fra i partner DSSNET, in qualità di sviluppatore di RODOS, figura anche il JRC ISPRA-CEC (M. De Cort).

# **Programmi Europei correlati**

L'approccio di ampliare la cooperazione sui sistemi di supporto alle decisioni è stato mantenuto anche all'interno del progetto EURANOS, in particolare con il RODOS Users Group.

L'ENEA (UTPRA, Luigi Monte), in quanto responsabile scientifico dei modelli di fiumi e bacini idrici complessi implementati nel pacchetto software MOIRA, partecipa al Progetto EURANOS in collaborazione con l'Università Politecnica di Madrid e con la svedese Studsvik Eco & Safety AB.

MOIRA, di cui l'ENEA detiene il copyright, è un sistema di supporto alle decisioni dedicato al problema della contaminazione a medio lungo termine degli specchi d'acqua superficiali. **(12)**

Nell'ambito del settimo Programma Quadro, inoltre, con il progetto Europeo NERIS (Nuclear and Radiological Emergency Response and Recovery) **(13)** si proseguiranno le attività cominciate con EURANOS focalizzandosi su un impiego a livello globale dei sistemi di supporto alle decisioni e sulla creazione di una piattaforma che possa attrarre tutte le organizzazioni, in Europa e, possibilmente, anche nel resto del mondo, interessate alla gestione delle emergenze e allo studio a lungo termine del ripristino delle condizioni preemergenza.

# *6.1.1 SISTEMA DI SUPPORTO ALLA DECISIONI ARGOS* **(4) (14) (15) (16)**

ARGOS è un sistema informativo, operativo in ambiente Microsoft Windows, sviluppato in cooperazione fra l'Agenzia Danese per la Gestione delle Emergenze (DEMA), il Risø National Laboratory for Sustainable Energy dell'Università Tecnica di Danimarca (Risø DTU), il Prolog Development Center (PDC) ed altri utenti di ARGOS

Lo scopo dichiarato di ARGOS è quello di supportare le organizzazioni deputate alla gestione delle emergenze al fine di adottare la migliore decisione in caso di possibile evento CBRN (chimico, biologico, radiologico e nucleare) conseguente ad incidente, attacco terroristico, trasporto di materiali pericolosi, ecc.

ARGOS è nato su iniziativa della Divisione Nucleare della DEMA per far fronte alle emergenze conseguenti ad eventuali incidenti occorsi all'interno di centrali o di altre installazioni nucleari. Il sistema fu utilizzato, nella sua forma embrionale, dalle autorità nucleari Danesi in occasione dell'incidente di Chernobyl del 1986.

Una caratteristica fondamentale di ARGOS è la sua capacità di elaborare, interpretare e visualizzare dati provenienti da modelli di dispersione di inquinanti in atmosfera. A partire da un normale insieme di dati meteorologici e da informazioni relative all'incidente CBRN, il sistema può fornire, in funzione del tempo, una mappa delle aree più probabilmente interessate dalle conseguenze dell'incidente, comprensive del livello di contaminazione e della concentrazione in aria ed al suolo di elementi pericolosi.

# **Come funziona**

Il sistema prevede una libreria di termini sorgenti caricata nel database i cui dati, combinati con quelli relativi ad un determinato reattore ed al tipo di incidente, permettono di calcolare una stima dell'ammontare della radioattività in Becquerel emessa in un certo numero di intervalli di tempo. Il termine sorgente può comunque essere specificato anche manualmente, inserendo l'entità del rilascio espressa come attività assoluta in Becquerel. ARGOS è inoltre in grado di gestire contemporaneamente più rilasci anche geograficamente distanti,.

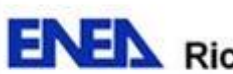

Per quanto riguarda l'aspetto chimico, ARGOS, che include un esauriente database di sostanze, è stato potenziato con nuovi modelli per la perdita di inquinanti da container (autobotti, cisterne di stoccaggio, ecc.) che coprono il rilascio di aerosol e di liquidi, così come l'evaporazione di perdite sul terreno e codici per la dispersione di gas pesanti.

Per quanto riguarda gli aspetti radiologici, esso può essere utilizzato sia nel caso di esplosioni di "armi radiologiche" (RDD, le cosiddette bombe sporche) che di ordigni nucleari improvvisati (IND). ARGOS è una piattaforma aperta che comprende diversi modelli integrati in maniera flessibile nel sistema. Ciò permette l'inserimento, in maniera relativamente semplice ed immediata, di nuovi codici finalizzati al miglioramento delle prestazioni del sistema e/o richiesti dalle diverse esigenze o preferenze delle varie organizzazioni utilizzatrici.

Attualmente il sistema integra diversi modelli esterni:

- il modello di dispersione in atmosfera **Risø Meso-scale Puff Model (RIMPUFF)**, per il calcolo delle previsioni di dispersione su scala locale, sviluppato dal Dipartimento di Energia Eolica del Risø DTU. Originariamente pensato per operare su distanze fino a 30 km, il modello è stato poi aggiornato per arrivare fino a 300 km;
- diversi modelli di dispersione in atmosfera su lunghe distanze (**DERMA Danish Emergency Response Model of the Atmosphere** in Danimarca, **MLDP – Modele Lagrangien de Dipersion de Particules d'Ordre 0** in Canada, **SNAP – Severe Nuclear Accident Program** in Norvegia e **MATCH – "Multiscale Atmospheric Transpost and Chemistry Model** in Svezia), eseguiti in remoto nei centri di calcolo delle relative agenzie meteorologiche;
- il **Food and Dose Module (FDM)** per la stima del trasferimento di materiale radioattivo nella catena alimentare e per la valutazione delle dosi assunte dalla popolazione nelle aree rurali (esposizione interna per ingestione o inalazione, esposizione esterna per contatto con fumi e/o depositi radioattivi, ecc.), ed il suo successore l'**Agricultural Countermeasure Program (AGRICP)**, che tiene conto anche degli effetti delle eventuali contromisure adottate e sviluppato nell'ambito del Progetto di Ricerca EURANOS. Il modulo FDM è stato adattato a partire dal modulo FDMT di RODOS (Realtime Online Decision Support System for nuclear emergency management) sviluppato dal National Research Center for Environment and Health Institute of Radiation Protection Tedesco.
- l'**European Model for Inhabited Areas (ERMIN)**, per il calcolo della contaminazione su varie superfici in ambienti urbani, delle dosi sulla popolazione e degli effetti di eventuali contromisure, sviluppato nell'ambito del Progetto di Ricerca EURANOS del Sesto Programma Quadro dell'Unione Europea;
- lo **STRATEGY food-chain countermeasure model**, sviluppato nell'ambito del Quinto Programma Quadro dell'Unione Europea;
- un modello per il calcolo del rilascio di inquinanti chimici da container, basato sulla conoscenza della geometria del contenitore e della temperatura, sviluppato dal Risø DTU;
- un modello per il calcolo della dispersione in atmosfera di gas pesanti (HeavyGas model), sviluppato dal Risø DTU;
- un modello di dispersione urbana (URD) sviluppato dal Risø DTU in collaborazione con il FOI (Swedish Defence Research).

ARGOS utilizza in maniera estensiva il GIS (Geographic Information System) per geo-referenziare e visualizzare gli scenari e le previsioni calcolate.

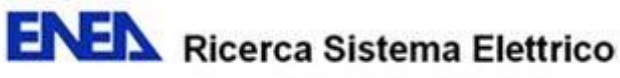

di

#### **Rilevazione dei dati**

Il sistema è in grado di gestire dati provenienti da varie fonti, quali unità mobili (veicoli ed aerei) e, per mezzo di un sistema permanente di monitoraggio (PMS), da centraline di rilevazione in tempo reale. I dati sono registrati su un database SQL da cui è possibile esportazione e importazione dati secondo il formato EURODEP (EUropean Radiological Data Exchange Platform).

Tramite apposite applicazioni, il sistema PMS può funzionare anche in maniera indipendente da ARGOS monitorando, ad esempio, i dati in ingresso alla ricerca di anomalie, avvisando in caso di malfunzionamento delle centraline o in presenza di dati anomali (eccessivamente altri rispetto ai valori di riferimento) ed eseguendo, se impostate, predeterminate routine di gestione degli allarmi.

#### **Interfaccia web**

E' inoltre in fase di perfezionamento un'interfaccia web che consente l'interrogazione del sistema da remoto, ad esempio da parte di autorità per la gestione dell'emergenze locali o regionali, oppure da autorità quali le forze di polizia o i vigili del fuoco. Specificando alcune basilari informazioni, ovvero il tipo di incidente, dove e quando si è verificato, si può ottenere una previsione veloce, riportata su una mappa del territorio, dell'evoluzione della situazione incidentale e delle sue possibili conseguenze, unitamente a tutta una serie di altre informazioni, in modo da avere una indicazione sulle zone a più alta priorità di intervento e sulle contromisure più urgenti da intraprendere. Il sistema può inoltre fornire una prima indicazione sul tipo di incidente verificatosi, la quale può essere utilizzata per una successiva iterazione con gli esperti della centrale operativa di ARGOS per poter affinare ulteriormente la valutazione sulla gravità del problema e sulle sue possibili conseguenze.

Sempre via web è stato inoltre implementato un sito informativo allo scopo di rispondere alle domande dei cittadini e per supportare il centro informativo dell'organizzazione (locale, regionale o nazionale) responsabile della gestione dell'emergenza stessa.

#### **Chi lo usa**

Gli utenti di ARGOS, principalmente agenzie nazionali per la gestione delle emergenze, si sono costituiti in Consorzio con l'obiettivo di mantenere e ulteriormente migliorare ARGOS quale stato dell'arte nel campo dei sistemi di supporto alle decisioni in risposta alle emergenze e quale rete internazionale di competenze. Il Consorzio ARGOS comprende attualmente i seguenti Paesi<sup>[i]</sup>:

- Australia;
- Bosnia-Herzegovina;
- Brasile:
- Canada;
- Danimarca:
- Estonia:
- Irlanda:
- Lituania;
- Montenegro;
- Norvegia;
- Nuova Zelanda
- Polonia:
- Svezia.

Un nuovo membro può aderire al Consorzio ed accedere al software senza dover pagare alcuna licenza. Si è comunque tenuti al pagamento di una quota annuale destinata alla copertura dei costi relativi alla manutenzione ed a future implementazioni di ARGOS. La quota a carico di ciascuna nazione è calcolata in proporzione al proprio prodotto interno lordo.

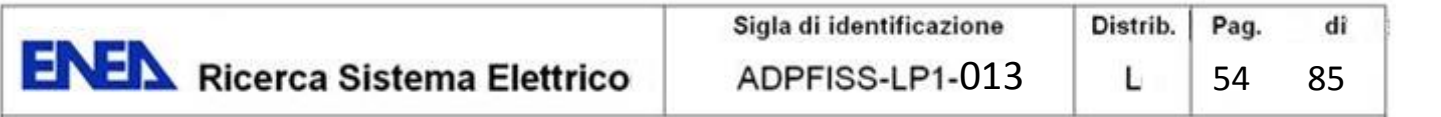

# *6.1.2 SISTEMA DI SUPPORTO ALLA DECISIONI RODOS* **(3) (12) (14) (15) (16)**

RODOS (Real-time On-line DecisiOn Support system) è un sistema finalizzato al supporto delle decisioni ed alla valutazione dei possibili scenari conseguenti ad emergenze nucleari. I vari moduli che lo compongono sono stati originariamente sviluppati in ambiente UNIX nei linguaggi C, C++ o FORTRAN. Con l'aumento delle potenzialità di calcolo dei normali personal computer, comunque, è stata operata la sua progressiva migrazione su sistemi LINUX.

### **Breve storia**

Il progetto RODOS ha avuto inizio nel 1989, è stato migliorato ed implementato nel corso del quarto e quinto Programma Quadro dell'Unione Europea ed è stato completato nell'ambito del Progetto Integrato EURANOS (European approach to nuclear and radiological emergency management and rehabilitation strategies) del sesto Programma Quadro. Ulteriori e significativi finanziamenti sono stati stanziati da molti programmi di ricerca e sviluppo nazionali, istituzioni di ricerca e partner industriali. Nel progetto sono state coinvolte, complessivamente, una quarantina di istituzioni appartenenti ad una ventina di paesi dell'Unione Europea, dell'Europa Centrale ed Orientale e dell'ex Unione Sovietica. La principale responsabilità dello sviluppo del sistema e del coordinamento del lavoro di ricerca e sviluppo è stata assegnata all'Accident Consequence Group dell'Institute for Nuclear and Energy Technologies (IKET) del Forschungszentrum Karlsruhe (KIT).

### **A che cosa serve?**

RODOS è stato sviluppato per rispondere alle seguenti necessità:

- una più coerente ed omogenea risposta durante le diverse fasi di un incidente ed a livello Europeo;
- lo scambio di informazioni e dati in una situazione emergenziale al fine di consentire ai paesi confinanti di intraprendere misure più efficaci e tempestive;
- utilizzare al meglio risorse tecniche limitate ed evitare duplicazioni.

Il sistema può essere impiegato dai centri di emergenza nucleare nazionali e/o regionali, in modo da fornire un supporto coerente durante tutte le fasi di un incidente (ad esempio durante e dopo un episodio di rilascio radioattivo), compresa la diagnosi dell'incidente stesso e la gestione a lungo termine ed il ripristino delle aree contaminate. Il sistema è stato inoltre progettato per fornire supporto in merito all'adozione di un'ampia gamma di possibili contromisure (ad esempio la protezione e l'evacuazione della popolazione, la somministrazione di iodio, la limitazione del consumo di particolari alimenti che potrebbero risultare contaminati e/o pericolosi per la salute, ecc.) limitando, per quanto possibile, le conseguenze di un incidente rispetto alla salute, all'ambiente ed all'economia.

RODOS può essere utilizzato sia nel caso di rilasci accidentali in atmosfera che in ambiente acquatico ed è strutturato per acquisire dati radiologici da stazioni di monitoraggio locali e nazionali, nonché informazioni e previsioni meteorologiche da varie fonti.

Caratteristiche fondamentali di RODOS sono:

- l'incorporare lo stato dell'arte di metodi, modelli e database per la stima, la presentazione e la valutazione delle conseguenze di un incidente nucleare;
- la possibilità di essere applicato a scenari ubicati a qualsiasi distanza dal luogo di rilascio;
- il prendere in considerazione e valutare le più importanti azioni di emergenza e contromisure;
- il poter simulare scenari che vanno da prima del rilascio di materiale radioattivo nell'ambiente fino a mesi o anni dopo l'incidente;
- il fornire informazioni che spaziano dai rapporti descrittivi di massima a dettagliate valutazioni dei benefici e degli svantaggi delle varie strategie proposte, compresa una loro graduazione in termini di costi/benefici

di tipo economico, sociale, umano, ambientale ecc. sulla base di criteri di prestabiliti e indicati dall'autorità "politica" incaricata di prendere le decisioni finali.

Il sistema è normalmente impiegato anche a fini di studio e di sessioni di addestramento e di simulazione nel campo della protezione radiologica e della gestione delle emergenze.

# **Chi lo usa**

RODOS è utilizzato nei centri nazionali per la gestione delle emergenze di diversi paesi, fra cui:

- Austria;
- Belgio;
- Bulgaria;
- Finlandia;
- Germania:
- Olanda:
- Polonia:
- Portogallo;
- Repubblica Ceca;
- Slovacchia:
- Slovenia;
- Spagna;
- Romania;
- Russia:
- Ucraina;
- Ungheria.

# **6.2 FRANCIA – IRSN CTC (7) (8) (16) (17) (18)**

La Francia, per far fronte alle potenziali conseguenze di eventuali incidenti che potessero verificarsi nei suoi impianti nucleari, costituiti da reattori pressurizzati ad acqua (PWR), ha istituito un sistema nazionale per la gestione delle emergenze in modo da poter implementare le necessarie contromisure per proteggere la popolazione delle aree coinvolte.

# **La struttura decisionale in caso di emergenza nucleare**

In caso di incidente, comunque, l'EDF (Electricité de France) la società elettrica che gestisce gli impianti rimane responsabile della sicurezza delle installazioni e del proprio personale.

A livello locale vi sono due centri decisionali:

- la direzione dell'impianto, che ha il compito di riportare il reattore in uno stato di sicurezza, di limitare il rilascio di sostanze radioattive e di proteggere il personale che vi lavora;
- la prefettura del dipartimento in cui si trova il reattore, che ha il compito di proteggere la popolazione dalle conseguenze dell'incidente, di allertare la popolazione, di predisporre le necessarie contromisure per fronteggiare l'emergenza, ecc. Il prefetto, in quanto rappresentante del governo, coordina le azioni delle altre prefetture eventualmente interessate dall'emergenza.

A livello nazionale il supporto alla decisioni è fornito, per quanto riguarda le operazioni sull'impianto, dalla squadra di emergenza dell'EDF, mentre per ciò che concerne le ricadute sul territorio e sulla popolazione è competente l'Autorità per la Sicurezza Nucleare (ASN) e la Direzione Generale della Sicurezza Civile (DGSC, l'equivalente della nostra Protezione Civile, che qui comprende anche i Vigili del Fuoco) le quali, mediante il supporto tecnico del Centro di Crisi (CTC) dell'IRSN (Istituto Radiologico per la Sicurezza Nucleare ) forniscono il necessario supporto alla prefetture ed alle squadre operative sul territorio.

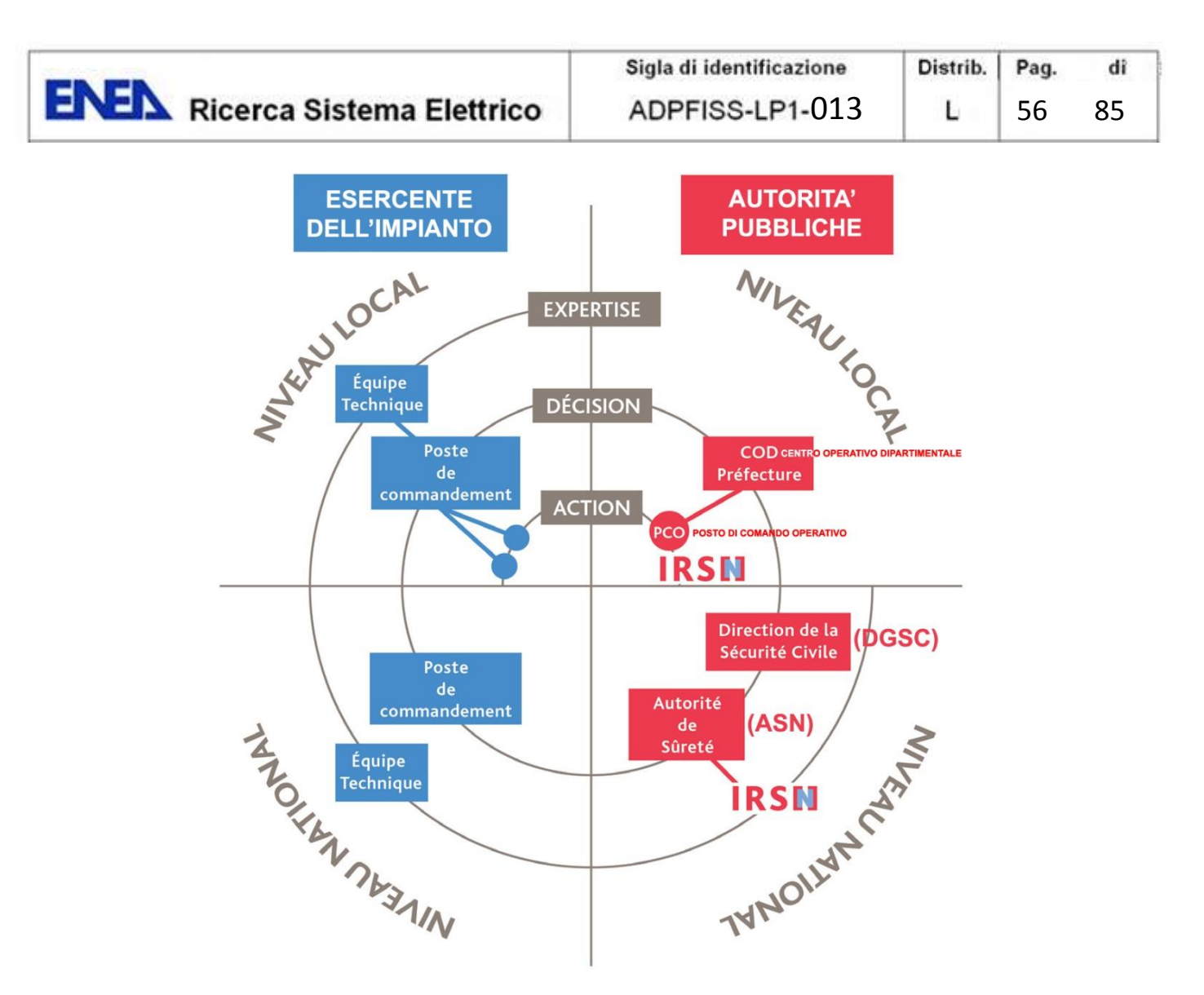

**Figura 16 – Schema semplificato dell'organizzazione nazionale di crisi. (8 p. 3)**

Nel caso del verificarsi di incidenti nucleari in impianti PWR, il compito dell'IRSN è quello di suggerire alle autorità preposte qualsiasi contromisura possa risultare utile al fine di proteggere la popolazione a seguito della valutazione del potenziale rischio rappresentato dall'incidente e dalla sua possibile evoluzione.

In particolare l'IRSN deve:

- valutare lo stato dell'impianto e monitorare il funzionamento dello stesso;
- sulla base delle valutazioni di cui sopra, prevedere il possibile verificarsi di un incidente e stimarne le possibili conseguenze;
- valutare quantitativamente il probabile rilascio di radionuclidi in atmosfera;
- elaborare uno scenario di dispersione basato sia sulle previsioni effettuate che sulle misure ambientali e sui dati meteorologici rilevati (direzione dei venti dominanti, piogge, ecc.);
- inviare sul luogo i mezzi di emergenza mobili per supportare le autorità locali nell'approntamento di un piano di monitoraggio;
- informare le autorità preposte della situazione e delle potenziali conseguenze, suggerendo loro le possibili contromisure da mettere in atto;
- predisporre i comunicati per la stampa e per l'opinione pubblica.

IL Centro Tecnico di Crisi dell'IRSN è in grado di fornire le prime risposte alle autorità competenti in meno di un'ora dalla sua attivazione.

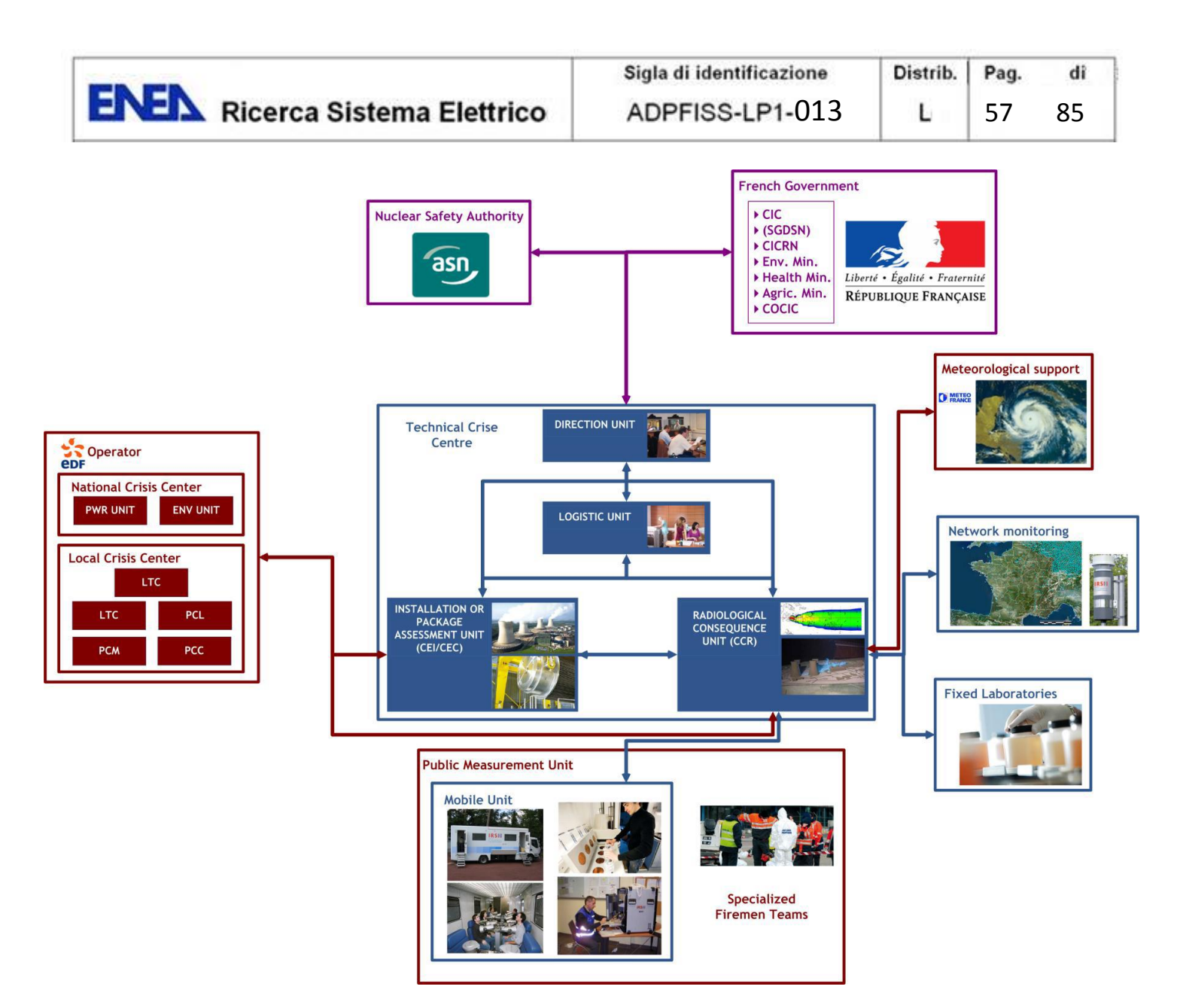

**Figura 17 – Organizzazione del centro di emergenza dell'IRSN. (18 p. 17)**

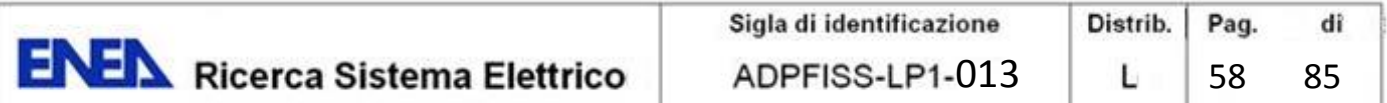

# **La previsione e la valutazione dell'incidente all'interno dell'impianto**

L'approccio adottato dall'IRSN in collaborazione con l'EDF per fronteggiare i problemi inerenti eventuali incidenti negli impianti nucleari si basa sul concetto di difesa in profondità ed è definito 3D/3P (tripla diagnosi, tripla prognosi).

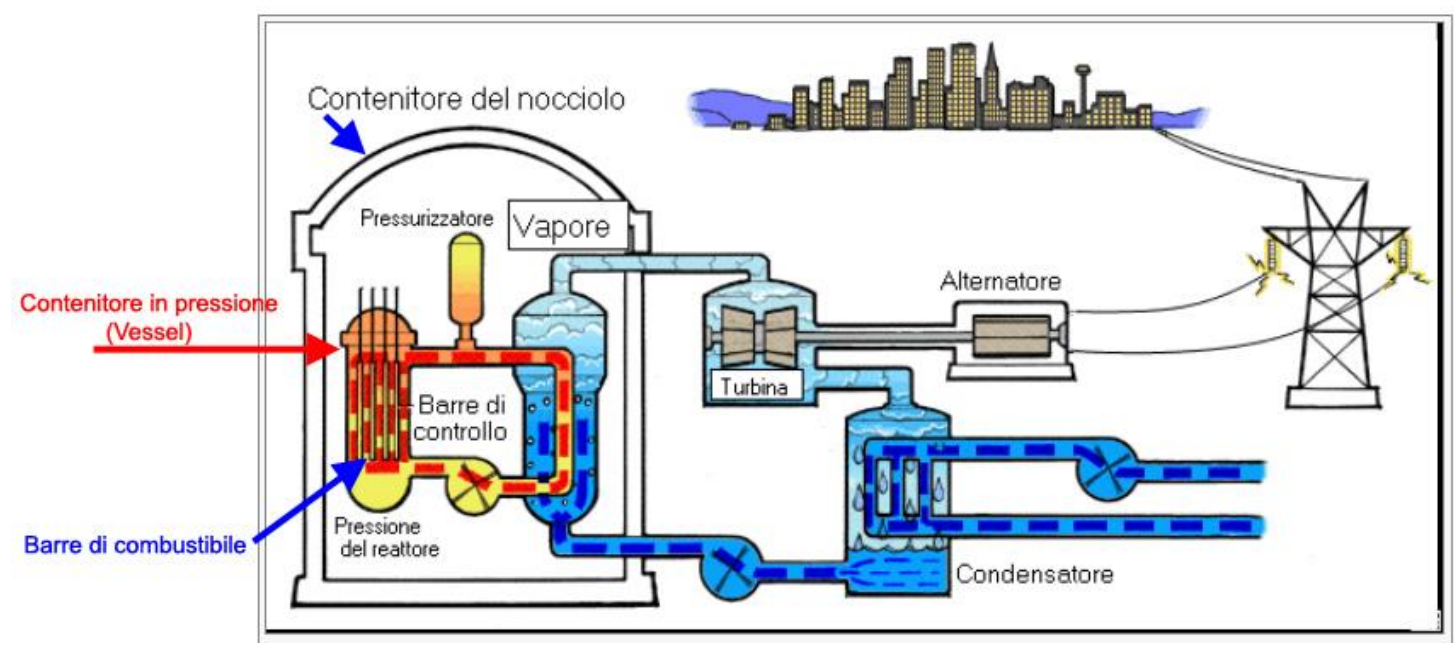

**Figura 18 – Schema generale di un impianto PWR**

Lo stato dell'impianto è valutato prima e durante l'incidente con particolare attenzione alla condizione delle tre barriere di sicurezza (l'involucro delle barre di combustibile, il contenitore in pressione e le componenti ad esso associate, il contenitore del nocciolo) considerando, in sequenza, la loro condizione, lo stato delle funzioni che ne devono garantire l'integrità e, per finire, lo stato dei sistemi che consentono di monitorare queste funzioni.

Il primo passo è la determinazione del tipo di incidente, che rende possibile ottenere una stima iniziale del rilascio in corso e di quello prevedibile. Sulla base della diagnosi del tipo di incidente viene effettuata una valutazione (prognosi) sull'evoluzione dello stato di funzionamento delle funzioni di sicurezza presenti considerando, essenzialmente, la disponibilità, presente e futura, dei dispositivi di sicurezza ad esse associate ed ingegnerizzati nell'impianto stesso.

Una modifica nelle condizioni delle barriere di sicurezza, infatti, può determinare una diversa valutazione dell'eventuale quantità di radioattività rilasciata.

Il processo termina con la produzione di un documento sintetico illustrante lo stato attuale e quello previsto per le tre barriere di contenimento e per le funzioni di sicurezza dell'impianto, così come quello del rilascio ipotizzato. Tale documento servirà da base per l'iterazione fra l'IRSN e l'EDF durante la fase di gestione dell'incidente.

Tutto il processo è assistito dal sistema informativo SESAME, progettato per fornire risposte ai problemi concernenti gli impianti elettronucleari francesi, e dal sistema CASIMIR per gli altri tipi di installazioni.

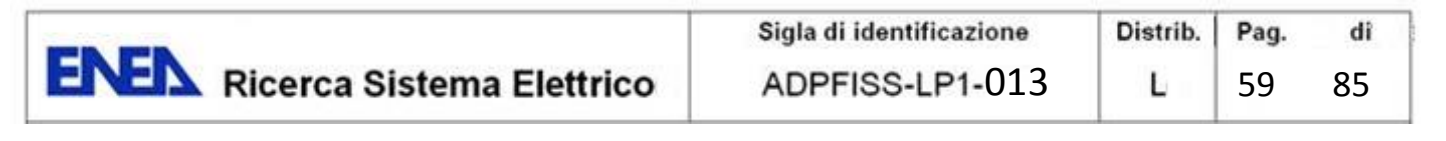

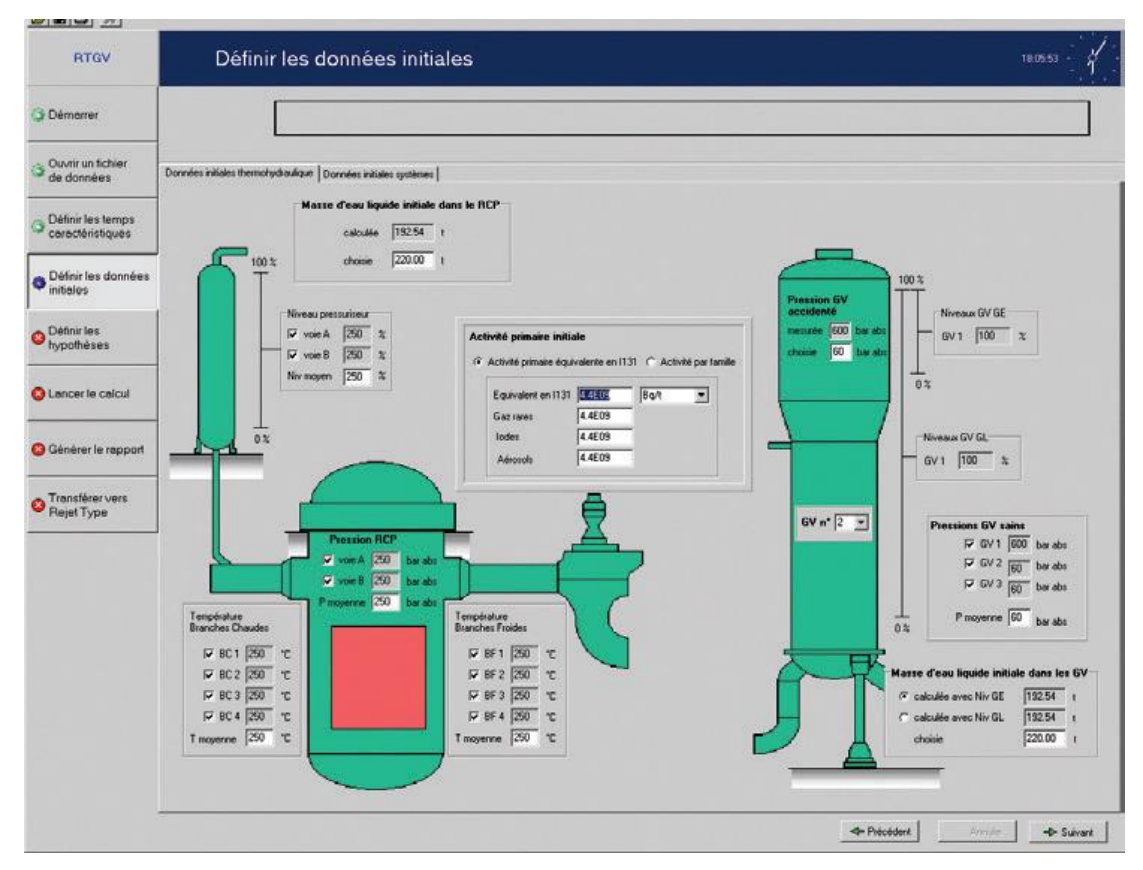

**Figura 19 – Il sistema SESAME (8 p. 10)**

#### **La valutazione e la previsione delle conseguenze sul territorio e sulla popolazione**

Per quanto riguarda l'analisi e la valutazione dell'evento emergenziale "off-site", l'IRSN adotta:

- un approccio di tipo predittivo durante l'incidente ed all'inizio della fase post accidentale, consistente nell'effettuare valutazioni sulle conseguenze dell'incidente nell'ambiente, sia in termini di contaminazione del territorio che di dose assunta dalla popolazione esposta alle radiazioni. Tali valutazioni rappresentano una parte essenziale del processo di protezione della popolazione, in particolare rispetto al rischio di assunzione di alimenti e della permanenza nelle aree contaminate, e sono eseguite per mezzo di modelli matematici interrogati in tempo reale oppure utilizzati per ottenere degli scenari precalcolati a priori. Questo tipo di valutazioni predittive sono generalmente poco precise all'inizio, a causa della scarsità delle informazioni sull'evento effettivamente disponibili sul campo e, come tali, devono essere periodicamene aggiornate sulla base delle nuove informazioni che via via si rendono disponibili;
- un approccio retrospettivo avente lo scopo di ricostruire le conseguenze di un incidente, sia sull'ambiente che sulle persone, utilizzando appositi programmi di calcolo, i dati dosimetrici e di radioattività rilevati sul campo e i dati ambientali relativi alle aree interesate (ad esempio la distribuzione e l'entità delle piogge al momento dell'incidente).

La ricostruzione delle conseguenze radiologiche e dosimetriche di un incidente ottenute per mezzo di questo approccio rende possibile disporre di un'attendibile ed oggettiva conoscenza dell'impatto sul territorio, sulle produzioni agricoli, di allevamento e sulla popolazione derivanti dall'incidente in assenza di contromisure, così da poter valutare la reale efficacia delle azioni di protezione adottate e per fornire una base per l'organizzazione della sorveglianza sanitaria della popolazione esposta. I risultati ottenuti sono anche utilizzati per aggiornare le valutazioni previsive.

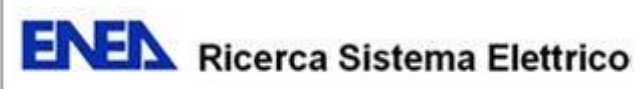

Durante la fase d'urgenza l'IRSN utilizza un secondo sistema informativo che permette di valutare l'impatto a breve termine ed a corto raggio del rilascio in atmosfera sulle persone e sull'ambiente.

Il trasporto a corto raggio è simulato mediante il codice di calcolo pX, il codice  $C^3X$  è dedicato alle conseguenze radiologiche, mentre il codice SIGMA è utilizzato per le conseguenze chimiche.

Durante la fase post accidentale viene utilizzato il modello ASTRAL, che permette di simulare la concentrazione dei radionuclidi nei diversi componenti della catena alimentare.

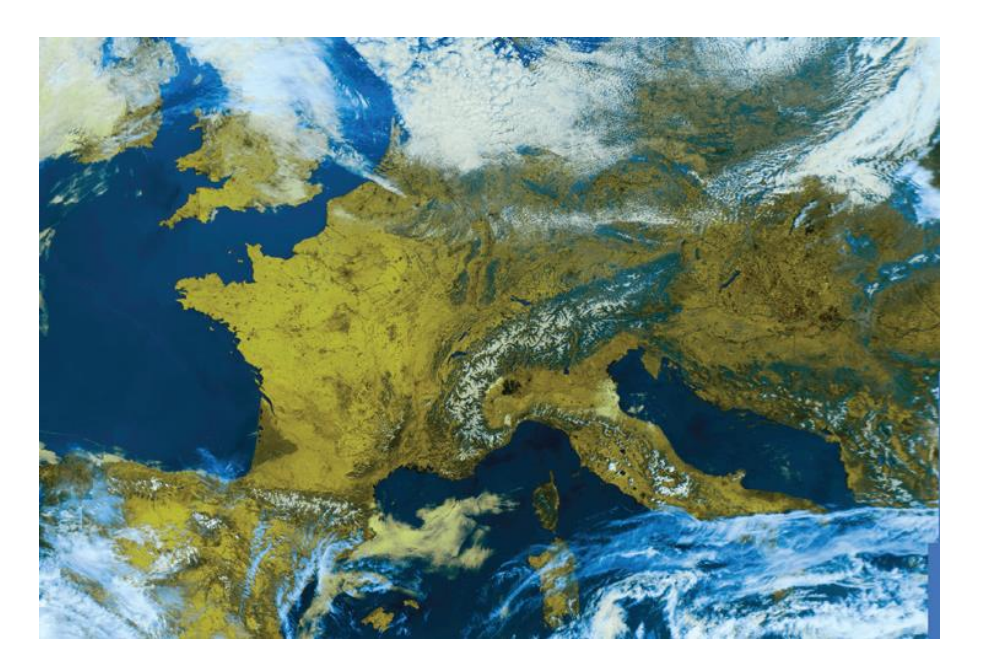

**Figura 20 – Previsioni meteorologiche fornite da Météo France (8 p. 11)**

In collaborazione con Météo France, l'istituto meteorologico nazionale francese, vengono poi elaborati scenari di dispersione (codice di calcolo IdX) della radioattività su lunghe distanze per determinare le zone contaminate dai depositi radioattivi ed il relativo impatto sulla popolazione.

# **6.3 STATI UNITI D'AMERICA – NARAC (21) (22)**

Il NARAC (National Atmospheric Release Advisory Center), attivo presso il Lawrence Livermore National Laboratory (LLNL) fornisce strumenti e servizi per la mappatura della probabile diffusione di materiale pericoloso per la salute (nucleare, radiologico, chimico, biologico, naturale o altro), rilasciato in maniera accidentale o intenzionale in atmosfera in qualsiasi parte del mondo. Il NARAC fornisce la previsione della diffusione del rilascio in atmosfera in tempo utile per consentire ai soggetti responsabili della gestione delle emergenze di decidere se attuare eventuali misure necessarie a proteggere la salute e la sicurezza delle persone presenti nelle aree coinvolte.

Il sistema di risposta alle emergenze gestito dal NARAC è un sistema distribuito in grado di fornire:

- facilities geografiche e di modellazione da installare direttamente sui computer dell'utente finale;
- l'utilizzo in tempo reale di un avanzato sistema predittivo tridimensionale e l'accesso a database geografici e meteorologici su scala globale situati presso il centro nazionale.

Le previsioni iniziali, calcolate tramite le facilities NARAC installate sui personal computer degli utenti, possono essere ottenute in meno di un minuto, mentre le previsioni iniziali fornite in maniera completamente

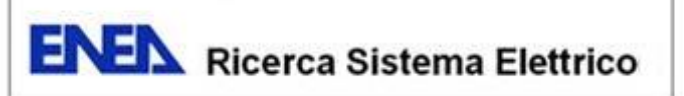

automatizzata dalla centrale operativa del NARAC sono recapitate (a mezzo fax, posta elettronica, via web, ecc.) ai soggetti interessati in 5 – 10 minuti.

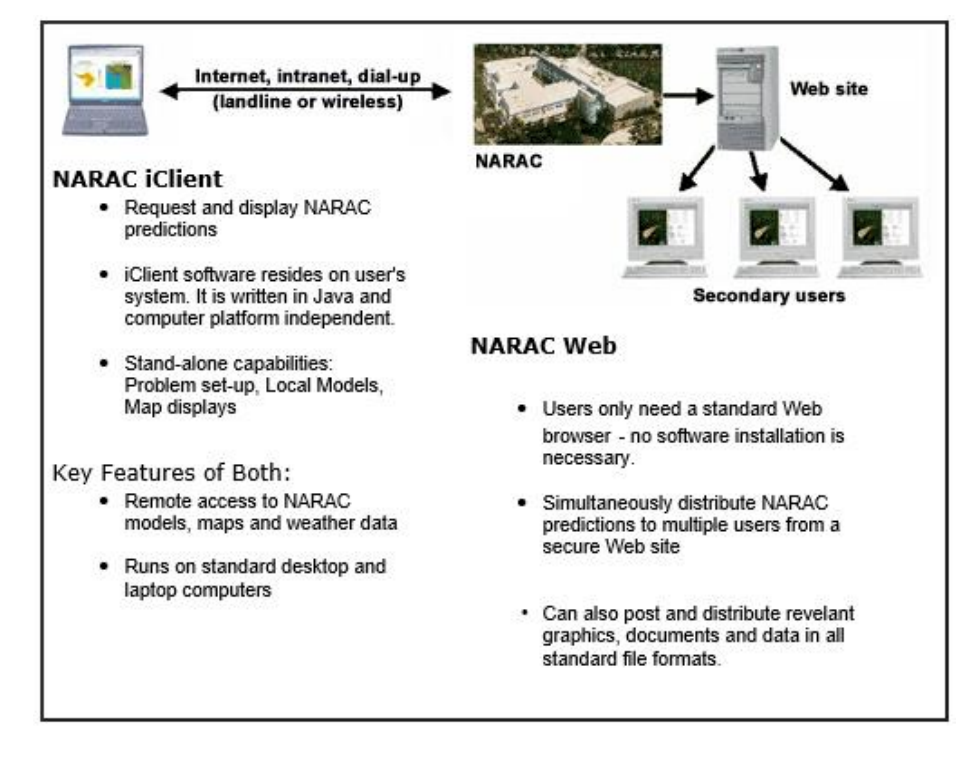

**Figura 21 – Il NARAC e gli utenti (5 p. https://narac.llnl.gov/eut.html)**

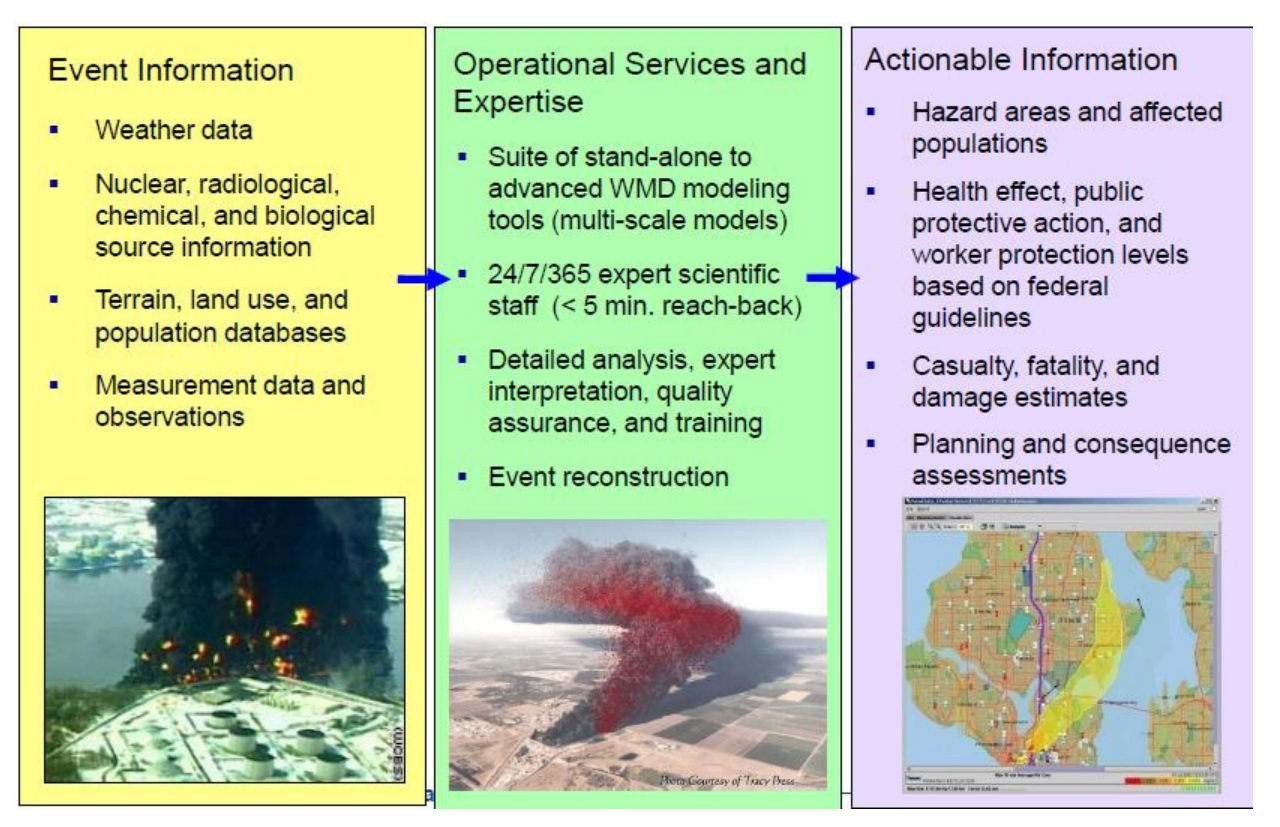

**Figura 22 – Come lavora il NARAC (22 p. 4)**

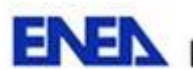

La funzione principale del NARAC è quella di supportare i vari siti del Dipartimento dell'Energia (DOE) e della Difesa (DoD), nonché le squadre per la gestione delle consequenze di rilasci radiologici del DOE attraverso l'utilizzo del programma ARAC (Atmospheric Release Advisory Capability).

Nell'ambito del National Response Framework, inoltre, il NARAC assiste altre agenzie federali e, attraverso di esse, agenzie statali e locali.

#### **Risposta centralizzata ad una chiamata di emergenza:**

Si può richiedere l'esecuzione di una simulazione (o di una previsione) telefonando alla centrale operativa del NARAC oppure utilizzando iterativamente il software iClient o l'apposita applicazione web. Il prosieguo dell'operazione, gestite in maniera automatica dal sistema, si compone dei seguenti passi:

- ricevimento ed elaborazione delle informazioni, fornite dall'utente, relative alla sostanza rilasciata;
- reperimento delle info meteo relative alla regione coinvolta ed al momento del rilascio
- determinazione dei parametri non forniti dall'utente e necessari all'esecuzione dei codici;
- esecuzione dei codici di simulazione;
- generazione della risposta richiesta, comprendente le dimensioni e la localizzazione della nube, la popolazione coinvolta e le risposte emergenziali proposte;
- la consegna della risposta all'utente tramite iClient, il web o l'e-mail.

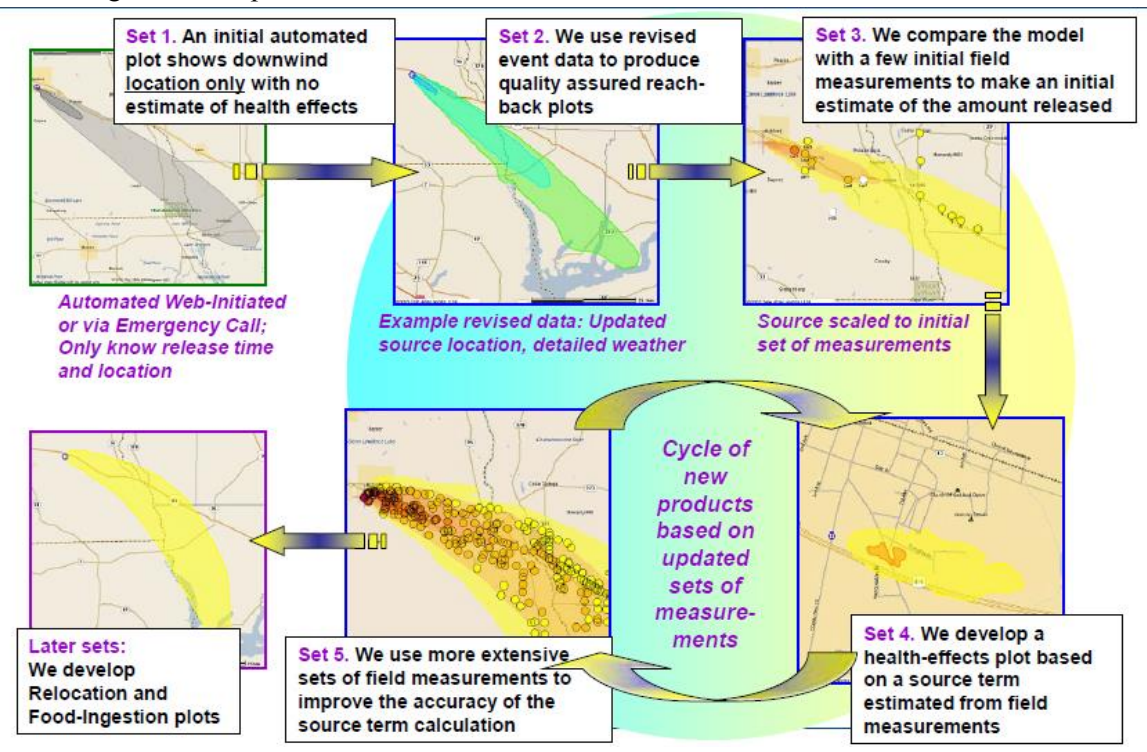

**Figura 23 – Procedure operative standard che prevedono l'uso ricorsivo di modelli di calcolo e dati via via più aggiornati e dettagliati al fine di migliorare le previsioni (22 p. 15)**

#### **Architettura del sistema**

Il sistema NARAC di terza generazione è basato su di un'architettura client-server che utilizza CORBA (Common Object Request Broker Architecture) per la gestione ed il coordinamento dei diversi moduli software utilizzati. Il software è stato progettato e sviluppato utilizzando un approccio orientato agli oggetti. Un sistema di database orientato agli oggetti è inoltre utilizzato per dati di modeste dimensioni e per memorizzare metadati che fanno riferimento a data set molto più grandi. I dati relativi ai data set di gradi

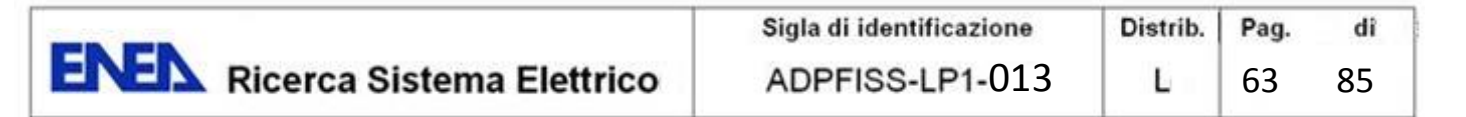

dimensioni sono memorizzati nel loro formato originale oppure in file NetCDF (Network Common Data Form). Il nucleo dei programmi che risiedono sul server sono scritti in C++, mentre le interfacce utente per i computer client, così come il software dei server che supportano l'accesso remoto, sono realizzate in Java.

I moduli principali del sistema sono eseguiti su server UNIX o LINUX. Mentre il software in remoto può essere eseguito su qualsiasi piattaforma che abbia Java abilitato anche se, attualmente, i PC basati su sistemi operativi MS Windows sono la maggioranza.

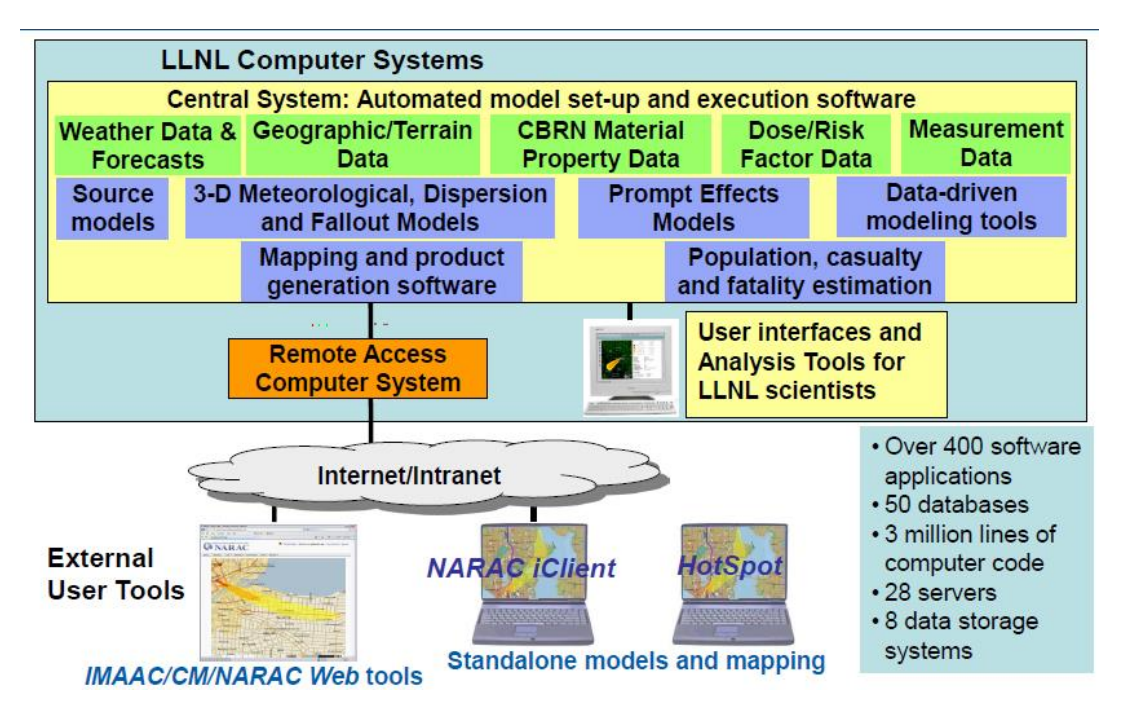

**Figura 24 – Sistema informativo modulare utilizzato dal NARAC/IMAAC (Interagency Modeling and Atmospheric Assessment Center) al Lawrence Livermore National Laboratory (LLNL) usufruibile sia per gli scopi istituzionali del NARAC che dagli utenti esterni (22 p. 38)**

# **Modelli operativi in real time**

Il sistema centrale di modellazione del NARAC si basa sull'iterazione di un insieme di modelli meteorologici e di dispersione per ottenere simulazioni multi scala (locali, regionali, continentali e mondiali) relativamente al flusso ed alla dispersione in atmosfera di un vasta gamma di sostanze dannose. Esso si compone principalmente del:

- **NARAC Model Grid System**: modello a griglia a risoluzione variabile che consente simulazioni più accurate in aree di interesse critico e calcoli più veloci grazie alla minore risoluzione utilizzata per la altre aree;
- **NARAC Meteorological Model (ADAPT) Features**, che elabora informazioni provenienti da molteplici sorgenti di dati meteorologici e fornisce informazioni e parametri quali:
	- $\checkmark$  campi di vento non divergenti in 3-D ottenuti mediante i metodi della variazioni delle componenti principali, della discretizzazione spaziale di elementi finiti e dei gradienti coniugati;
	- $\checkmark$  temperatura, pressione, umidità ed altri campi scalari;
	- $\checkmark$  precipitazioni;
	- $\checkmark$  variabili di turbolenza ottenute per mezzo di metodi avanzati che utilizzano informazioni meteorologiche ed orografiche;

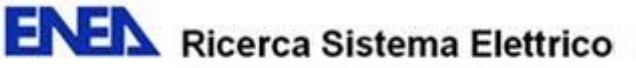

di

- $\checkmark$  del campo dei venti;
- $\checkmark$  della diffusione delle turbolenze:
- $\checkmark$  della produzione e del decadimento radioattivo;
- $\checkmark$  della degradazione degli agenti biologici;
- $\checkmark$  delle reazioni chimiche del primo ordine;
- $\checkmark$  della ricaduta umida;
- $\checkmark$  della sedimentazione gravitazionale;
- $\checkmark$  della ricaduta secca;
- $\checkmark$  del processo ascensionale e di permanenza della nube di rilascio.
- **Fast-running Local-scale Emergency Response Dispersion Model** (**Hospot**), un modello ad elaborazione veloce su scala locale dell'evoluzione della nube di rilascio radiologico e richiedente una quantità minima di dati di input.

Esso può fornire una previsione iniziale degli effetti integrati nel tempo (quali la dose determinata dall'intero passaggio della nube) e può essere utilizzato per suggerire contromisure iniziali, sotto assunzioni conservative, prima che i risultati di modelli più avanzati siano resi disponibili.

### **Regional-scale Weather Forecast Models**.

Tutti i modelli ed i codici sono interfacciati con e possono accedere al database del NARAC che fornisce dati topografici e geografici, proprietà degli agenti chimici, biologici e nucleari con i relativi livelli di rischio per la salute, dati relativi ad osservazioni meteo in tempo reale, modelli di previsione meteo locali e a livelli di mesoscala.

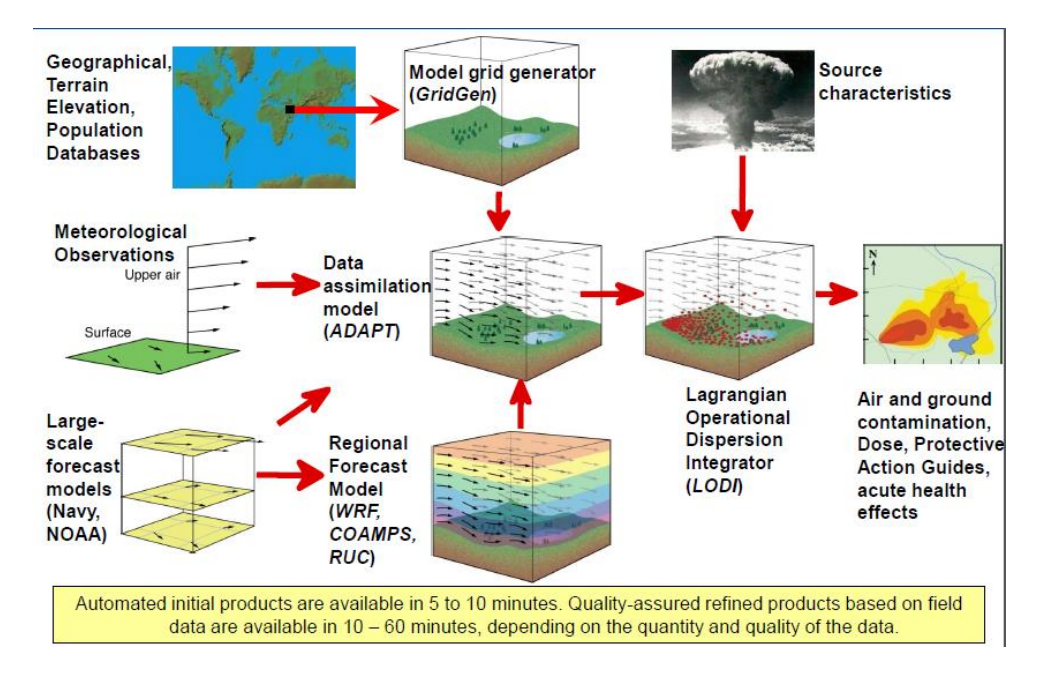

**Figura 25 – Modello automatizzato per il calcolo e la previsione tridimensionale dell'evoluzione della nube radioattiva su scala globale (22 p. 39)**

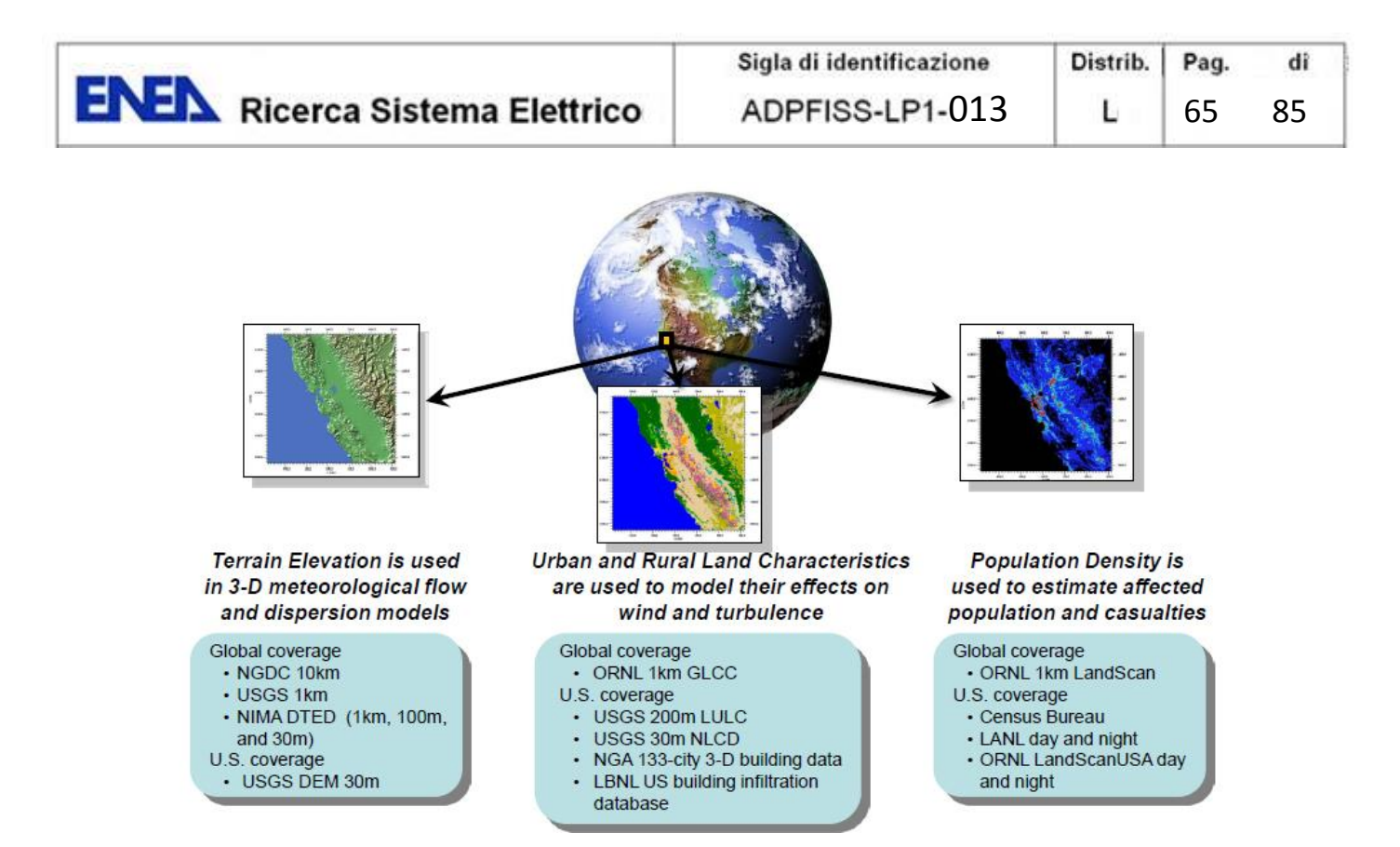

**Figura 26 – Esempi di informazioni, tratte dai database del NARAC, utilizzate quali dati di input per i modelli previsi e di analisi utilizzati (22 p. 41)**

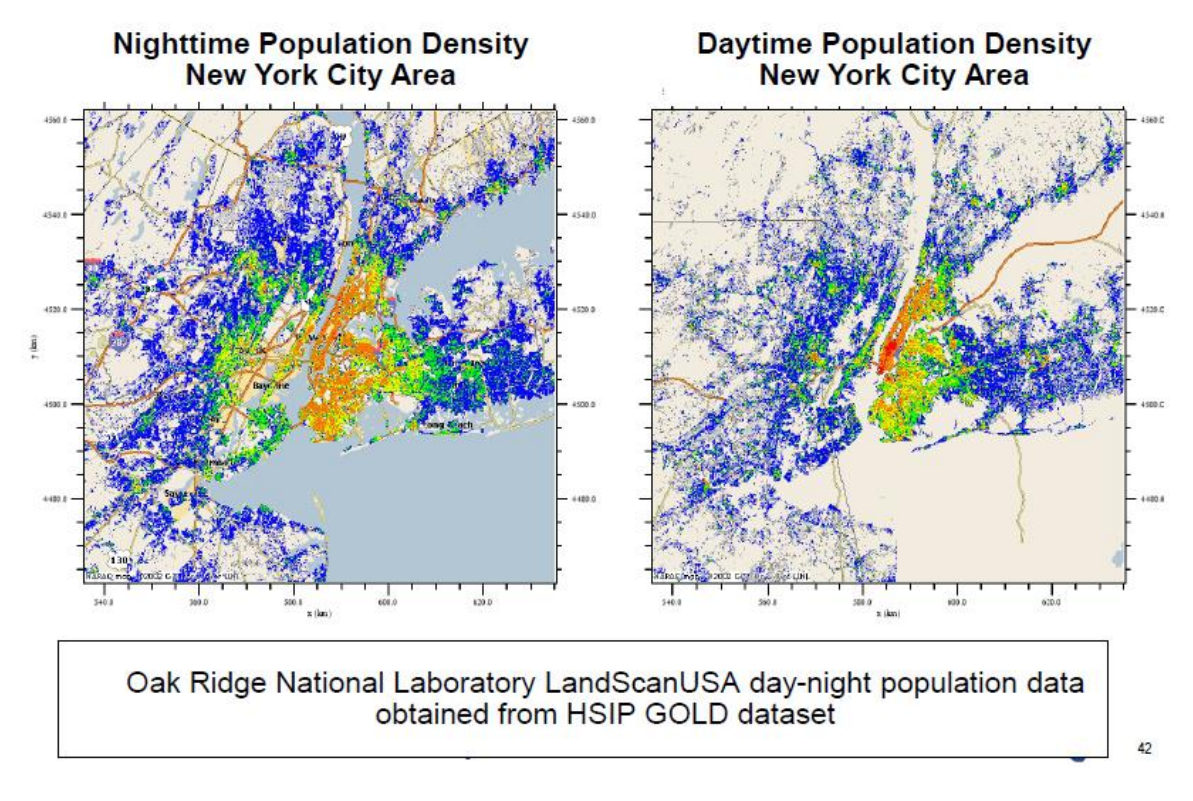

**Figura 27 – Database demografico ad alta risoluzione utilizzato per calcolare l'impatto incidentale sulla popolazione in funzione sia dell'area interessata che del momento in cui questo manifesta i suoi effetti (22 p. 42)**

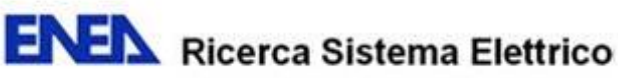

# **6.4 GIAPPONE – ERSS SPEEDI (12) (23) (24) (25)**

In Giappone il sistema nazionale di supporto per la risposta alle emergenze nucleari (ERSS) è gestito dal Dipartimento per la Preparazione e la Risposta alle Emergenze Nucleari del Japan Nuclear Energy Safety Organization (JNES), il quale è anche incaricato dell'operatività delle facilities installate nell'Emergency Response Center (ERC) di Tokyo e nei venti centri periferici ("Off-Site Centers") per la gestione delle emergenze, localizzati nelle aree dove sono installati impianti nucleari o altre installazioni critiche. Il Dipartimento ha inoltre la responsabilità della simulazione e delle esercitazioni relative agli scenari conseguenti emergenze nucleari.

I'ERSS è un sistema che permette, in caso di emergenza nucleare, la trasmissione dell'informazione relativa alle condizioni incidentali, unitamente a previsioni analitiche, verso l'ERC di Tokyo ed i centri periferici. Il governo giapponese, infatti, in collaborazione con i tre produttori di impianti nucleari (Mitsubishi, Hitachi, e Toshiba), ha promosso lo sviluppo di tecnologie e di soluzioni finalizzate alla raccolta ed al monitoraggio, in diversi centri di controllo remoto, dei dati provenienti dalle diverse centrali nucleari in funzione nel paese. Questo tipo di politica ha permesso alle autorità di controllo di fare valutazioni indipendenti sullo stato e sulla sicurezza degli impianti, senza doversi necessariamente basare solo sulle informazioni fornite dalle società li gestiscono.

Questo processo viene garantito mediante una trasmissione continua dei dati relativi al funzionamento dei vari impianti nucleari i quali, elaborati per tramite di appositi codici di simulazione, consentono di fornire supporto alle decisioni in caso di emergenza da intraprendersi a cura del governo nazionale. Il software e l'hardware del sistema ERSS sono costantemente tenuti aggiornati e migliorati anche grazie alle esperienze sviluppate con le sessioni di addestramento ed in relazione allo sviluppo delle tecnologie degli impianti nucleari.

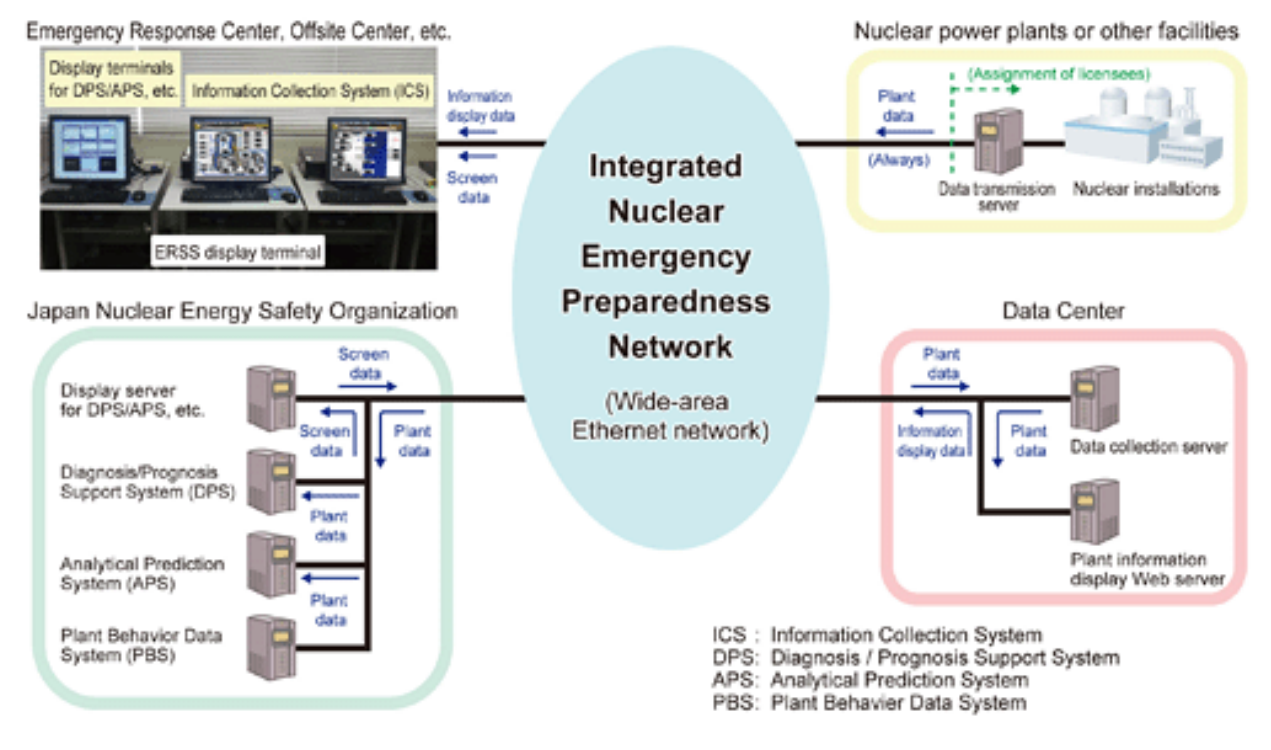

**Figura 28 – Schema dell'Emergency Response Support System (ERSS) operato dal JNES (Japan Nuclear Safety Organization) (12)**

In particolare, per mezzo dell'ERSS, che non sostituisce ma opera in parallelo alle facilities del gestore dell'impianto nucleare, il quale rimane comunque il responsabile principale della valutazione dello stato della centrale e delle possibili evoluzioni dell'incidente, è possibile controllare l'evolversi della situazione mediante

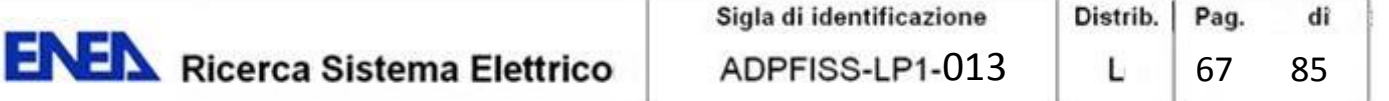

le informazioni inviate dal gestore, valutare lo stato dell'incidente sulla base delle conoscenze specialistiche in esso implementate, analizzare e valutare i prevedibili sviluppi dell'incidente stesso, mettendo poi i risultati ottenuti a disposizione delle autorità nazionali incaricate della gestione dell'emergenza.

L'ERSS si compone di:

- **un sistema di raccolta delle informazioni (ICS),** tutte le informazioni relative all'incidente, incluse quelle relative allo stato dell'impianto ed al livello di radiazioni vengono trasmesse al sistema di raccolta automatico dell'ERSS presso il JNES, che le riceve e le memorizza in maniera opportuna;
- **un sistema di visualizzazione delle informazioni dell'impianto**, per mezzo del quale le informazioni ricevute e memorizzate sono visualizzate in modo da rendere evidente la situazione corrente;
- **un sistema di supporto per la diagnosi e la prognosi del problemi (DPS)**, il quale, sulla base delle informazioni trasmesse e di particolari algoritmi di calcolo e di confronto, valuta lo stato dell'incidente e lo visualizza sullo schermo;
- **di un sistema di previsione analitico (APS)**, che ha il compito di analizzare l'evoluzione dell'incidente e visualizzare i relativi risultati.

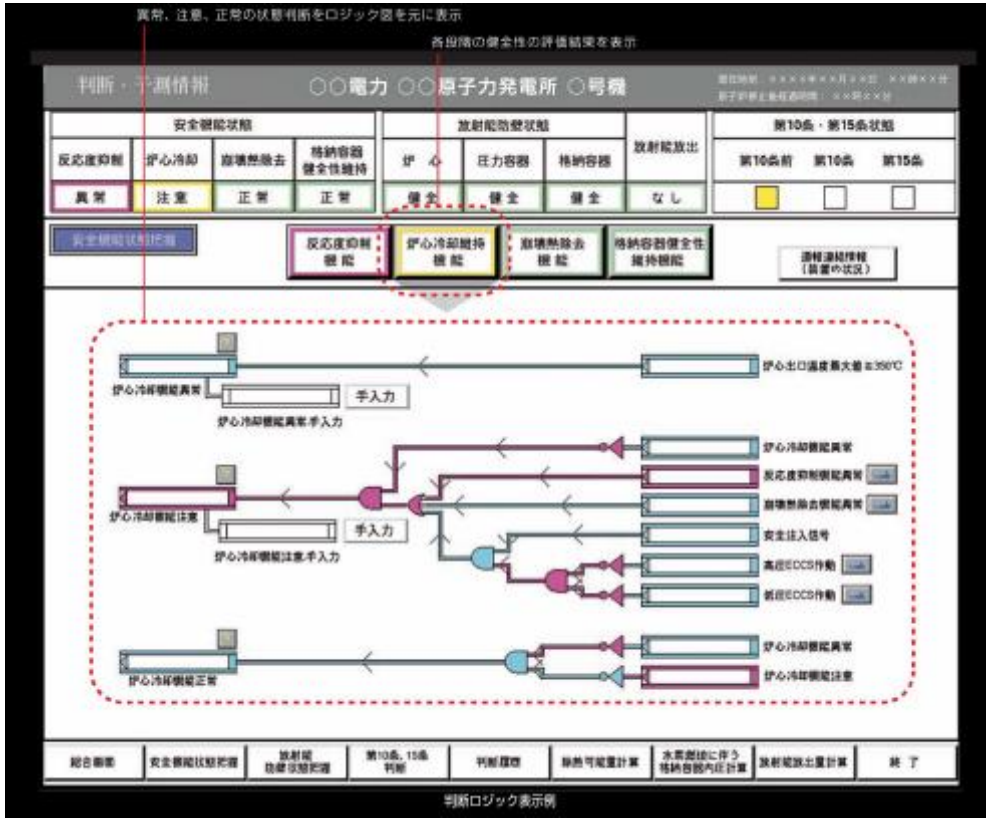

**Figura 29 – Sistema di visualizzazione delle informazioni dell'impianto nucleare.** 

Il sistema SPEEDI (System for Prediction of Environmental Emergency Dose Information) è invece il nucleo del sistema computerizzato di supporto alle decisioni per la valutazione in tempo reale dell'esposizione radiologica della popolazione in caso di emergenze nucleari.

SPEEDI è stato sviluppato per far fronte ad emergenze su scala locale ed è interconnesso con le autorità di governo regionale e locale, con i centri periferici per la gestione delle emergenze ("Off-Site Centers"), con la Japan Weather Association (JWA), con la Science and Technology Agency of Japan (JST) e con la Nuclear Safety Commission (NSC). Le informazioni prodotte dal sistema sono utilizzate dal governo nazionale ed ai

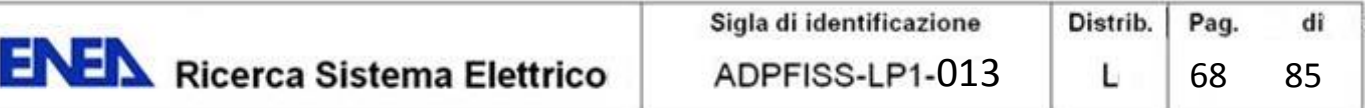

governi regionali per assumere, in tempo reale, le necessarie decisioni in merito alle misure protettive da attuare nei confronti della popolazione residente nelle aree coinvolte.

In condizioni di normalità, il sistema provvede comunque a registrare i dati meteorologici e di radiazione ambientale provenienti dai sistemi di rilevazione dei governi provinciali, i dati GPV (Grid Point Value) forniti dalla Japan Weather Association (JWA) e quelli provenienti dal sistema AMeDAS (Automated Meteorological Data Acquisition System).

In caso di emergenza, il sistema è in grado di calcolare, sulla base dei dati meteo raccolti e di informazioni pre-registrate riguardanti l'orografia e l'utilizzo del territorio, le previsioni meteorologiche dell'area su cui insiste l'impianto in allarme. Inoltre, sulla base delle previsioni meteo così calcolate e delle informazioni relative al tipo ed alla quantità del rilascio, il sistema provvede a calcolare il campo dei venti, la concentrazione in atmosfera e la dose a cui sarà esposta la popolazione e l'ambiente.

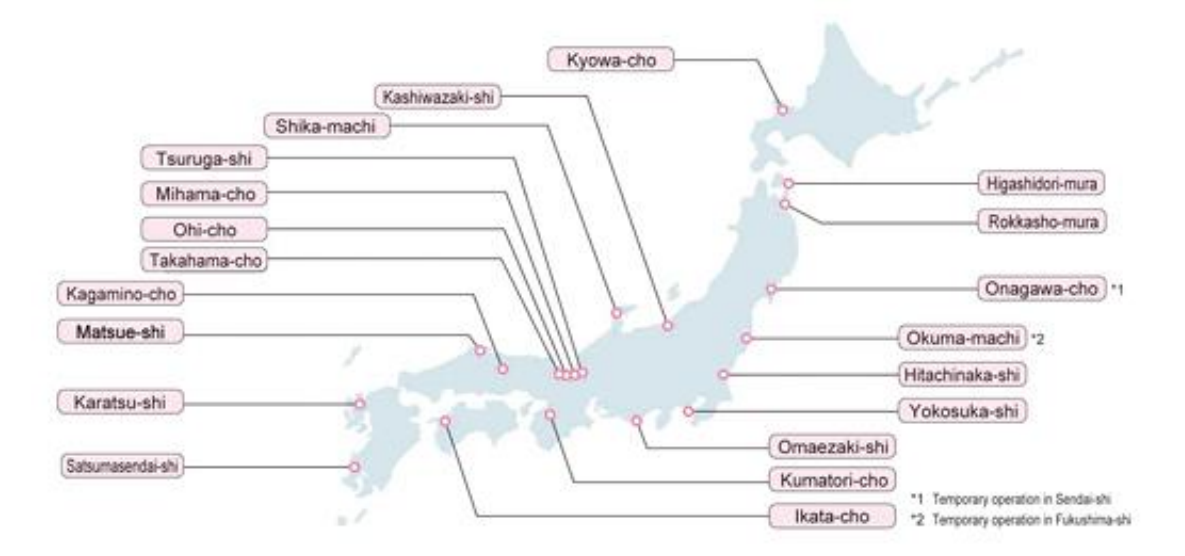

**Figura 30 – Distribuzione delle centrali nucleari sul territorio giapponese. (12)** 

Parallelamente a SPEEDI, ne è stata sviluppata anche una versione a livello globale (WSPEEDI) finalizzata alla valutazione dell'impatto radiologico sulla popolazione giapponese di eventuali incidenti nucleari che si dovessero verificare nei paesi limitrofi.

Il sistema SPEEDI comprende:

- **WIND04**, un modello 3-D per la previsione della dinamica dei venti appositamente sviluppato per adattarsi alla specifica conformazione geografica del paese (gli impianti nucleari giapponesi sono prevalentemente situati nelle aree costiere e circondati da colline e montagne) e tenere conto delle particolari turbolenze indotte dall'orografia del terreno;
- **PHYSIC** (Prognostic HYdroStatic), un modello di previsione idrostatico il calcolo dell'evoluzione delle condizioni meteorologiche nei dintorni del sito;
- **PRWDA**, un modello di dispersione atmosferica della radioattività a livello locale ( $10 100$ km), che tiene conto del tipo di sorgente, dell'orografia del terreno e delle condizioni atmosferiche;
- **CIDE**, un modello per la stima della dose γ, sia interna che esterna, dovuta alla nube radioattiva calcolata con PRWDA.

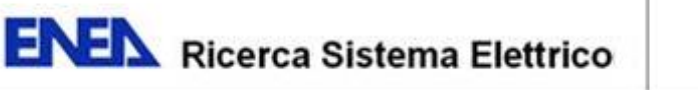

WSPEEDI è invece la versione world wide del sistema base e sebbene i modelli impiegati siano sostanzialmente gli stessi, essi sono stati migliorati sotto diversi aspetti per considerare il trasporto su lunghe distanze. Le sue componenti principali sono:

- **SYNOP**, un modello tridimensionale per la dinamica dei venti su scala sinottica (distanze notevoli e periodi di tempo non brevi);
- **MM5**, un modello di dinamica atmosferica non idrostatico sviluppato dall'Università Statale della Pennsylvania e dal National Center for Atmospheric Research (NCAR);
- **GEAR**, un modello su larga scala per la dispersione atmosferica e la deposizione umida e secca di radioattività.

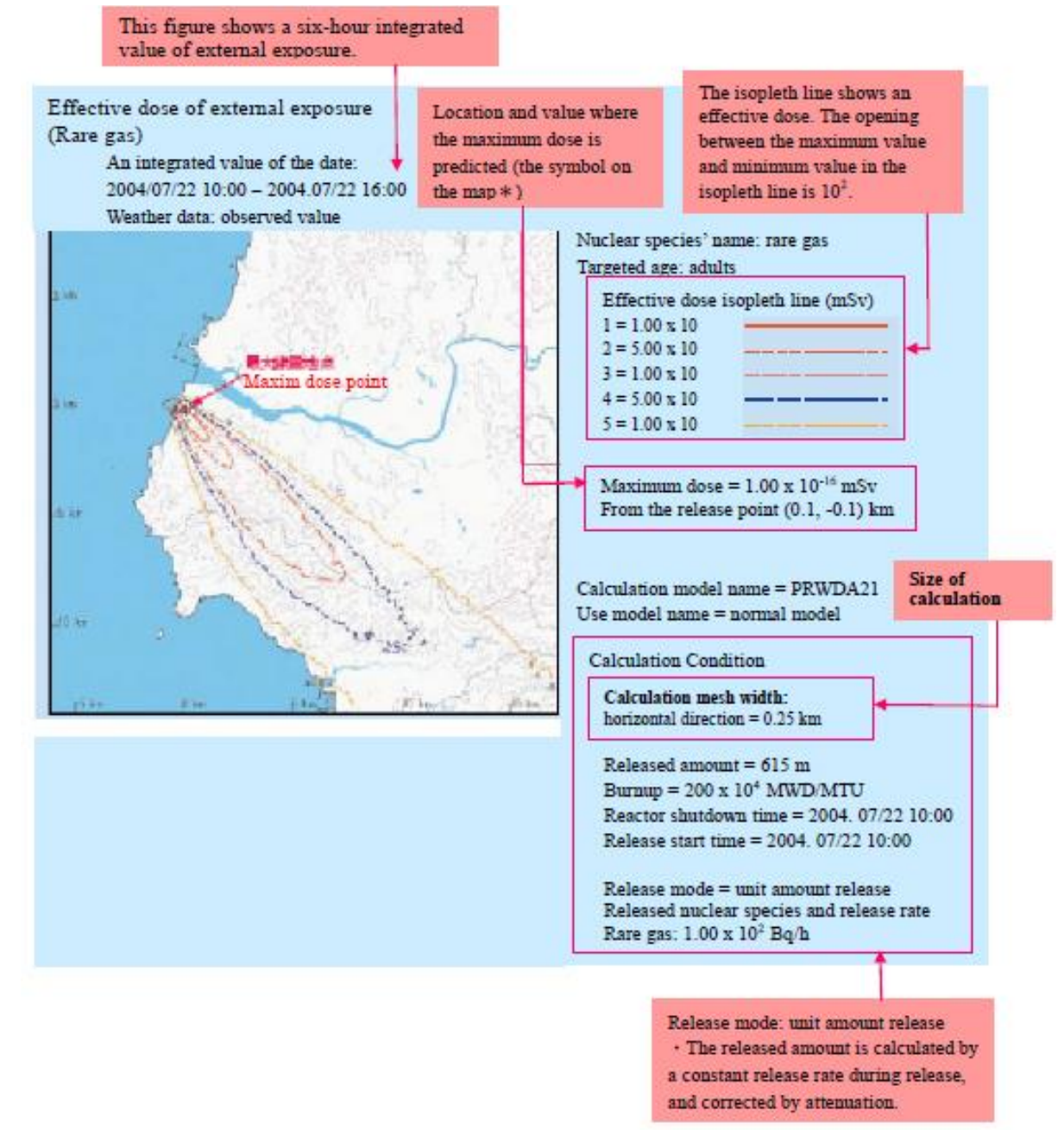

**Figura 31 – Esempio di output fornito dal sistema SPEEDI: dose effettiva per esposizione esterna. (25 p. 27)**

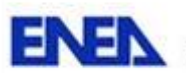

di

#### **6.5 IL CASO ITALIANO (26) (27) (28) (29) (30)**

Nonostante la chiusura delle centrali nucleari in Italia quale conseguenza del referendum del 1987, l'attenzione al rischio nucleare resta alta, soprattutto per la presenza di impianti nucleari in territorio estero a meno di 200 km dal confine nazionale. Entro tale distanza sono attualmente attive ventisette centrali nucleari di potenza in Francia, Svizzera, Germania e Slovenia.

#### **Il Piano Nazionale per le Emergenze Radiologiche**

Per far fronte ad eventuali emergenze è stato redatto il Piano Nazionale per le Emergenze Radiologiche, approvato con decreto del Presidente del Consiglio del 19 marzo 2010, che ha revisionato il precedente documento del 1996. Il Piano Nazionale individua e disciplina le misure necessarie per fronteggiare gli incidenti che avvengono in impianti nucleari al di fuori del territorio nazionale, tali da richiedere azioni di intervento coordinate a livello nazionale. Il Piano è stato redatto dal Dipartimento della Protezione Civile in collaborazione con ISPRA, l'Istituto Superiore per la Protezione e la Ricerca Ambientale che, in Italia, svolge sostanzialmente anche le funzioni di "Autorità di Controllo Nucleare".

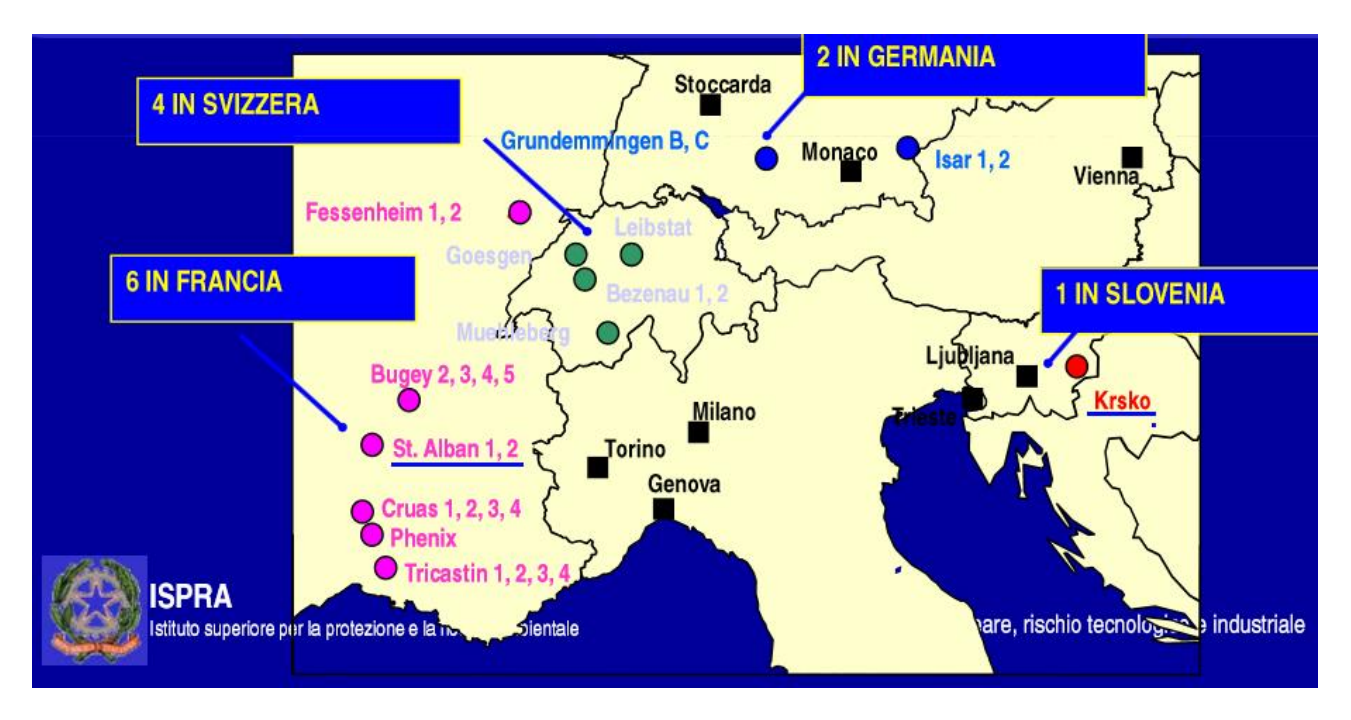

**Figura 32 – Siti nucleari transfrontalieri. (30 p. 7)**

La revisione del Piano Nazionale ha preso avvio da un complesso di fattori, alcuni prettamente tecnici, altri operativi tra cui:

- riesaminare gli scenari incidentali presi a riferimento per la pianificazione degli interventi in caso di incidenti a centrali oltre frontiera, facendo riferimento a situazioni più degradate di quelle assunte in precedenza, al fine di individuare le aree maggiormente a rischio in caso di rilasci transfrontalieri (sono considerati impianti con potenze fino a1500 MWe);
- aggiornare i livelli dosimetrici di intervento in seguito all'emanazione del Decreto Legislativo 241/00, dove nell'Allegato XII vengono stabiliti gli intervalli di dose per l'introduzione delle misure protettive;
- tener conto della normativa emanata dopo il 1996 riguardante in particolare il ruolo delle Regioni e degli enti locali nella pianificazione delle emergenze, nonché le recenti disposizioni in materia di protezione civile;
**ENEX** Ricerca Sistema Elettrico

• aggiornare il quadro relativo alle strutture tecniche centrali e tenere conto della realizzazione delle reti di allarme e della riorganizzazione delle reti di sorveglianza della radioattività ambientale.

Da un punto di vista tecnico, il Piano è stato redatto prendendo in considerazione una gamma di scenari incidentali normalmente utilizzati come base per la pianificazione delle emergenze di quei paesi che hanno impianti nucleari situati in prossimità dei confini italiani. Sono stati considerati con particolare attenzione quegli scenari che vedono danneggiamenti sia al nucleo del reattore che alle strutture di contenimento.

Gli scenari considerati includono eventi incidentali particolarmente severi, anche se aventi bassissime probabilità di verificarsi, durante i quali, nonostante le avarie a diversi sistemi di sicurezza, è ancora possibile ipotizzare che:

- per eventi originatesi all'interno dell'impianto, i sistemi di abbattimento e di contenimento, pur se parzialmente difettosi, possono continuare a fornire una barriera volta a limitare il rilascio nell'ambiente;
- per eventi di origine esterna che possano produrre perdite nel sistema di contenimento primario, le azioni volte a limitare ed a recuperare i danni possono arrestare il processo di fusione del nucleo o portare ad una parziale rimozione del particolato radioattivo.

I rilasci calcolati nelle condizioni di cui sopra rappresentano circa il 10% dell'inventario totale.

Partendo da tali assunzioni, l'ISPRA ha eseguito una serie di simulazioni riguardo il trasporto del rilascio in atmosfera, partendo dalle centrali più vicine al confine italiano (Krško in Slovenia e St. Alban in Francia) e considerando altri fattori rilevanti, quali l'orografia del territorio e la dinamica dei venti prevalenti.

Per le simulazioni è stato utilizzato il codice Apollo del sistema ARIES (Accidental Release Impact Evaluation System), un sistema di calcolo utilizzato per la valutazione della dispersione atmosferica a lunga distanza di inquinanti stabili o con decadimento rilasciati da sorgenti puntiformi, operativo presso il Centro di Emergenze Nucleari di ISPRA. Le simulazioni sono state effettuate ipotizzando condizioni meteorologiche particolarmente sfavorevoli, individuate sulla base di effettive situazioni atmosferiche verificatesi nell'arco di alcuni anni.

In relazione a tali scenari, i valori di dose calcolati nella popolazione suggeriscono, nei casi più gravi e quali misure protettive da considerare nel Piano, il confinamento nelle abitazioni e la somministrazione di tavolette di iodio. La deposizione al suolo di radionuclidi è inoltre risultata tale da richiedere il controllo radiometrico delle matrici ambientali ed alimentari su estese superfici del territorio nazionale, finalizzato a fornire le necessarie basi tecniche per eventuali decisioni in merito all'adozione di misure restrittive sugli alimenti..

## **Attivazione del Piano Nazionale per le Emergenze Radiologiche**

L'evento di natura radiologica di riferimento per l'attivazione del Piano è relativo a un incidente in una centrale entro i 200 km dal confine nazionale. Un incidente di tale tipo può essere comunicato al Dipartimento della Protezione Civile attraverso più canali d'informazione, di ambito nazionale e internazionale, ovvero:

- da parte della IAEA;
- da un paese estero;

**.** 

- $\bullet$  da ISPRA che riceve la notifica dall'estero, quale "punto di contatto" per l'Italia<sup>7</sup>;
- da ISPRA in seguito a segnalazione di aumento della radioattività dalla rete automatica di allarme REMRAD;

- l'SNSA, l'Amministrazione per la Sicurezza Nucleare della Repubblica Slovena (maggio 2010);
- l'ENSI, l'Ispettorato federale per la Sicurezza Nucleare Elvetico (giugno 2011).

 $^7$  Sono stati stipulati appositi accordi bilaterali fra l'ISPRA e:

l'ASN, l'Autorità per la Sicurezza Nazionale Francese aprile 2010);

**ENEIL** Ricerca Sistema Elettrico

- dal Dipartimento dei Vigili del Fuoco, del Soccorso Pubblico e della Difesa Civile a seguito di misure di aumento di radioattività da parte della rete radiometrica;
- da parte del Ministero degli Affari Esteri nel caso in cui abbia avuto notizia di un evento nucleare non altrimenti denunciato.

Il coordinamento operativo, necessario per assicurare la direzione unitaria degli interventi e la condivisione delle informazioni e delle risorse finalizzate alla gestione dell'emergenza, è assunto dal Dipartimento della Protezione Civile, presso il quale si riunisce il Comitato Operativo. Il Dipartimento della Protezione Civile si avvale del supporto tecnico della Commissione Nazionale Grandi Rischi e del Centro Elaborazione e Valutazione Dati (CEVaD), istituito presso l'ISPRA e che ha il compito di:

- valutare la situazione incidentale in atto e la sua possibile evoluzione;
- valutare l'andamento nel tempo e nello spazio dei livelli di radioattività nell'ambiente;
- stimare il presumibile impatto dell'evento incidentale sulla popolazione e sull'ambiente.
- Il CEVaD è costituito da 6 membri effettivi e 6 supplenti, designati rispettivamente da:
- ISPRA, che svolge funzioni di coordinamento;
- Istituto Superiore per la Prevenzione e la Sicurezza del Lavoro (ISPESL);
- Istituto Superiore di Sanità (ISS);
- Ministero dell'Interno Corpo Nazionale dei Vigili del Fuoco;
- Ministero della Difesa Servizio Meteorologico dell'Aeronautica Militare;
- Conferenza dei Presidenti delle Regioni e delle Province Autonome.

Possono essere chiamati a partecipare alle attività del Centro sia esperti di radioprotezione designati dalle Regioni eventualmente interessate, sia esperti di altri Enti o Istituti le cui competenze siano ritenute utili per lo specifico problema in esame.

Il CEVaD fornisce inoltre alle autorità preposte alla diffusione dell'informazione alla popolazione gli elementi radiometrici che caratterizzano la situazione in atto. Il Centro è attivato dall'ISPRA su richiesta del Dipartimento della Protezione Civile per ogni situazione che comporti l'attivazione del Piano. Il suo intervento può inoltre essere richiesto dal prefetto nelle situazioni che comportino l'attuazione dei piani locali di emergenza esterna. In seguito alla comunicazione dell'evento, il Dipartimento della Protezione Civile effettua una prima verifica della notizia in collaborazione con l'ISPRA e determina la fase operativa del Piano da attivare o il rientro in una condizione ordinaria.

La risposta operativa nazionale a un emergenza connessa ad eventi di natura radiologica, è suddivisa in due distinte fasi operative la cui attivazione è conseguente alle valutazioni tecniche dell'evento in atto effettuate con ISPRA.

La fase di preallarme è dichiarata dal Dipartimento della Protezione Civile in seguito alla verifica dell'evento. In questa fase prosegue l'attività di valutazione dell'evento e della sua evoluzione sul territorio nazionale ed, in particolare:

- l'acquisizione di ulteriori informazioni e aggiornamenti sull'evento in corso, ai fini della valutazione sull'opportunità di entrare in fase di "allarme"
- l'allertamento delle strutture operative del sistema nazionale di protezione civile, delle sale operative regionali e delle reti radiometriche nazionali e locali;
- l'attivazione del CEVaD
- l'informazione alla popolazione attraverso gli organi di stampa.

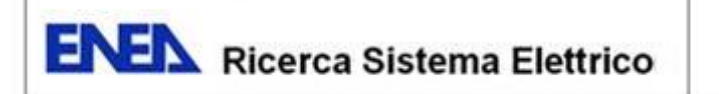

Il mantenimento della fase di preallarme, il passaggio alla fase di allarme o la dichiarazione di fine emergenza sono determinati dalle valutazioni tecniche formulate dal Dipartimento della Protezione Civile, da ISPRA e dal CEVaD.

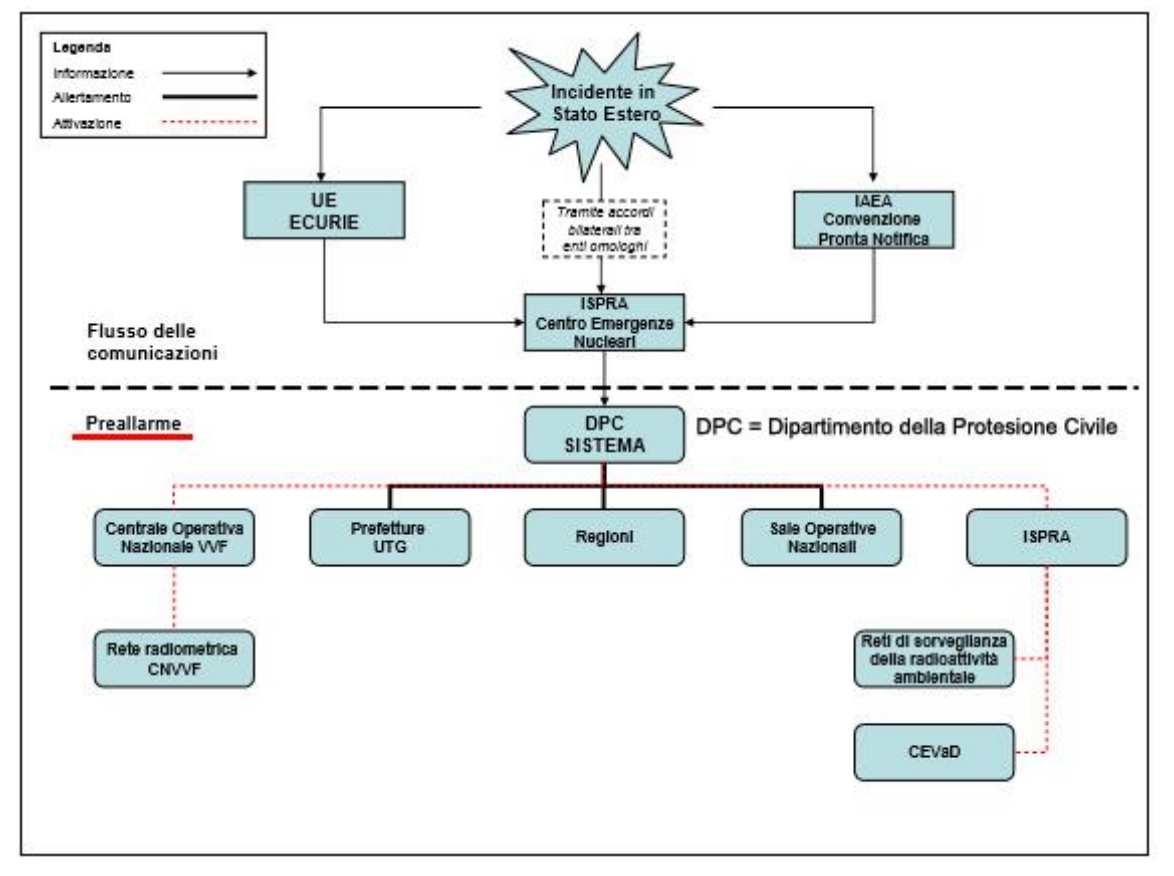

**Figura 33 - Flusso delle comunicazioni, allertamenti e attivazioni in fase di preallarme. (28 p. 33)**

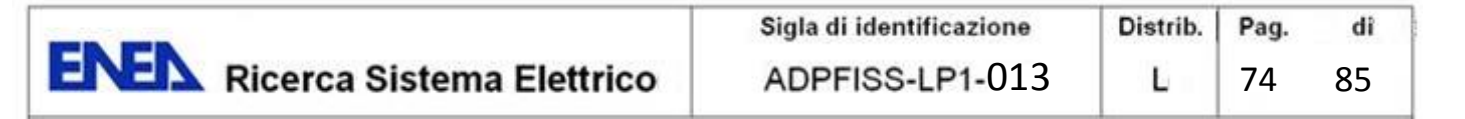

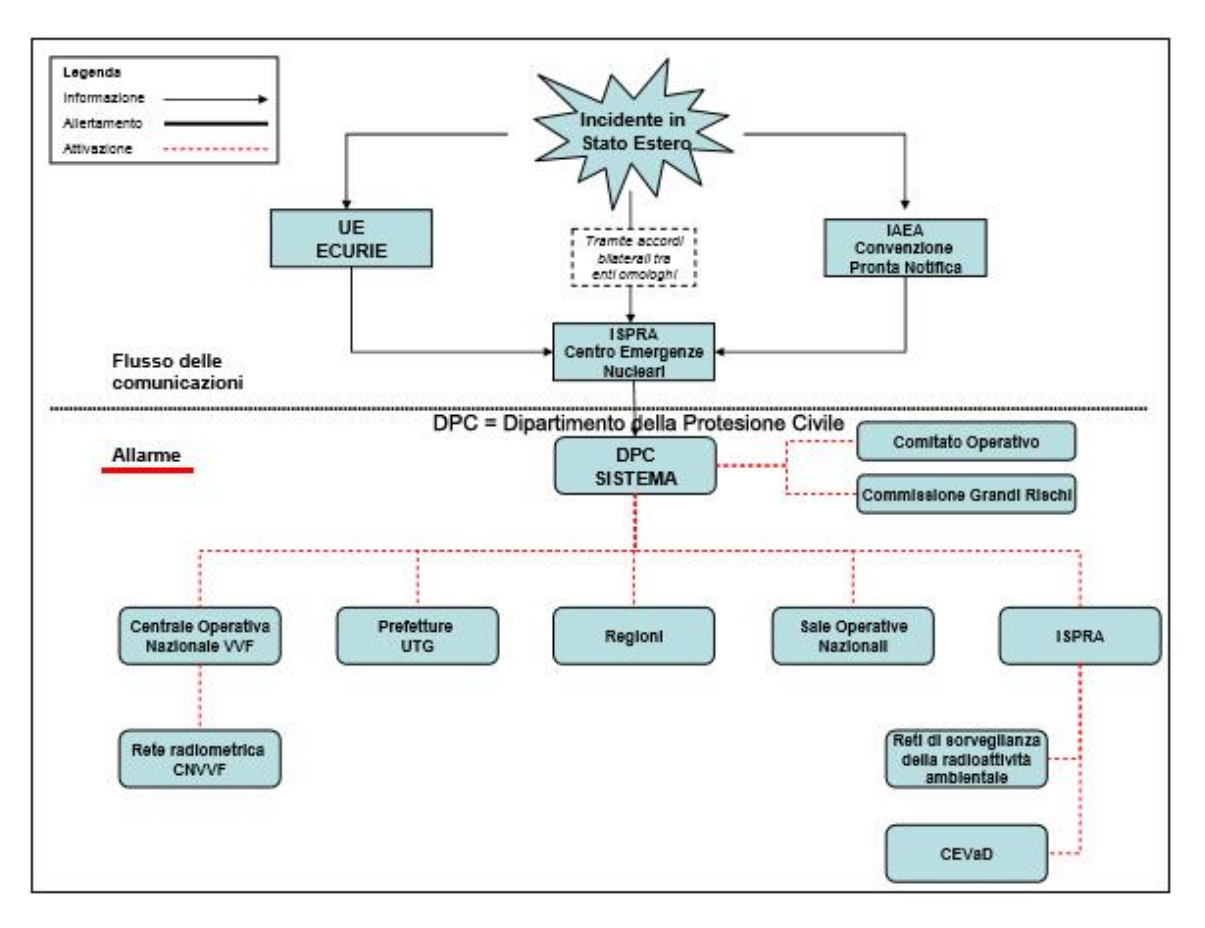

**Figura 34 - Flusso delle comunicazioni, allertamenti e attivazioni in fase di allarme. (28 p. 37)**

Nel momento della determinazione dell'attivazione della fase di allarme, le strutture tecniche attivate (ISPRA, CEVaD) devono fornire al Dipartimento della Protezione Civile, anche avvalendosi dei dati ottenuti dalle reti radiometriche regionali e dalle reti del Dipartimento dei Vigili del Fuoco, del Soccorso Pubblico e della Difesa Civile, una stima:

- dei territori regionali che possono essere interessati dalla nube radioattiva;
- dei livelli ipotizzati di contaminazione di aria, suolo e acqua;
- del tempo necessario affinché la nube radioattiva raggiunga il territorio italiano;
- delle conseguenze sanitarie ipotizzabili.

Lo scenario risultante è trasmesso alle Regioni per concordare con esse l'attuazione di misure protettive quali:

- la salvaguardia della popolazione (riparo al chiuso, restrizioni al consumo di alimenti);
- la distribuzione di iodio stabile (iodoprofilassi);
- misure relative alla commercializzazione e al consumo di prodotti agroalimentari;
- informazione e comunicazione al pubblico;
- interventi sul bestiame.

Il rientro alla fase di preallarme o la comunicazione di fine emergenza sono dichiarati dal Dipartimento della Protezione Civile sulla scorta delle valutazioni effettuate dal Comitato Operativo e dalle strutture tecniche centrali.

### **Centro per le Emergenze Nucleari (CEN)**

Il Centro Emergenze Nucleari (CEN) di ISPRA opera quale "focal-point" nazionale per la raccolta, l'archiviazione e la gestione dei dati radiometrici prodotti dalle reti nonché quale punto di contatto con gli analoghi sistemi europei attivi durante una emergenza nucleare o radiologica. La capacità operativa del CEN

Sigla di identificazione Distrib. Pag. di **ENEIA** Ricerca Sistema Elettrico ADPFISS-LP1-013 L 75 85

comprende le principali funzioni che devono essere garantite per una efficace risposta alle emergenze nucleari e radiologiche. Al riguardo il CEN è chiamato a svolgere nell'ambito delle emergenze nucleari e radiologiche le seguenti funzioni:

- pronta notifica e scambio rapido delle informazioni relative all'evoluzione incidentale sia in ambito nazionale che nei riguardi delle Organizzazioni internazionali (Sistema della IAEA e sistema ECURIE della UE);
- analisi dell'evoluzione incidentale per gli aspetti di sicurezza nucleare;
- previsione dell'evoluzione sul territorio della contaminazione radioattiva rilasciata in atmosfera, per differenti scale geografiche (locale, nazionale e continentale mediante il sistema ARIES;
- gestione delle reti automatiche di allarme che realizzano il monitoraggio radiologico in tempo reale su scala nazionale (reti GAMMA e REMRAD);
- raccolta e gestione dei dati radiometrici prodotti nel corso di un'emergenza, da tutte le strutture che a livello regionale e nazionale concorrono alla caratterizzazione delle aree interessate dalla ricaduta radioattiva;
- partecipazione ai sistemi internazionali predisposti dalla Commissione Europea finalizzati sia alla valutazione comparativa delle analisi previsionali della dispersione atmosferica eseguite dai diversi sistemi nazionali (piattaforma ENSEMBLE), sia allo scambio, in tempo reale, dei dati radiometrici prodotti su scala continentale (piattaforma EURDEP).

Il CEN di ISPRA dispone di un servizio di reperibilità H24 che ne consente la pronta attivazione. Il servizio è formato da gruppi di esperti nel campo della sicurezza nucleare, della radioprotezione, dei trasporti di materie radioattive, delle pratiche con sorgenti radioattive e nel campo delle misure radiometriche. Il CEN ha la responsabilità della pronta attivazione del CEVaD (su richiesta del Dipartimento della Protezione Civile ovvero del Prefetto), nonché l'attivazione (anche parziale) della rete nazionale di sorveglianza della radioattività ambientale, RESORAD. Il Centro, inoltre, è collegato con la Sala Previsioni del Centro Nazionale di Meteorologia e Climatologia dell'Aeronautica Militare (CNMCA) ed è in grado di richiedere e ricevere tempestivamente, in caso di attivazione, le prime indicazioni in merito ai fenomeni di dispersione atmosferica nell'area di interesse dell'eventuale rilascio radioattivo.

## **Strumenti di previsione e di simulazione disponibili**

Presso il CEN di ISPRA è operativo il sistema ARIES, sistema numerico per la valutazione della dispersione atmosferica di inquinanti stabili o con decadimento rilasciati da sorgenti puntiformi. ARIES è stato progettato e realizzato per la simulazione in tempo reale delle conseguenze ambientali di un incidente (concentrazione in aria e deposizione al suolo dei vari inquinanti), ma può essere utilizzato senza difficoltà anche per le valutazioni da emissioni di routine.

I modelli di simulazione del sistema permettono di simulare la dispersione atmosferica su scala locale (pochi km di distanza dall'emissione) fino a scala continentale (migliaia di km) e con intervalli temporali che vanno da pochi minuti a diversi giorni di emissione continua. Il sistema è collegato al sistema informatico del Servizio Meteorologico dell'Aeronautica Militare per la ricezione in continuo dei dati meteorologici forniti dalle stazioni di misura europee nonché per la ricezione dei campi previsionali resi disponibili dagli organismi responsabili.

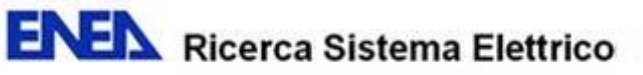

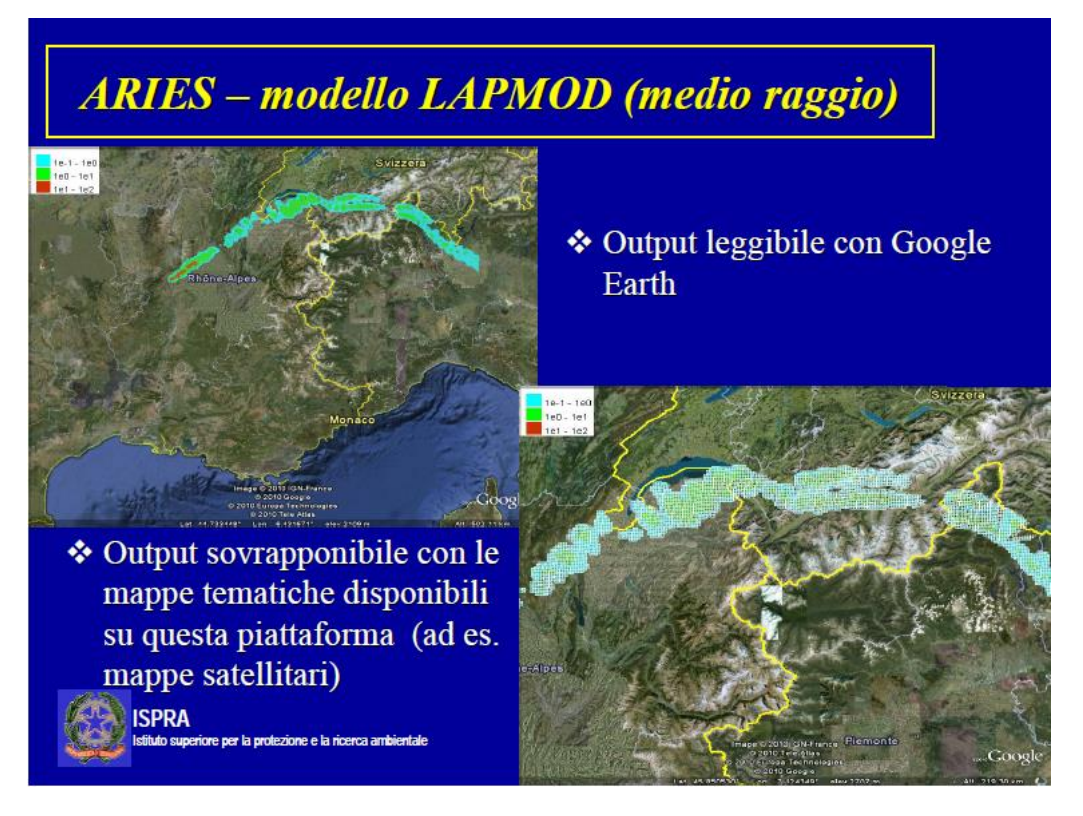

**Figura 35 - Sistema ARIES, modello di trasporto a medio raggio LAPMOD. (29 p. 7)**

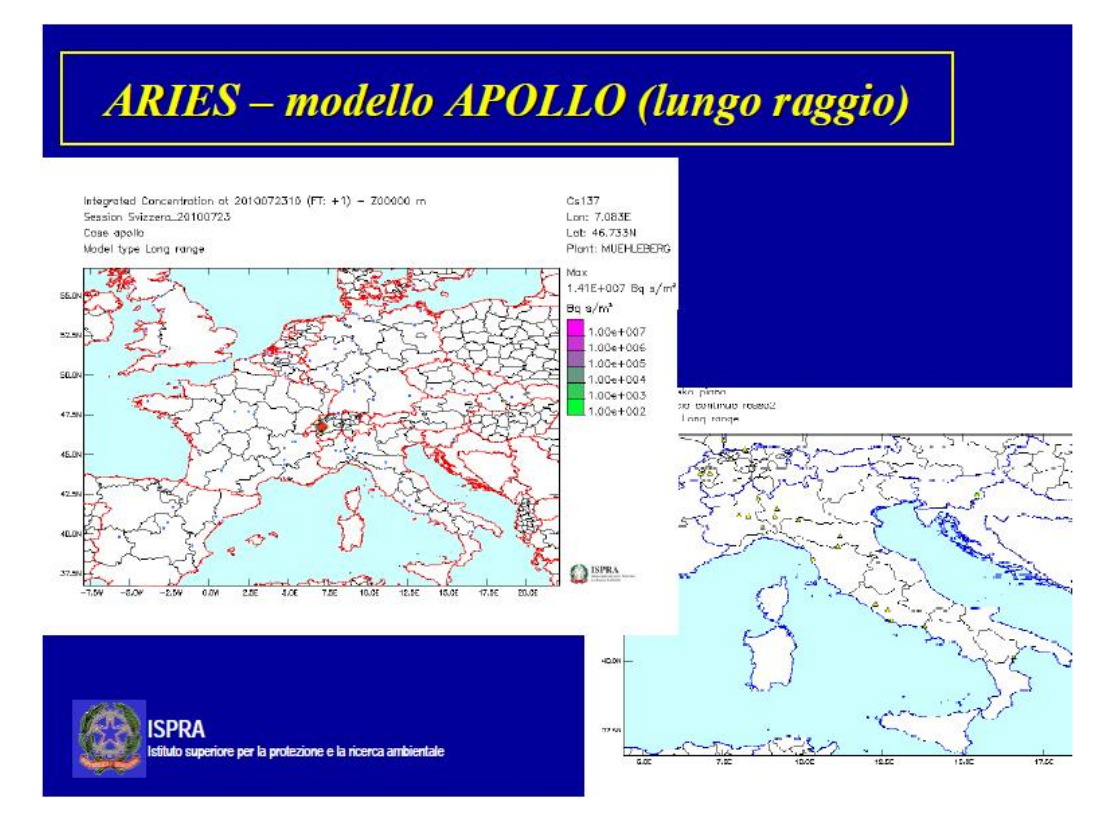

**Figura 36 - Sistema ARIES, modello di trasporto a lungo raggio APOLLO. (29 p. 5)**

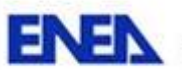

**ENEX** Ricerca Sistema Elettrico

di

Il sistema ARIES assolve a due distinte funzioni:

- previsioni delle condizioni meteorologiche più tipiche, come nuvolosità in quota e a livello del suolo, precipitazioni, direzione e velocità del vento in quota e a livello del suolo;
- calcolo in tempo reale della diffusione di una nube radioattiva e della sua ricaduta (umida e secca) sul territorio, partendo da qualunque località europea e su distanze che possono variare da pochi chilometri a dimensioni europee.

ARIES è in grado anche di valutare la dose alla popolazione risultante dai contributi dell'irraggiamento (immersione nella nube e irraggiamento dal suolo) e dell'inalazione nelle prime fasi delle emergenze nucleari calcolando le dosi per le diverse vie di esposizione e per ciascun radionuclide.

Il CEN utilizza anche la piattaforma europea ENSEMBLE, per la valutazione e l'analisi di insieme dei modelli di trasporto e di dispersione di sostanze chimiche in atmosfera, gestita dal JRC (Joint Research Center dell'Unione Europea) di Ispra, a cui l'Italia partecipa con il suo modello a lungo raggio APOLLO.

La realizzazione della piattaforma ENSEMBLE ebbe inizio nel 2000 quale progetto del Quinto Programma Quadro della Commissione Europea per cercare di formalizzare una strategia, coerente e condivisa fra i centri per la gestione delle emergenze dei vari paesi Europei, qualora i risultati dei modelli di previsione relativi alla dispersione a lungo raggio differissero l'uno dall'altro durante un rilascio in atmosfera di materiale radioattivo. **(31)**

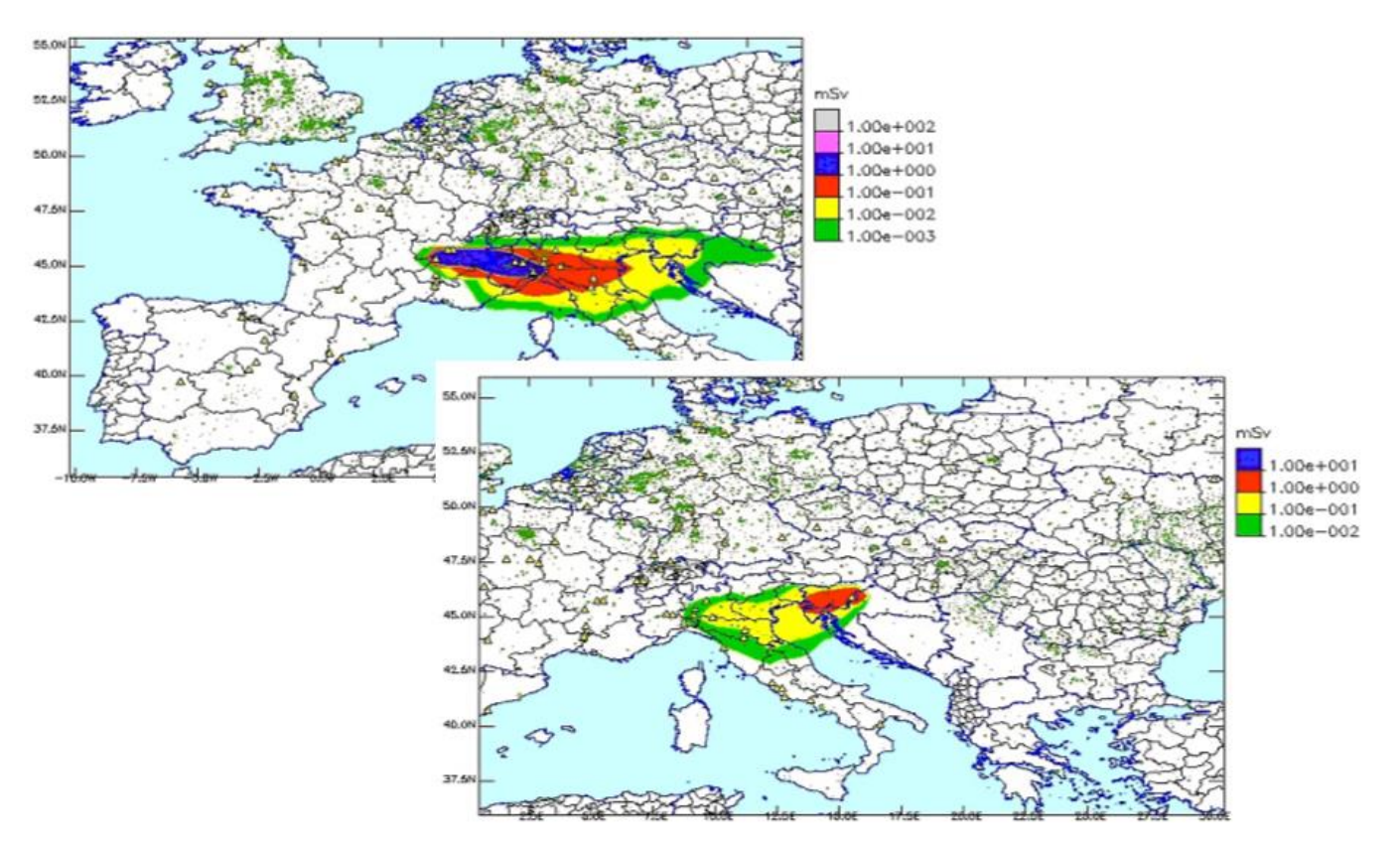

**Figura 37 - Esempio di risultati ottenuti con il codice ARIES applicando il termine di sorgente inviluppo all'impianto di S. Alban – Francia (a sinistra) e di Krško – Slovenia (a destra). Andamento delle dosi efficaci da inalazione di Iodio 131, per il gruppo di popolazione dei bambini, a 48 ore dall'inizio del rilascio. (28 p. 10, Allegato 1)**

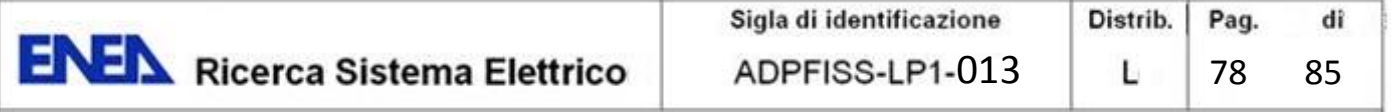

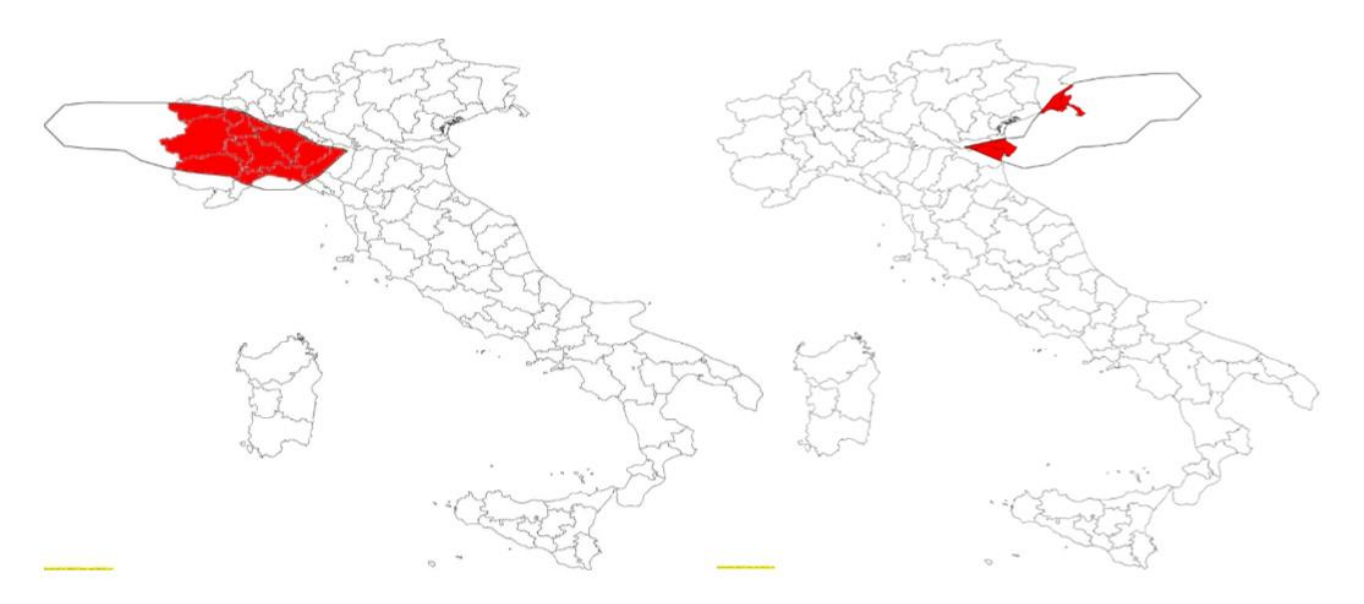

**Figura 38 - Esempio di risultati ottenuti con il codice ARIES. Curva di isodose (10 mSv alla tiroide nei bambini - 48 h). Ipotesi di incidente alla Centrale di St. Alban (scenario a sinistra) e di Krško (scenario a destra). (28 p. 9 e 10, Allegato 4)**

#### **Reti di Monitoraggio (31)**

Il principale strumento per la sorveglianza e il controllo della radioattività ambientale consiste nelle reti di monitoraggio, articolate secondo diversi livelli:

- le reti nazionali. In particolare:
	- la Rete Nazionale di Sorveglianza della Radioattività Ambientale (RESORAD), il cui coordinamento tecnico è affidato all'ISPRA, costituita dai laboratori della Agenzie per la Protezione dell'Ambiente delle Regioni e delle Province Autonome (ARPA) e di enti e istituti che storicamente producono dati utili al monitoraggio. Sono analizzate tutte le principali matrici di interesse ambientale e alimentare (terreno, aria, latte, acqua,vegetali, etc.). Nel corso di un'emergenza la rete fornisce i dati al CEVaD;
	- reti di allarme GAMMA e REMRAD realizzate da ISPRA;
	- rete di allarme del Ministero dell'Interno;
- reti regionali. Tutte le regioni e le province autonome gestiscono autonomamente proprie reti di monitoraggio. La maggior parte dei dati prodotti da queste reti confluisce nella rete RESORAD;
- reti locali, tipicamente per la rilevazione della radioattività ambientale degli impianti per la produzione di combustibile nucleare, degli impianti per la produzione di energia nucleare, anche se in fase di dismissione, e degli impianti di ricerca. Sono progettate in funzione della tipologia dell'impianto e dei possibili scenari di incidente. In conformità con quanto stabilito dalla normativa, i dati e le analisi prodotte dagli operatori sono inviati a ISPRA a sua volta responsabile delle attività di vigilanza sugli impianti stessi

Le reti di allarme realizzate da ISPRA consentono il monitoraggio continuo ed automatico della radioattività in aria. I dati sono inviati al centro di controllo, presso il Centro Emergenze Nucleari di ISPRA, in grado di analizzare i risultati delle misure e di evidenziare eventuali condizioni anomale. Esse sono:

• REMRAD è una rete di pronto allarme e effettua misure istantanee della radioattività totale di radionuclidi alfa e beta emettitori e della radioattività dei radionuclidi gamma emettitori, singolarmente identificati. La rete include 7 stazioni automatiche poste in località strategiche dal punto di vista geografico e

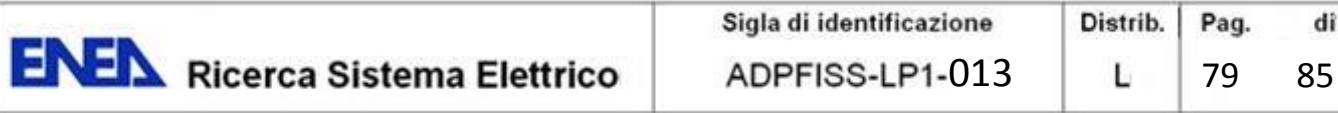

meteorologico, in modo da monitorare in modo tempestivo eventuali rilasci di radioattività dalle centrali nucleari europee: Tarvisio (UD); Bric della Croce (TO); Vimodrone (MI); Capo Caccia (SS); Monte Cimone (MO); Monte S. Angelo (FG); Cozzo Spadaio (SR).

• GAMMA consiste di 64 rivelatori che misurano direttamente l'intensità della dose gamma in aria distribuiti in modo omogeneo sul territorio nazionale, che danno la possibilità di seguire la diffusione della radioattività e di valutare in tempo reale la copertura geografica delle aree coinvolte. La sensibilità della rete è tale da misurare anche piccole variazioni rispetto al fondo naturale (non necessariamente legate a scenari incidentali). Sensori di pioggia facilitano la discriminazione tra eventi anomali e aumenti di fondo dovuti a precipitazioni.

La rete nazionale di rilevamento della ricaduta radioattiva del Ministero dell'Interno – Corpo Nazionale Vigili del Fuoco nasce invece negli anni '60 per scopi di difesa civile in correlazione con eventuali esplosioni nucleari di tipo bellico. La rete nazionale di rilevamento della ricaduta radioattiva ha il compito di rilevare e segnalare situazioni di pericolo radiologico, di acquisire le informazioni necessarie per l'elaborazione delle "curve di isodose" d'interesse civile e militare e di fornire agli altri Enti interessati un autonomo contributo per le esigenze sanitarie e ambientali. La rete consiste di più di 1000 stazioni di misura dell'intensità di dose gamma in aria e si avvale di centri di controllo regionali per la raccolta ed elaborazione dei dati e due centri di controllo nazionali per la supervisione.

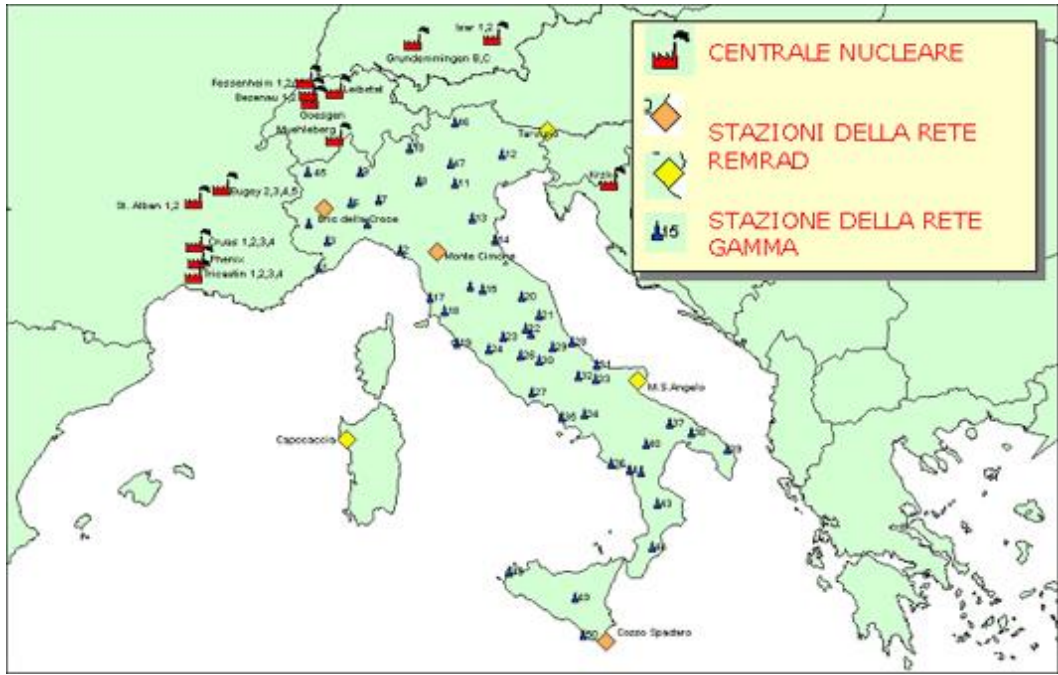

**Figura 27 – Reti di rilevazione REMRAD e GAMMA realizzate dall'ISPRA**

Le reti nazionali e regionali valutano l'esposizione della popolazione in generale, mentre le reti locali controllano lo specifico sito industriale.

Tutte le reti devono far confluire i propri dati al Centro Elaborazione e Valutazione Dati (CEVaD) di ISPRA, il cui CEN opera come focal point nazionale per la raccolta, l'archiviazione e la gestione dei dati radiometrici prodotti dalle reti.

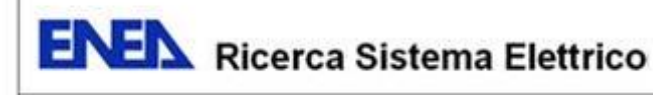

# **7. CONCLUSIONI**

Il poter disporre di un efficiente sistema per la gestione delle emergenze nucleari è ormai un'esigenza generalmente riconosciuta sia da tutti quei paesi che possiedono impianti nucleari di potenza per la produzione di energia elettrica, sia da quelli che, pur non disponendo di impianti nucleari sul proprio territorio, potrebbero essere interessati più o meno direttamente dalle conseguenze di eventuali incidenti occorsi nelle centrali delle nazioni confinanti o limitrofe.

Un sistema per la gestione delle emergenze prevede tutta una serie di procedure consolidate, pianificate a propri, da attivare e mettere in atto in caso di crisi. Ovviamente la risposta fornita dalle autorità preposte dovrà essere, oltre che tempestiva, adeguata e proporzionata alle varie situazioni incidentali ed alle conseguenze che queste potranno avere sulle persone e sulle cose. A fronte di linee guida generali, quindi, l'entità ed il tipo di interventi necessari ad annullare o a mitigare le conseguenze di un eventuale incidente dovranno essere valutati di volta in volta in relazione all'impatto dell'evento stesso sul territorio.

A tal fine è di fondamentale importanza poter disporre, oltre che di un'organizzazione di intervento pronta e collaudata, di un sistema computerizzato in grado di prevedere con un certo anticipo, o quanto meno in tempo reale, l'evolversi di eventuali situazioni emergenziali e delle loro conseguenze. In base alle previsioni così ottenute, aggiornate man mano che saranno disponibili nuove informazioni, è possibile organizzare con tempestività ed efficienza le operazioni di emergenza e soccorso e prendere le decisioni più opportune ed attuare quelle contromisure, spesso suggerite dal sistema stesso, che meglio si sposano al caso in esame. L'utilizzo di sistemi informatizzati a supporto delle decisioni rappresenta quindi un ausilio irrinunciabile per ottimizzare la gestione a medio e lungo termine dell'incidente, specie se grave, quando dovranno essere prese decisioni importanti sul futuro dei territori e delle popolazioni colpite, decisioni che dovranno tenere conto non solo di fattori meramente economici, ma anche di aspetti umani, sociali ed ambientali che continueranno a dispiegare i loro effetti ancora per molto tempo a venire.

In campo nucleare, i sistemi di previsione e di valutazione delle conseguenze degli incidenti nucleari, sono sostanzialmente di due tipi, caratterizzati da utilizzi e finalità diverse:

- il primo, orientato all'impianto permette, per mezzo dell'analisi di tutta una serie di dati di funzionamento rilevati all'interno del reattore ed elaborati in tempo reale, di valutare l'insorgenza di particolari criticità che potrebbero portare a malfunzionamenti o incidenti di diversa gravità ed alla possibile fuoriuscita di materiale radioattivo;
- il secondo, finalizzato alla previsione ed all'analisi delle conseguenze sulla popolazione e sull'ambiente, per mezzo di una serie di codici di calcolo e di simulazione, da previsioni e informazioni meteorologiche delle zone interessate e da dati rilevati in situ, consente di prevedere l'evoluzione di un eventuale rilascio di radioattività sul territorio e di analizzarne le conseguenze per consentire di applicare le migliori strategie per la salvaguardia della salute e della sicurezza della popolazione e, successivamente, per agevolare un pieno ritorno ad una situazione di normalità.

A livello Europeo sono stati compiuti notevoli sforzi per realizzare una piattaforma comune per sistema integrato del secondo tipo. Un primo risultato si è avuto con il sistema RODOS (Real-time On-line DecisiOn Support system), adottato da molti paesi dell'Unione Europea che, assieme al suo omologo Danese, il sistema ARGOS, si pone come un sistema aperto ad ulteriori sviluppi e personalizzazioni mediate l'inserimento o la sostituzione di codici di calcolo e modelli di simulazione in luogo di quelli proposti di default.

Anche l'Italia, pur non possedendo più impianti nucleari di potenza, si è organizzata per far fronte a possibili emergenze nucleari ed, in particolare, per fronteggiare eventuali minacce provenienti dagli impianti transfrontalieri (ovvero situati in un raggio di 200 km dai confini italiani) appartenenti a nazioni confinanti come la Francia, la Svizzera o la Slovenia, o limitrofe come la Germania.

A tal fine, nel 2010, è stato approvato il nuovo Piano Nazionale per le Emergenze Radiologiche che individua e disciplina le misure necessarie per fronteggiare gli incidenti che avvengono in impianti nucleari al di fuori del territorio nazionale, tali da richiedere azioni di intervento coordinate a livello nazionale.

Il coordinamento delle operazioni è affidato al Dipartimento della Protezione Civile, che si avvale del supporto tecnico della Commissione Nazionale Grandi Rischi e del Centro Elaborazione e Valutazione Dati (CEVaD), istituito presso l'ISPRA.

Il Centro per le Emergenze Nucleari (CEN) di ISPRA costituisce il braccio operativo del CEVaD ed opera quale "focal-point" nazionale per la raccolta, l'archiviazione e la gestione dei dati radiometrici prodotti dalle reti di monitoraggio, nonché quale punto di contatto con gli analoghi sistemi europei attivi durante una emergenza nucleare o radiologica. La capacità operativa del CEN comprende le principali funzioni che devono essere garantite per una efficace risposta alle emergenze nucleari e radiologiche ed, in particolare:

- analisi dell'evoluzione incidentale per gli aspetti di sicurezza nucleare;
- previsione dell'evoluzione sul territorio della contaminazione radioattiva rilasciata in atmosfera, per differenti scale geografiche (locale, nazionale e continentale mediante il sistema ARIES;
- gestione delle reti automatiche di allarme che realizzano il monitoraggio radiologico in tempo reale su scala nazionale (reti GAMMA e REMRAD);
- raccolta e gestione dei dati radiometrici prodotti nel corso di un'emergenza, da tutte le strutture che a livello regionale e nazionale concorrono alla caratterizzazione delle aree interessate dalla ricaduta radioattiva.

Il CEN di ISPRA è collegato con la Sala Previsioni del Centro Nazionale di Meteorologia e Climatologia dell'Aeronautica Militare (CNMCA) ed è in grado di richiedere e ricevere tempestivamente, in caso di attivazione, le prime indicazioni in merito ai fenomeni di dispersione atmosferica nell'area di interesse dell'eventuale rilascio radioattivo. Esso dispone inoltre di un servizio di reperibilità H24 che ne consente la pronta attivazione.

Presso il CEN di ISPRA è operativo il sistema ARIES, un sistema numerico per la valutazione della dispersione atmosferica di inquinanti stabili o con decadimento rilasciati da sorgenti puntiformi.

ARIES è stato progettato e realizzato per la simulazione in tempo reale delle conseguenze ambientali di un incidente (concentrazione in aria e deposizione al suolo dei vari inquinanti). I modelli di simulazione del sistema permettono di simulare la dispersione atmosferica su scala locale (pochi km di distanza dall'emissione) fino a scala continentale (migliaia di km) e con intervalli temporali che vanno da pochi minuti a diversi giorni di emissione continua. ARIES è anche in grado di valutare la dose alla popolazione risultante dai contributi dell'irraggiamento (immersione nella nube e irraggiamento dal suolo) e dell'inalazione nelle prime fasi delle emergenze nucleari calcolando le dosi per le diverse vie di esposizione e per ciascun radionuclide.

Dal confronto fra le dosi attese nella popolazione ed i relativi valori di soglia riportati nel Piano Nazionale per le Emergenze Radiologiche, verranno quindi individuate le eventuali contromisure da adottare.

Dalle simulazioni effettuate dall'ISPRA a partire dalle condizioni più critiche (incidenti nelle centrali più vicine, rilascio della massima radioattività ritenuta possibile, condizioni meteo particolarmente severe), si è verificato che, anche nei casi peggiori, il permanere della popolazione in casa e l'eventuale somministrazione di iodio, unitamente ad un attento monitoraggio delle matrici alimentari dovrebbero essere sufficienti per scongiurare danni alla popolazione.

Con l'approntamento del nuovo Piano Nazionale per le Emergenze Radiologiche, la definizione e l'individuazione delle strutture operative e tecniche a supporto delle operazioni, la realizzazione da parte dei ISPRA delle reti automatiche di allarme GAMMA e REMRAD, che si affiancano a quelle già alle esistenti ed

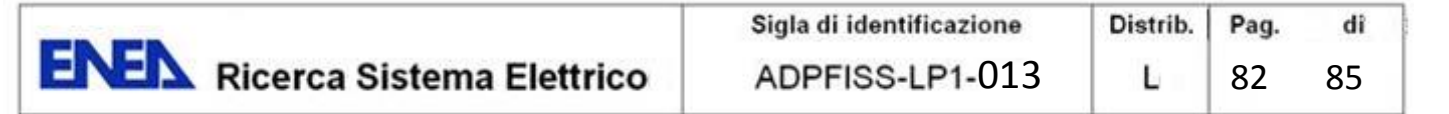

operative, l'utilizzo di un sistema integrato per la previsione e la valutazione in tempo reale dell'evoluzione e delle conseguenze di un eventuale incidente nucleare, l'Italia si pone sullo stesso livello delle altre nazioni per quanto riguarda la capacità di gestire efficacemente eventuali emergenze di tipo radiologico e/o nucleare.

Il contributo ENEA ad attività inerenti la gestione delle emergenze nel caso di incidenti nucleari, per quanto originale, specialistico ed innovativo, non potrà comunque prescindere dai contesti fino a qui descritti.

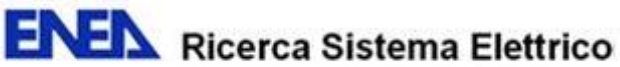

## **BIBLIOGRAFIA**

- 1. *25 years of MCDA in nuclear emergency management.* **PAPAMICHAIL, K. N. e FRENCH, S.** 2012, IMA Journal of Management Mathematics. Oxford Journals. http://www2.warwick.ac.uk/fac/sci/statistics/staff/academicresearch/french/publications/25\_years\_of\_mcda\_in\_nuclear\_emergency\_management.pdf.
- 2. *Emergenze nucleari e radiologiche. Manuale per le valutazioni dosimetriche e le misure ambientali.*  **ISPRA; CEVaD.** 2009. http://www.isprambiente.gov.it/contentfiles/00003400/3447-mlg-57-2010.pdf.
- 3. *A European Manual for "Off-site Emergency Planning and Response to Nuclear Accidents".* **SCK-CEN.** 2002, SCK-CEN Report R-3594, pp. 179 – 192, p. http://ec.europa.eu/energy/nuclear/radioprotection/doc/studies/emergency\_planning\_en.pdf. http://ec.europa.eu/energy/nuclear/radioprotection/doc/studies/emergency\_planning\_en.pdf..
- 4. *The RODOS system. Version PV6.0.* **IKET-FZK.** 2005. http://www.rodos.fzk.de/Overview/Docs/RODOS\_Brochure.pdf.
- 5. **NARAC.** NARAC Web Site. https://narac.llnl.gov/narac\_overview.html.
- 6. *ARGOS CBRN Whitepaper. Information System for Emergency Management.* **DEMA; Risø DTU, Prolog Development Center and DMI.** 2011. http://www.pdc.dk/Argos/downloads/ARGOS\_whitepaper.pdf.
- 7. *DSS ARGOS and RODOS within emergency management.* **STARON, E.** 2009, NordDSS, Copenhagen, October 1-2-2009., p. http://www.nks.org/download/nks\_b\_nord\_dss\_oct\_2009/nksb\_norddss\_9.pdf.
- 8. *Fukushima, one year later. Initial analyses of the accident and its consequences.* **IRSN.** Report IRSN/DG/2012-003 of March 12, 2012. http://www.irsn.fr/EN/publications/technicalpublications/Documents/IRSN\_Fukushima-1-year-later\_2012-003.pdf.
- 9. *Decision Support System Interface Design for Radiological Emergency Response Coordination in Brazil.*  **MEYER, T. S., et al., et al.** 2011, Proceedings of the 2011 IEEE Systems and Information Engineering Design Symposium, University of Virginia, Charlottesville, VA, USA, April 29, 2011.
- 10. *Organisation and Operation of the IPSN crisi centre in case of accident in a French PWR.* **HERVIOU, K. e WINTER, D.** 1999. http://www.eurosafe-forum.org/files/pe\_335\_24\_1\_a7.pdf.
- 11. *Face à un accident Nucléaire.* **IRNS.** 2008, Collection Livrets des professionnels. http://www.irsn.fr/FR/expertise/publicationsprofessionnels/Documents/IRSN\_ColPro\_face\_a\_un\_accident\_nucleaire.pdf.
- 12. *Nuclear Emergency Response e Preparedness Department.* **JNES.** JNES Web Site. http://www.jnes.go.jp/english/gyomu/bousai.html.
- 13. *Emergency Preparednsess.* **HAEA.** HAEA Web Site. http://www.haea.gov.hu/web/v2/portal.nsf/nuclear\_safety\_en/1816DDAEC6F832A9C125710B003ACE7 7?OpenDocument.
- 14. *The DSSNET.* **DSSNET.** DSSNET Web Site, p. http://www.rodos.fzk.de/DSSNET/dssnethome.html.

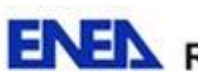

**ENEX** Ricerca Sistema Elettrico

- 15. *RODOS Decision support systems.* **IKET-KIT.** IKET KIT Web Site. http://www.iket.kit.edu/english/294.php.
- 16. *EURANOS Progetti finanziati UE – Enea.* **ENEA.** ENEA Web Site. http://progettiue.enea.it/dett\_pdf.asp?id=60.
- 17. *The NERIS Project.* **NERIS Project.** NERIS Project Web Site. http://www.eu-neris.net/.
- 18. *NKS NordDSS – Report from workshop on the use of Descision Support Systems.* **NKS.** 2010, Nordic Workshop for users of DSS. Copenhagen – 1-2 October 2009. http://www.nks.org/download/nks214\_e.pdf.
- 19. *ARGOS.* **Prolog Development Center.** Prolog Development Center Web Site. http://www.pdc.dk/Argos/decision.asp.
- 20. *In the event of a nuclear accident in France: the IRSN makes its expertise available for the management of the post-accidental consequences.* **CESSAC, B. e HERVIOU, K.** 2008. http://www.eurosafeforum.org/files/Presentations2008/Seminar%202/Abstracts/2.6%20Post%20accidental%20zoning%20Ce ssac\_final\_20081003.pdf.
- 21. *Emergency Preparedness and On-site and Off-site Response Systems IRSN's Response to the Fukushima Events.* **ISNARD, O. e BRUNA, G. B.** 2012, Workshop on "One year after Fukushima: rethinking the future" Italian National School for Public Administration Via Testoni n. 2 – Bologna Italy 15-16 March 2012. http://utfissm.enea.it/utfissm/documenti/emergency-preparedness-and-on-site-and-off-siteresponse-systems-irsn2019s-response-to-the-fukushima-events.
- 22. *NARAC/IMAAC Overview.* **SUGIYAMA, G., et al.** 2010. https://narac.llnl.gov/uploads/NARACIMAAC\_OverviewPublic\_2010AugRev1.pdf.
- 23. *SPEEDI e WSPEEDI: Japanese Emergency response System to predict radiological impacts in local and worldwide areas due to a nuclear accidente.* **CHINO, M., ISHIKAWA, H. e YAMAZAWA, H.** 1993, Radiation Protection Dosimetry, Vol. 50, Nos 2-4, pp 145-152. Nuclear Technology Publishing.
- 24. *Improvement o Worldwide Version of System for Prediction of Environmental Emergency Dose Information (WSPEEDI).* **TERADA, H. e CHINO, M.** 2005. s.l. : Journal of NUCLEAR SCIENCE and TECHNOLOGY, p. 651-660. Vol. 42, http://www.docin.com/p-113539035.html.
- 25. *Nuclear Emergency Preparedness and Response.* **JNES.** 2012. http://www.jneselearning.org/contents/sr/jnesel-sr-002.pdf.
- 26. *Rischio Nucleare.* **Dipartimento della Protezione Civile.** Dipartimento della Protezione Civile Web Site. http://www.protezionecivile.gov.it/jcms/it/rischio\_nucleare.wp.
- 27. *Piano Nazionale delle misure protettive contro le emergenze radiologiche.* **MANCIOPPI, S. e PALMIERI, V.** 2010. http://www.isprambiente.gov.it/files/doc-nucleare/piano-nazionale-dr.-mancioppi.pdf.
- 28. *Piano Nazionale delle Misure Protettive Contro le Emergenze Radiologiche. Revisione 3.141592653589.*  **Presidenza del Consiglio dei Ministri. Dipartimento della Protezione Civile.** 2010.

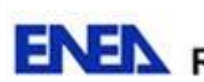

**.** 

dî

- 29. *Previsione, Monitoraggio Ambientale e Valutazione Dati.* **ZEPPA, P.** 2010, Seminario "Piano Nazionale delle Misure protettive contro le Emergenze Nucleari e Radiologiche" Roma 1 dicembre 2010 - Auditorium ISPRA – Via Curtatone, 7. http://www.isprambiente.gov.it/files/doc-nucleare/previsionemonitoraggio-e-valutazione-ing.-zeppa.pdf.
- 30. *Emergenze nucleari: Ruolo e funzioni del CEVaD.* **ZEPPA, P.** 2011, Convegno AIRP "Il nuovo nucleare in Italia: Radioprotezione dell'uomo e dell'ambiente" Roma, 23-25 febbraio 2011 Auditorium ISPRA –Via Curtatone, 7. http://www.airp-asso.it/dmdocuments/nni/25%20-%20ZEPPA%20- %20Emergenze%20nucleari%20ruolo%20e%20funzioni%20del%20CeVAD.pdf.
- 31. *ENSEMBLE.* **ENVIROWARE.** ENVIROWARE Web Site. http://www.enviroware.com/ensemble/.
- 32. *Le reti di monitoraggio della radioattività.* **ENEA.** ENEA Web Site. http://old.enea.it/speciale-Giappone/reti-monitoraggio.html.
- 33. *The Chernobyl Project.* **IAEA.** IAEA Web Site. http://www-ns.iaea.org/projects/chernobyl.asp.
- 34. *Health effects due to radiation from the Chernobyl Accident.* **UNSCEAR.** 2011, Source and Effects of Ionizing Radiation. Volume II, Annex D. United Nation, New York. http://www.unscear.org/docs/reports/2008/11-80076\_Report\_2008\_Annex\_D.pdf.